Министерство науки и высшего образования Российской Федерации Федеральное государственное бюджетное образовательное учреждение высшего образования

## АМУРСКИЙ ГОСУДАРСТВЕННЫЙ УНИВЕРСИТЕТ (ФГБОУ ВО «АмГУ»)

Факультет энергетический

Кафедра энергетики

Направление подготовки 13.03.02 - Электроэнергетика и электротехника Направленность (профиль) образовательной программы Электроэнергетика

ДОПУСТИТЬ К ЗАЩИТЕ

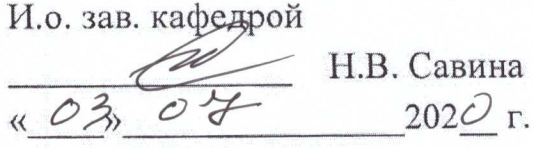

### БАКАЛАВРСКАЯ РАБОТА

на тему: Реконструкция электрических сетей Приморского края в связи с подключением подстанции Контейнерная в районе бухты Врангеля

Исполнитель студент группы 642-об2

Руководитель доцент, канд. техн. наук

Консультант по безопасности и экологичности доцент, канд. техн. наук

Нормоконтроль ст. преподаватель

22.06.2020 Е.А. Макарова

19.06. Lodo

А.Б. Булгаков

р<br>Р Н.С. Бодруг

Благовещенск 2020

# Министерство науки и высшего образования Российской Федерации Федеральное государственное бюджетное образовательное учреждение высшего образования АМУРСКИЙ ГОСУДАРСТВЕННЫЙ УНИВЕРСИТЕТ (ФГБОУ ВО «АмГУ»)

Факультет энергетический Кафедра энергетики

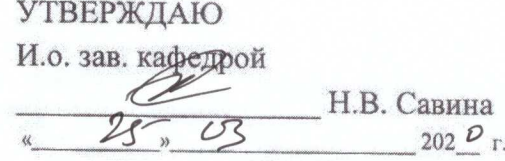

#### **ЗАДАНИЕ**

К выпускной квалификационной работе студента Макаровой Екатерины Андреевны 1. Тема выпускной квалификационной работы: Реконструкция электрических сетей Приморского края в связи с подключением подстанции Контейнерная в районе бухты Врангеля (утверждено приказом от 23.03.2020 № 657-уч)

2. Срок сдачи студентом законченной работы (проекта) 22.06.2020 3. Исходные данные к выпускной квалификационной работе: Однолинейная схема рассматриваемой сети, контрольные замеры, технические данные электрического оборудования, 4. Содержание выпускной квалификационной работы (перечень подлежащих разработке вопросов): 1. Характеристика реконструируемой сети; 2. Разработка вариантов развития электрической сети; 3. Реконструкция сети в связи с подключением ПС Контейнерная; 4. Расчет токов КЗ; 5. Выбор оборудования РУ ВН; 6. Разработка заземления и молниезащиты РУ ВН ПС; 7. Релейная защита и автоматика; 8. Безопасность и экологичность;

5. Перечень материалов приложения: (наличие чертежей, таблиц, графиков, схем, программных продуктов, иллюстративного материала и т.п.) 1. Однолинейная схема рассматриваемой сети; 2. Варианты подключения ПС 110 кВ Контейнерная; 3, Главная схема ПС Контейнерная 110/10; 4 План и разрез ПС Контейнерная 110/10; 5. Электрические режимы сети до и после подключения ПС Контейнерная; 6. Релейная защита трансформаторов ТДН 10000/10 на реле RET 670. 6. Консультанты по выпускной квалификационной работе (с указанием относящихся к ним разделов) Безопасность и экологичность А.Б. Булгаков, доцент, кандидат технических наук 7. Дата выдачи задания 24.03.2020

Руководитель выпускной квалификационной работы: А.А. Казакул, доцент, к.т.н.

(фамилия, имя, отчество, должность, ученая степень, ученое звание)

Задание принял к исполнению (дата):

(подпись студента)

#### РЕФЕРАТ

Выпускная квалификационная работа содержит 125 с., 8 рисунков, 29 таблиц, 71 формулу, 5 приложений, 15 источников.

ЭЛЕКТРИЧЕСКАЯ СЕТЬ, ХАРАКТЕРИСТИКА РАЙОНА, ПОДСТАНЦИЯ, ТРАНСФОРМАТОР, ПРОВОД, ВЫКЛЮЧАТЕЛЬ, РАЗЪЕДИНИТЕЛЬ, ТРАНСФОРМАТОР ТОКА, ТРАНСФОРМАТОР НАПРЯЖЕНИЯ, ТОКИ КОРОТКОГО ЗАМЫКАНИЯ, МОЛНИЕЗАЩИТА, ПРОЕКТИРОВАНИЕ, РЕЛЕЙНАЯ ЗАЩИТА И АВТОМАТИКА, НАДЁЖНОСТЬ, БЕЗОПАСНОСТЬ И ЭКОЛОГИЧНОСТЬ, МОЛНИЕЗАЩИТА.

 В данной выпускной квалификационной работе разработан вариант реконструкции электрической сети Приморского края в связи с подключением ПС «Контейнерная».

В ходе выполнения выпускной квалификационной работы выполнены расчеты нормальных и послеаварийных режимов работы рассматриваемого участка сети; проведен анализ токовой загрузки линий электропередач в каждом из режимов. Для подключаемой подстанции был проведен выбор типа, числа и мощности силовых трансформаторов; рассчитаны токи короткого замыкания для выбора и проверки электрооборудования, устанавливаемого на подстанции; выбраны коммутационные аппараты, измерительные трансформаторы тока и напряжения, токоведущие части и шины распределительных устройств; разработано заземление и молниезащита подстанции. Выполнен расчет уставок релейной защиты.

Описаны правила пожарной безопасности и электробезопасности для реконструируемой подстанции.

# СОДЕРЖАНИЕ

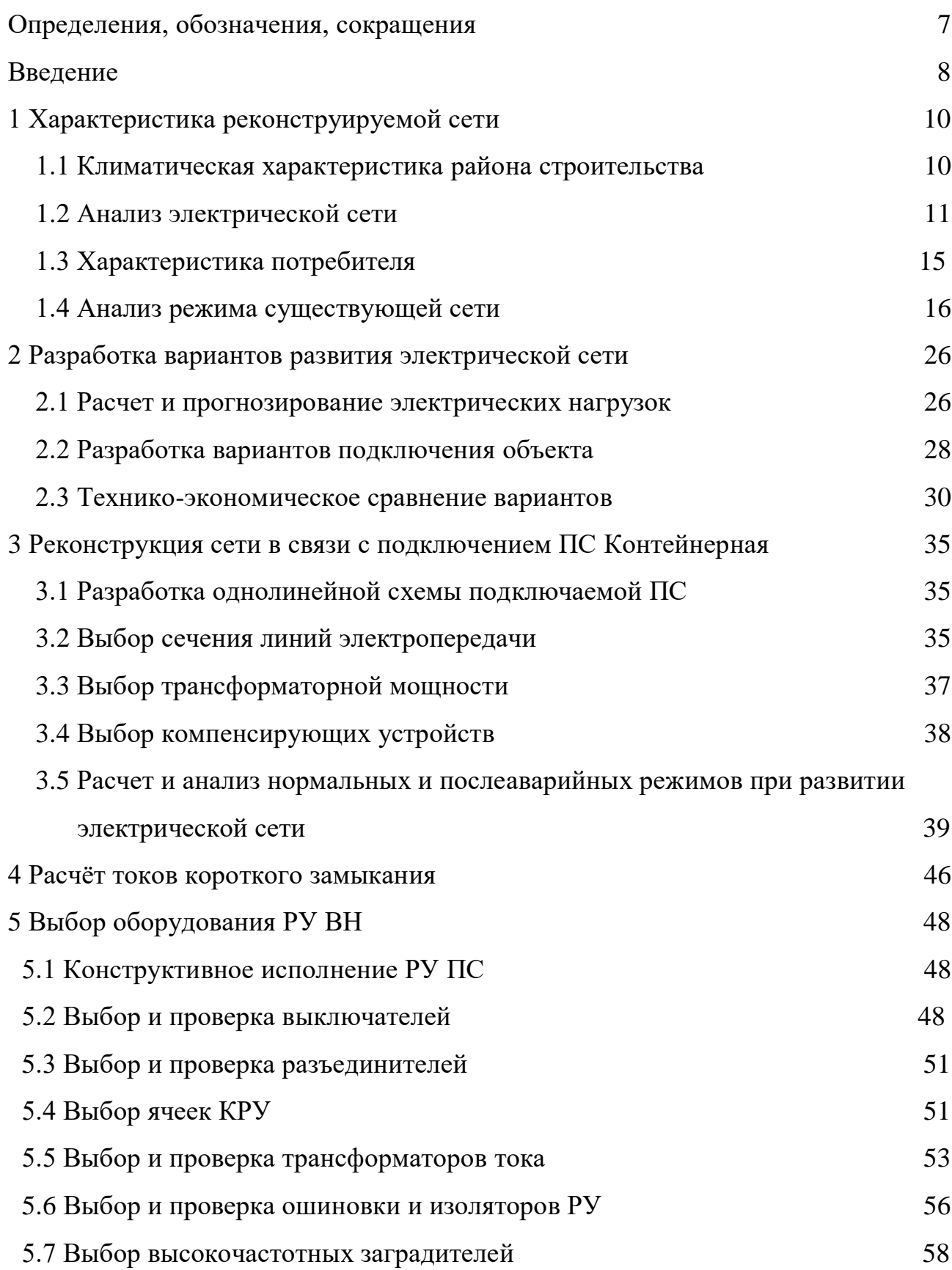

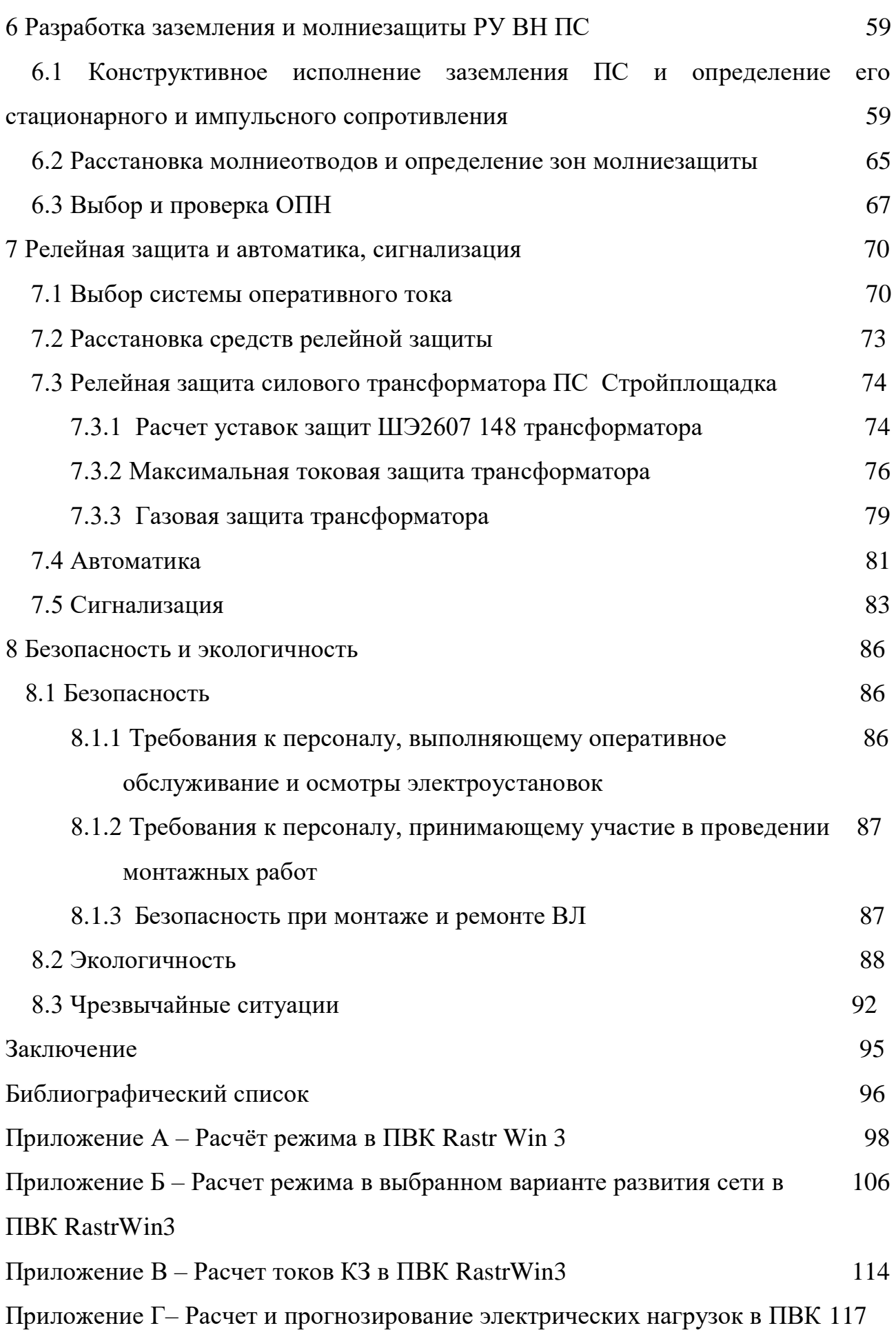

MathCad 15

Приложение Д - Экономический расчет в ПВК MathCad 15

### ОПРЕДЕЛЕНИЯ, ОБОЗНАЧЕНИЯ, СОКРАЩЕНИЯ

- ВЛ воздушная линия;
- ВН высокое напряжение;
- ДЗТ дифференциальная защита трансформатора;
- КЗ короткое замыкание;
- КРУ комплектное распределительное устройство;
- ЛЭП линия электропередач;
- МТЗ максимальная токовая защита;
- НН низшее напряжение;
- ОПН ограничитель перенапряжения нелинейный;
- ОРУ открытое распределительное устройство;
- ПВК программно-вычислительный комплекс;
- ПС подстанция;
- РЗА релейная защита и автоматика;
- РУ распределительное устройство;
- ТН трансформатор напряжения;
- ТТ трансформатор тока.

#### ВВЕДЕНИЕ

Большую роль в экономике России играют порты Приморского края. Одним из важных направлений в развитии портов являются контейнерные перевозки. На территории Приморского края расположены крупнейшие контейнерные терминалы Дальнего Востока.

Порт Восточный – морской порт федерального значения в бухте Врангеля залива Находка Японского моря, входит в транспортный узел «Восточный-Находка». Данный порт связан с Транссибирской железнодорожной магистралью. ООО «Восточная стивидорная компания» работает на территории Восточного порта, осуществляет стивидорные, экспедиторские и складские услуги, формирует и отправляет ускоренные контейнерные поезда.

На терминале ООО «Восточная Стивидорная Компания» на сегодняшний день введен в эксплуатацию масштабный пылезащитный экран угольного склада, завершено строительство очистных сооружений дождевого стока причалов № 5 и 6. Компания в постоянном режиме проводит поверхностное орошение угольных штабелей и полив технологических проездов и зон погрузки-разгрузки, проездов и производственной территории, уборку причалов, железнодорожных и подкрановых путей.

Для написания выпускной квалификационной работы выбрана тема: «Развитие электрических сетей Приморского края в связи с подключением ПС Контейнерная».

Данная тема актуальна, поскольку с развитием терминалов Восточного порта происходит увеличение мощности, необходимой для стабильной работы морского терминала. Так, в Схеме и программе развития электроэнергетики Приморского края на 2018-2022 годы [1] представлены технические условия на технологическое присоединение ПС 110 кВ Контейнерная с требуемой мощностью 12 МВт.

Цель работы – разработка наиболее экономичного варианта для подключения ПС Контейнерная.

Для реализации поставленной цели необходимо решить ряд задач:

- Осуществить структурный анализ сети в районе проектирования;
- Провести прогнозирование нагрузок;
- Разработать варианты развития электрической сети и выбор наиболее оптимального;
- Рассчитать нормальные и послеаварийные режимы после развития электрической сети.
- Выбрать схему распределительного устройства ПС;
- Выбрать основное оборудование на проектируемой ПС;
- Спроектировать план ПС;
- Разработать заземление и молниезащиту;
- Повести выбор и расчет уставок релейной защиты.
- Оценить безопасность и экологичность проекта.

Для выполнения выпускной квалификационной работы используются программные комплексы: MS Word, ПВК Rastr Win 3, ПВК MathCad 15.

# 1 ХАРАКТЕРИСТИКА РАЙОНА СТРОИТЕЛЬСТВА

#### **1.1 Климатическая характеристика района строительства**

Приморский край расположен на крайнем Юго-Востоке России. Омывается Японским морем. Крупный залив – Петра Великого, разделенный на ряд небольших заливов (Посьета, Славянский, Амурский, Уссурийский, Восток, Находка). Площадь 165,9 тыс. кв. км. Население 1 488 666 человек. Центром края является город Владивосток.

Центральные и восточные части края занимают горы Сихотэ-Алинь (высота до 1855 м), на Западе – Уссурийская и Приханкайская низменности.

Климат умеренно муссонный. Средняя температура января от -12<sup>0</sup>С на побережье до -27<sup>0</sup>С в материковых районах. Лето теплое, дождливое. Средняя температура июля  $14^{\circ}$ С – 21<sup>°</sup>С. Осадков 600-900 мм в год. В конце лета и осенью не редки тайфуны. Вегетативный период 120-200 дней. Множество небольших, преимущественно горных рек бассейна Японского моря. На Юго-Западе – крупное озеро Ханка. Приморский край расположен в зоне широколиственных лесов. Почвы преимущественно бурые лесные, на равнинах часто оподзоленные и элювиально-глеевые. На Севере – пихтово-еловые и лиственничные леса, на Юге – леса маньчжурского ореха с участием лиан (амурский виноград, лимонник, актинидия).

Экологическая ситуация в этих районах острая, обусловлена главным образом загрязнением поверхностных и морских вод и вод суши, нарушением земель и истощением недр, деградацией лесных массивов. Выбросы вредных веществ в атмосферу 278,8 тыс. тонн, в т.ч. и в городе Владивосток 62,8 тыс. тонн; забор вод 1103 млн. метров куб., сброс загрязненных стоков 532,4 млн. метров куб. Зоны общего загрязнения территории сформировались вокруг городов Владивосток (1400 кв.км), Уссурийск (700 кв. км).

По территории Приморского края проходит Транссибирская железнодорожная магистраль. Развит морской транспорт.

Таблица 1 – Климатические условия

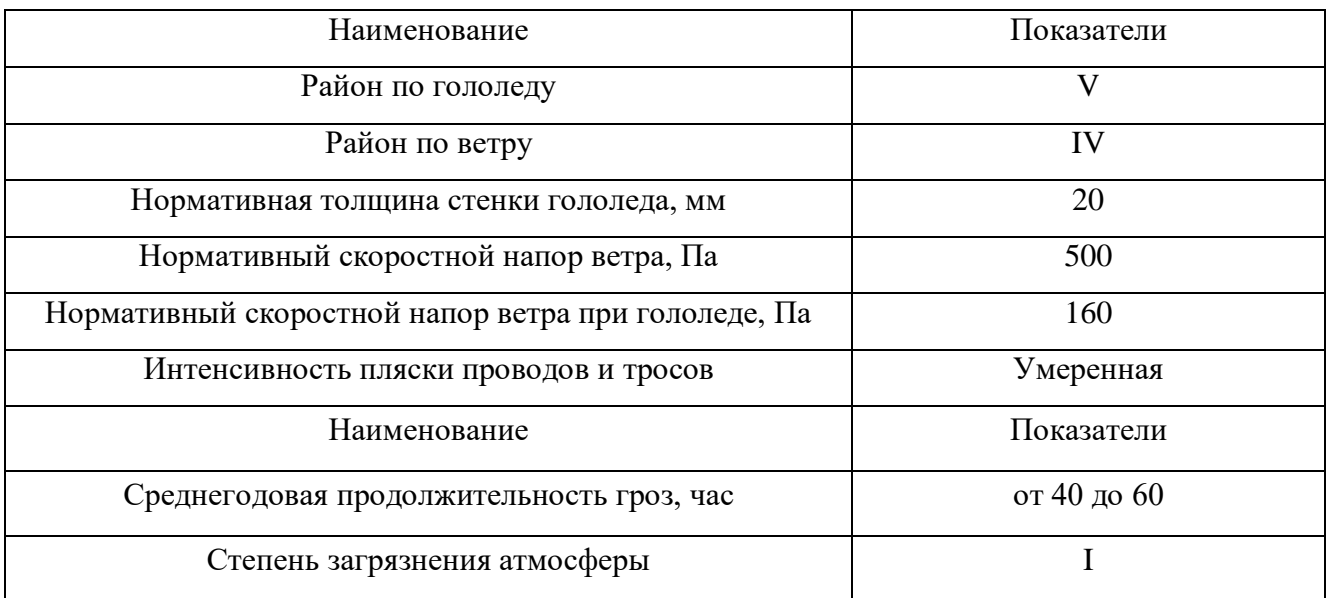

# Таблица 2 – Температуры воздуха в рассматриваемом районе

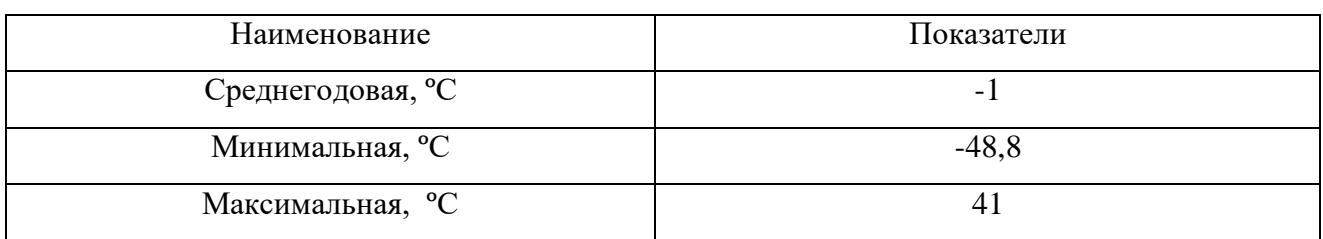

### **1.2 Структурный анализ рассматриваемой сети**

Подключение ПС Контейнерная осуществляется на территории Приморского края. Рассматриваемый участок сети представлен на рисунке 1.

Для того, чтобы выполнить структурный анализ сети, необходимо провести анализ отдельных её частей: источника питания, линий электропередачи, подстанций.

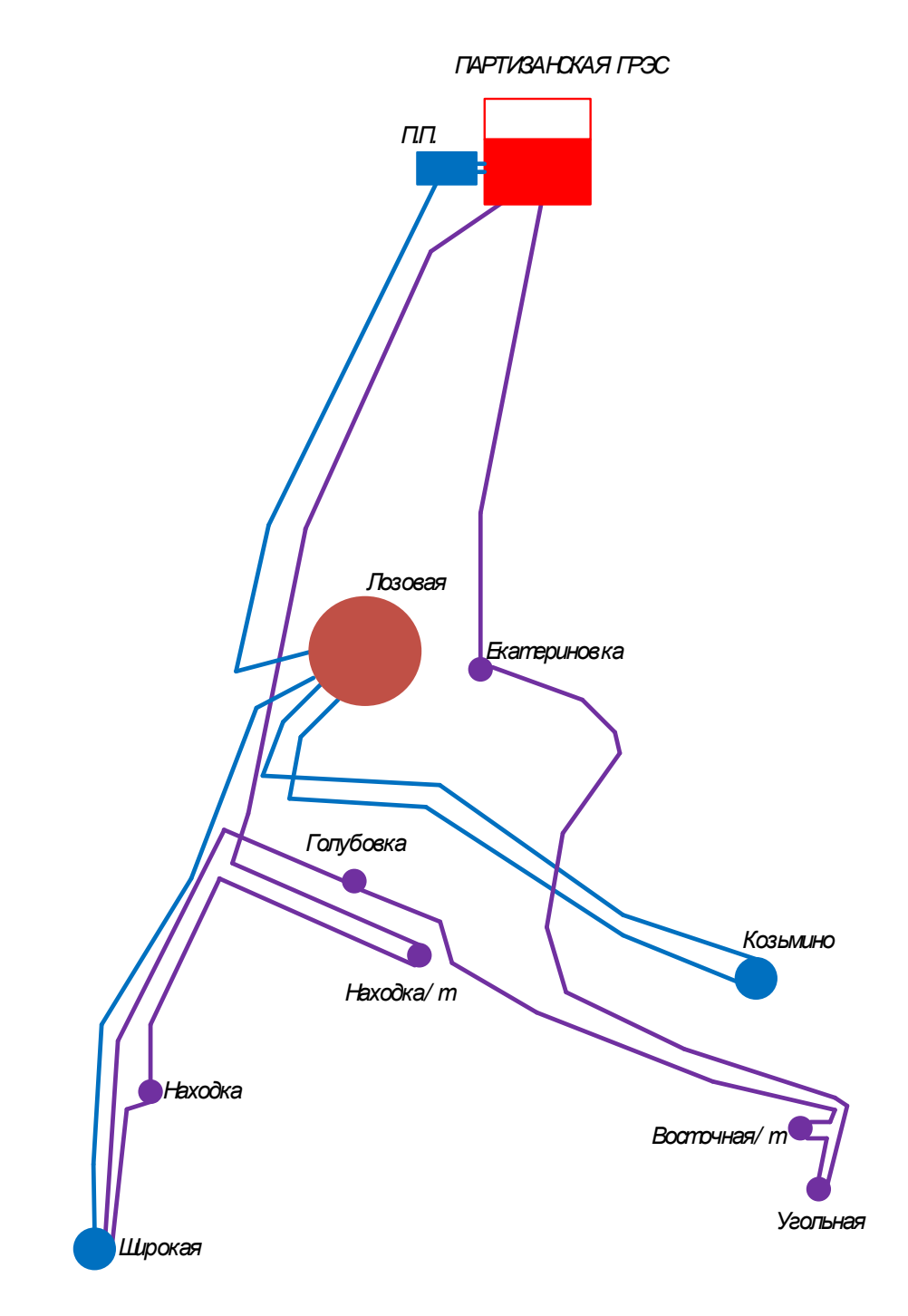

Рисунок 1 – Участок рассматриваемой сети

На данный момент требуемый участок сети состоит из следующих элементов:

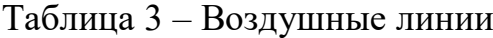

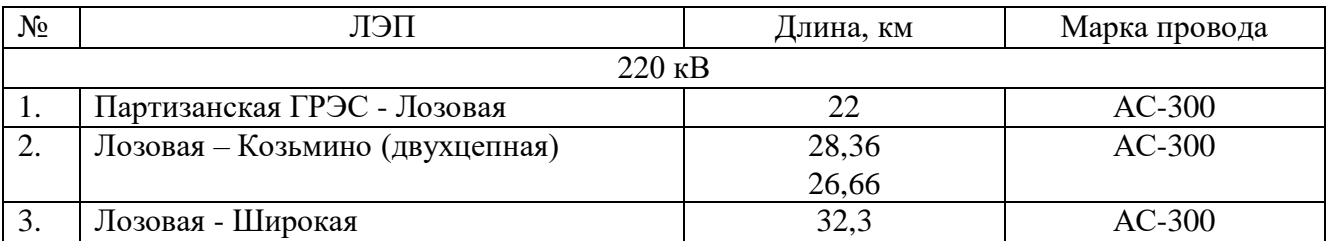

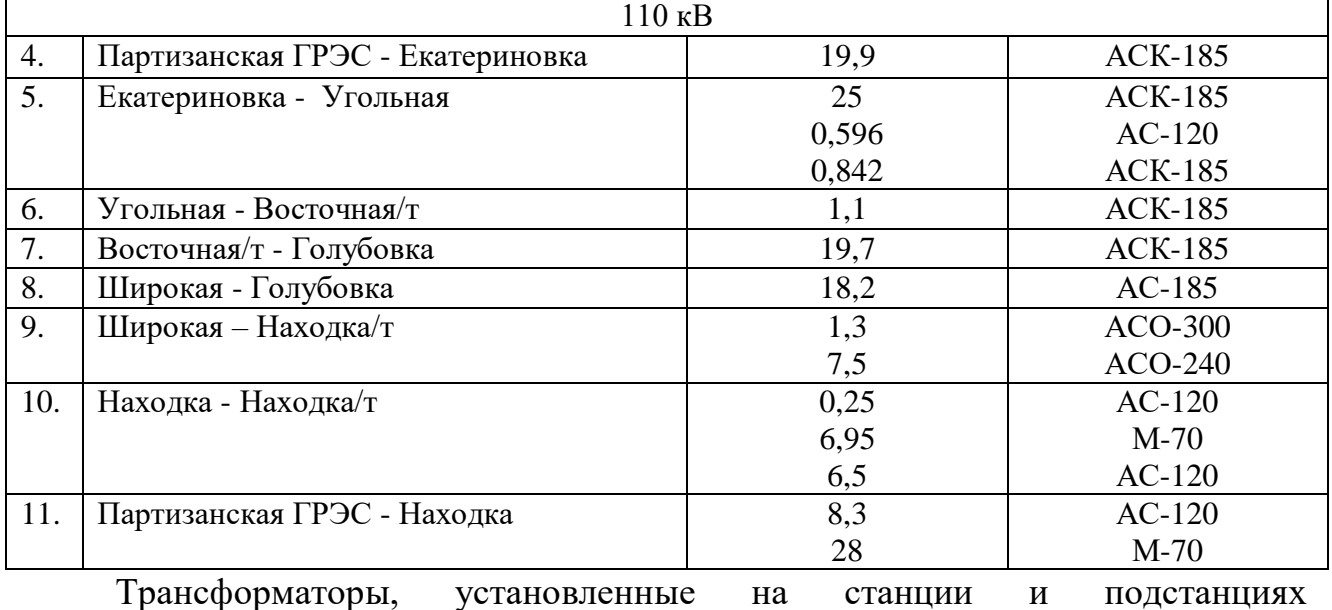

рассматриваемого участка сети, приведены в таблице 4.

Таблица 4 – Трансформаторы

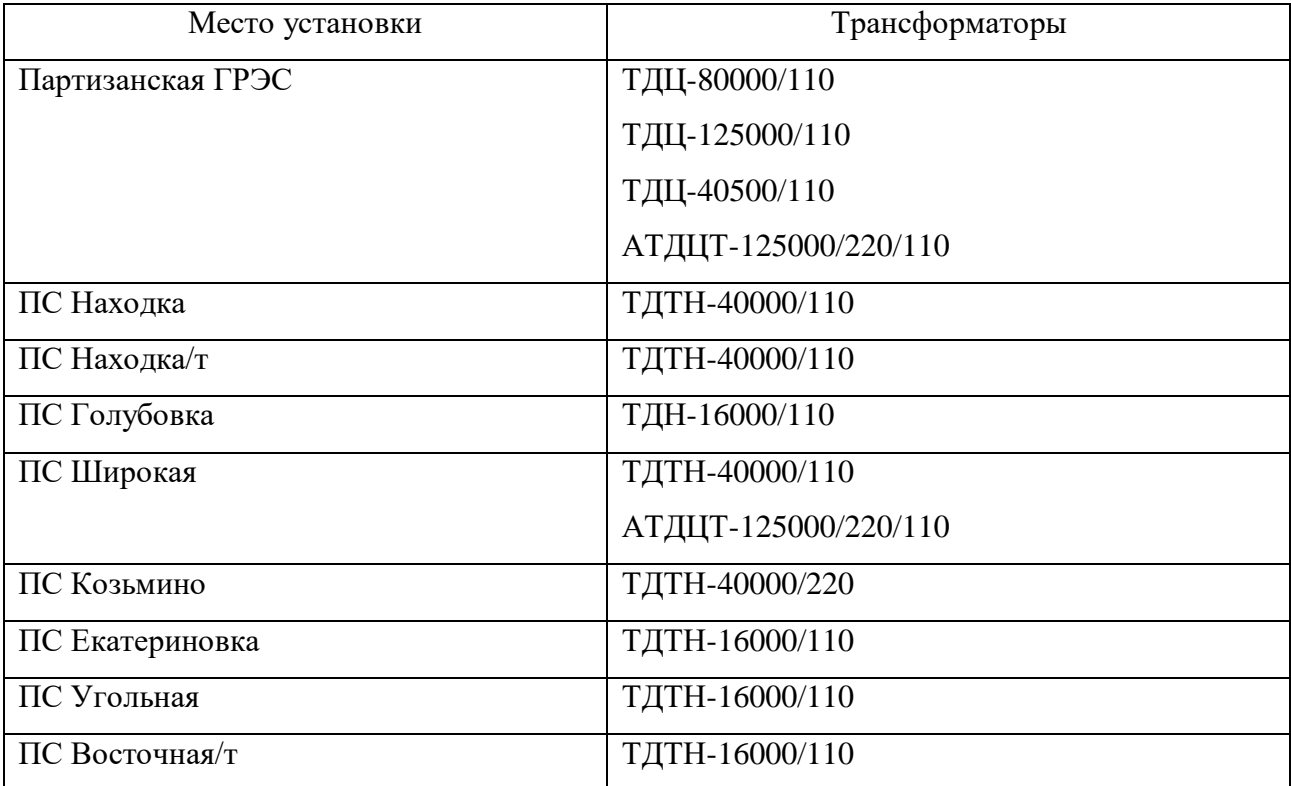

Проведем обзорную характеристику источника питания.

Партизанская ГРЭС — тепловая электростанция в городе Партизанске Приморского края. Входит в состав «Дальневосточной генерирующей компании», филиал «Приморская генерация». Представляет собой тепловую паротурбинную электростанцию с комбинированной выработкой

электроэнергии и тепла. Установленная мощность электростанции — 199,744 МВт, тепловая мощность — 160 Гкал/час. Станция работает по конденсационному графику с попутной выработкой тепла, обеспечивая теплоснабжение г. Партизанск. Проектное топливо — бурый уголь Артёмовского месторождения, фактически используются каменные угли марок К, СС, Г различных месторождений. Конструктивная схема — с поперечными связями по основным потокам воды и пара. Основное оборудование станции включает в себя:

1) турбоагрегат № 1 мощностью 98,68 МВт с турбиной Т-80/97-90 и генератором ТВФ-120-2УЗ, введён в 1980 году;

2) турбоагрегат № 2 мощностью 101,064 МВт с турбиной К-82/100-90 и генератором ТВФ-110-2М, введён в 2010 году.

Пар для турбоагрегатов вырабатывают пять котлов ТП-170-1. Система технического водоснабжения — оборотная, с водохранилищем-охладителем сезонного регулирования на ручье Лозовый ключ и тремя секциями брызгального устройства над водохранилищем.

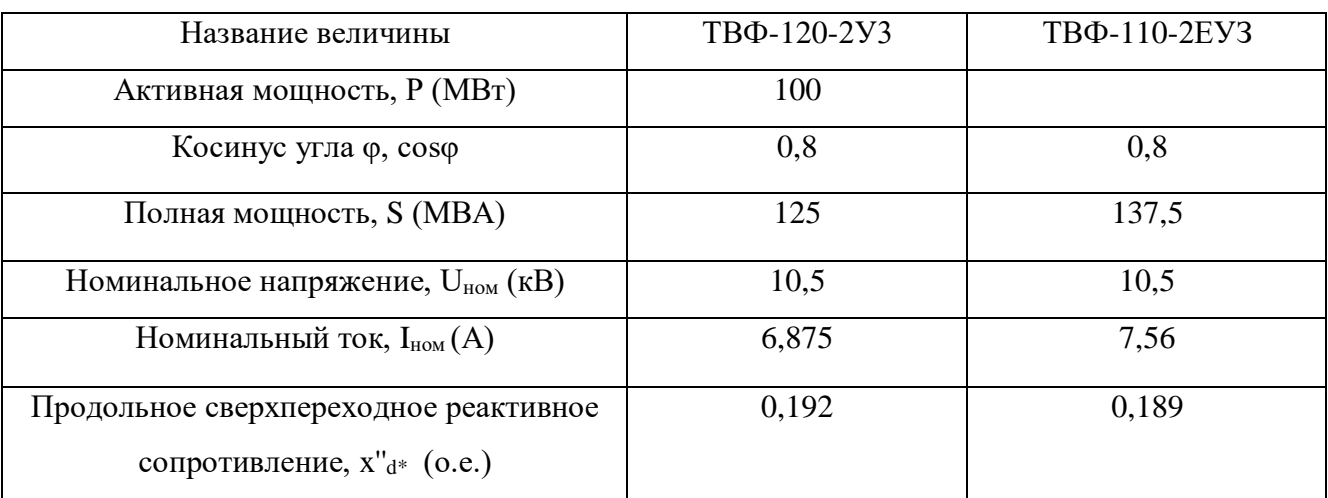

Таблица 5 - Паспортные данные генераторов

Номенклатура генератора:

Т – турбогенератор;

ВФ – с водородным форсированным охлаждением обмоток;

Первое число – номинальная активная мощность;

Последнее число – количество полюсов сердечника (2);

Е – принадлежащий к единой унифицированной серии;

3 – для работы в закрытых помещениях с естественной циркуляцией;

У – умеренный климат.

Выдача электроэнергии в энергосистему производится с открытых распределительных устройств (ОРУ) напряжением 220, 110 и 35 кВ по следующим линиям электропередачи:

 ВЛ 220 кВ Партизанская ГРЭC — ПП Партизанск, 2 цепи (выдача мощности производится с автотрансформаторов станции на распределительное устройство переключательного пункта (ПП) Партизанск, прилегающего к станции);

- ВЛ 110 кВ Партизанская ГРЭС ПС ХФЗ, 2 цепи;
- ВЛ 110 кВ Партизанская ГРЭС ПС Екатериновка;
- ВЛ 110 кВ Партизанская ГРЭС ПС Находка/т;
- ВЛ 110 кВ Партизанская ГРЭС ПС Южная;
- ВЛ 35 кВ Партизанская ГРЭС ПС Партизан, 2 цепи;
- ВЛ 35 кВ Партизанская ГРЭС ПС Шторм.

### **1.3 Характеристика потребителя**

ООО «Восточная стивидорная компания» (ВСК) – крупнейший контейнерный терминал на Дальнем Востоке России (по состоянию на конец 2017 года), работает на территории Восточного порта. Входит в группу Global Ports. GPI создана в 2008 году является одним из лидеров на рынке стивидорных услуг Российской Федерации, объединяет крупнейшие морские терминалы на Балтике и Дальнем Востоке России.

Контейнерный терминал Восточного порта был введен в эксплуатацию в мае 1976 года, первоначальная пропускная способность терминала составляла 70 000 TEU в год. В настоящее время мощность терминала составляет 650 000 TEU.

ООО «Восточная стивидорная компания» предоставляет полный комплекс стивидорных, экспедиторских и складских услуг. Осуществляет формирование и отправку ускоренных контейнерных поездов, в том числе и с

использованием собственного парка железнодорожных платформ, ведет обработку судов типа Ро-Ро, осуществляет обслуживание и хранение рефрижераторных контейнеров.

#### **1.4 Анализ режима существующей сети**

Для анализа существующего режима необходимо выполнить расчет в ПВК RastrWin3.

Расчет производится для части энергосистемы Приморского края, включающей в себя Партизанскую ГРЭС, подстанции Лозовая , Широкая, Козьмино, Екатериновка, Угольная, Восточная/т, Голубовка, Находка/т, Находка.

Для расчета режима в ПВК RastrWin 3 необходимо рассчитать параметры линий, трансформаторов, генераторов.

Активное сопротивление линии:

$$
R_{\scriptscriptstyle B\!J\!I} = r_{\scriptscriptstyle 0} \cdot l_{\scriptscriptstyle B\!J\!I} \,,\tag{1}
$$

 где *r<sup>0</sup> –* погонное индуктивное сопротивление, Ом/км Индуктивное сопротивление линии:

$$
X_{\scriptscriptstyle B\!} = x_0 \cdot l_{\scriptscriptstyle B\!} \tag{2}
$$

где *x<sup>0</sup> –* погонное индуктивное сопротивление, Ом/км

Реактивная мощность, генерируемая ЛЭП моделируется для расчета реактивной проводимостью ВЛ:

$$
B = b_0 \cdot l_{B/I} \,, \tag{3}
$$

где *b<sup>0</sup>* – погонная емкостная проводимость, мкСм/км

Потери на коронный разряд моделируются для расчета активной проводимостью ВЛ:

$$
G = g_0 \cdot l_{\text{B/F}},\tag{4}
$$

### где *g<sup>0</sup>* – погонная емкостная проводимость, мкСм/км

Коэффициенты трансформации силовых трансформаторов и АТ находим по формулам:

$$
K_{TH} = \frac{U_{HH}}{U_{BH}}
$$
\n
$$
\tag{5}
$$

$$
K_{TC} = \frac{U_{CH}}{U_{BH}}
$$
\n
$$
\tag{6}
$$

$$
K_{TB} = \frac{U_{BH}}{U_{BH}} = 1\tag{7}
$$

где  $K_{\tau H}$ , $K_{\tau C}$ , $K_{\tau B}$  – коэффициенты трансформации для низкой, средней и высокой сторон соответственно;

 $\overline{U}_{\mu\nu}$ , $\overline{U}_{\mu\nu}$ , $\overline{U}_{\mu\nu}$  – соответственно напряжения на низкой, средней и высокой сторонах трехобмоточного трансформатора.

Реактивные проводимости трансформаторов вычисляются по формулам:

$$
B_T = \frac{\Delta Q_{XX}}{U_{BH}^2} \cdot 10^3, \tag{8}
$$

где  $\Delta Q_{\text{XX}}$  – реактивные потери холостого хода, кВар.

$$
G_T = \frac{\Delta P_{XX}}{U_{BH}^2} \cdot 10^3,\tag{9}
$$

 $\Delta P_{xx}$  – активные потери холостого хода, кВт. где

Генераторные узлы можно задать несколькими способами. В данном проекте они задаются активной мощностью, заданным модулем напряжения, а выработки и потребления также пределами реактивной мощности. Балансирующий узел задается модулем напряжения.

Расчет параметров ветвей производится по [2].

Параметры ветвей и узлов приведены в таблицах 6,7.

Таблица 6 - Параметры ветвей

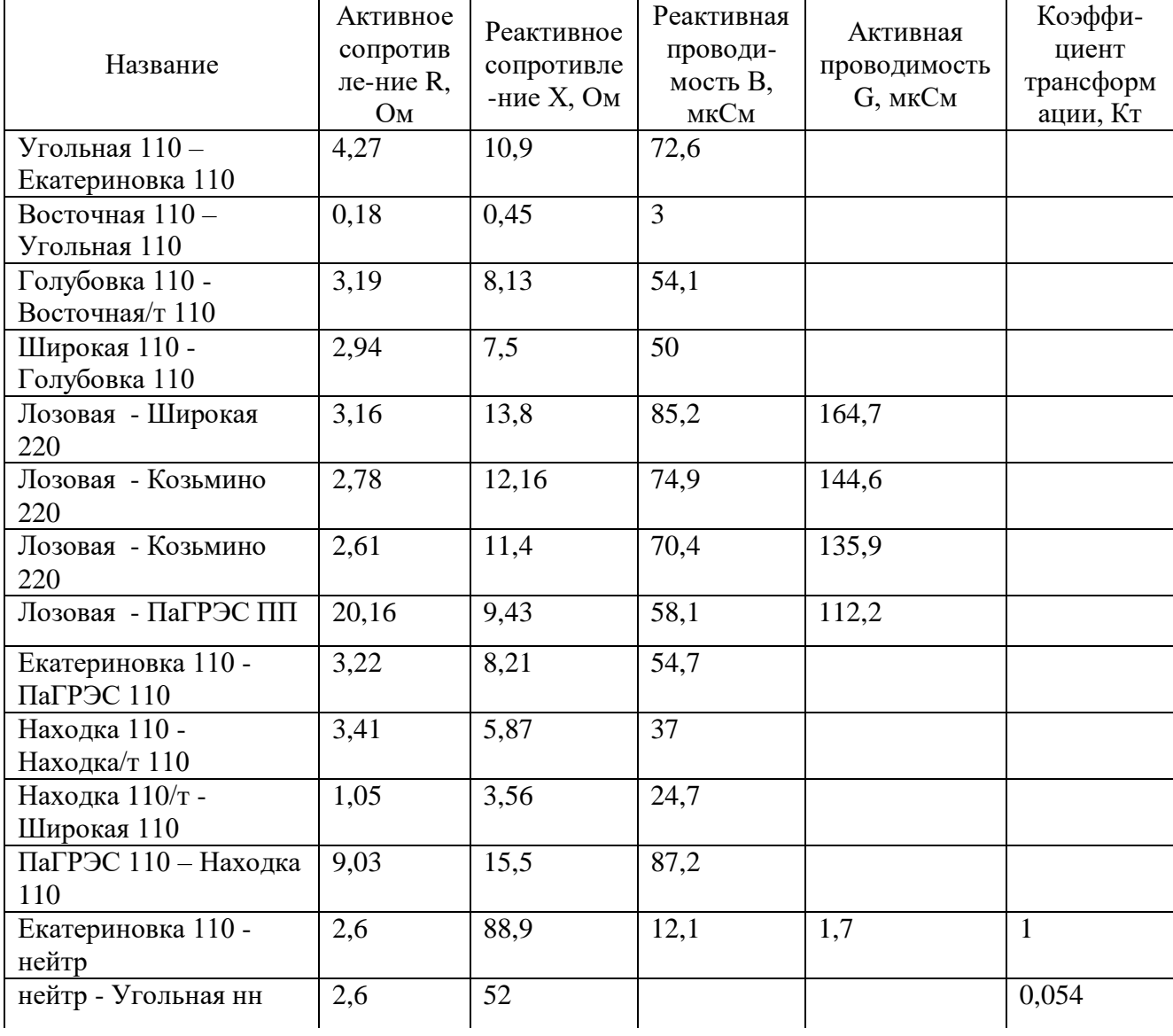

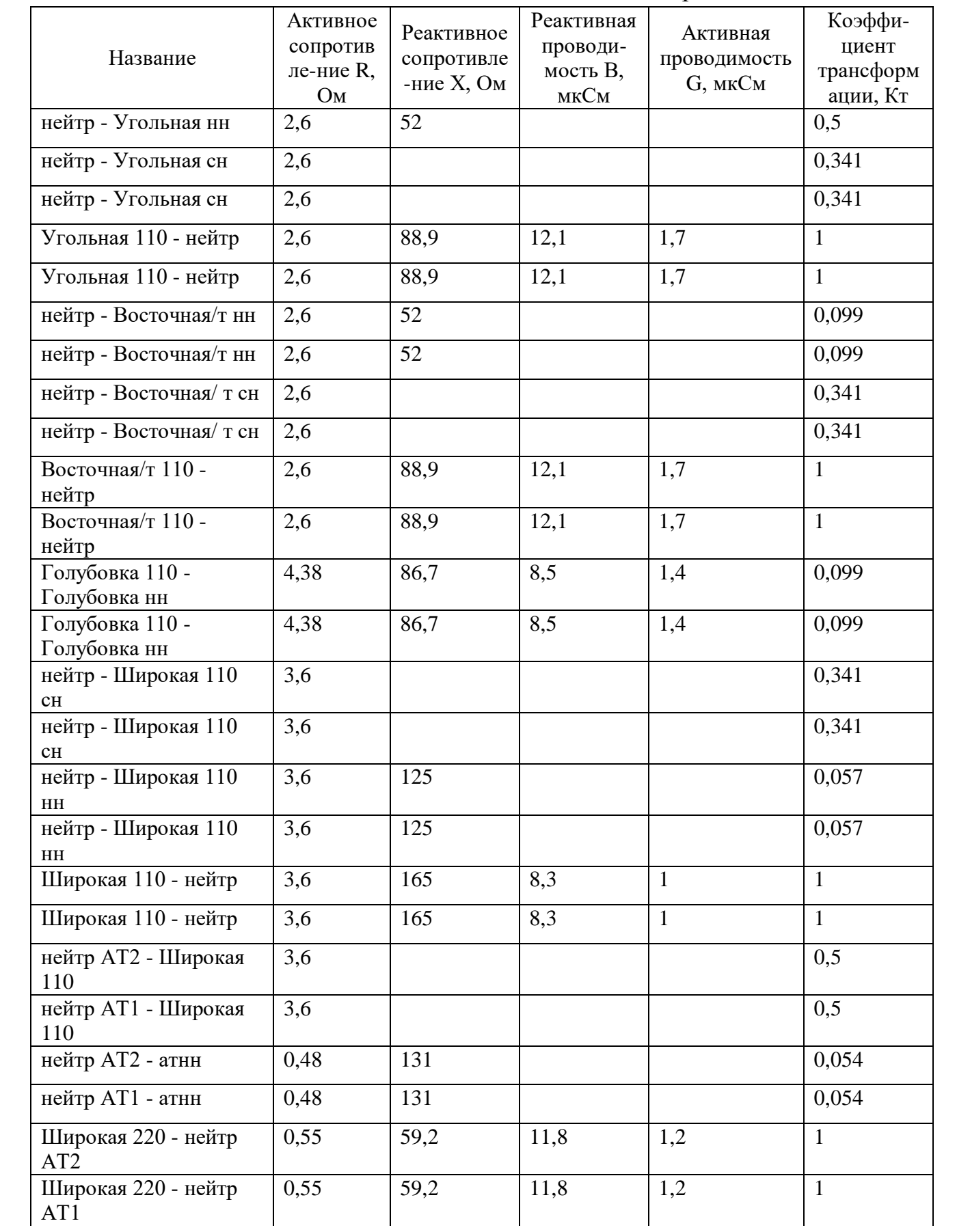

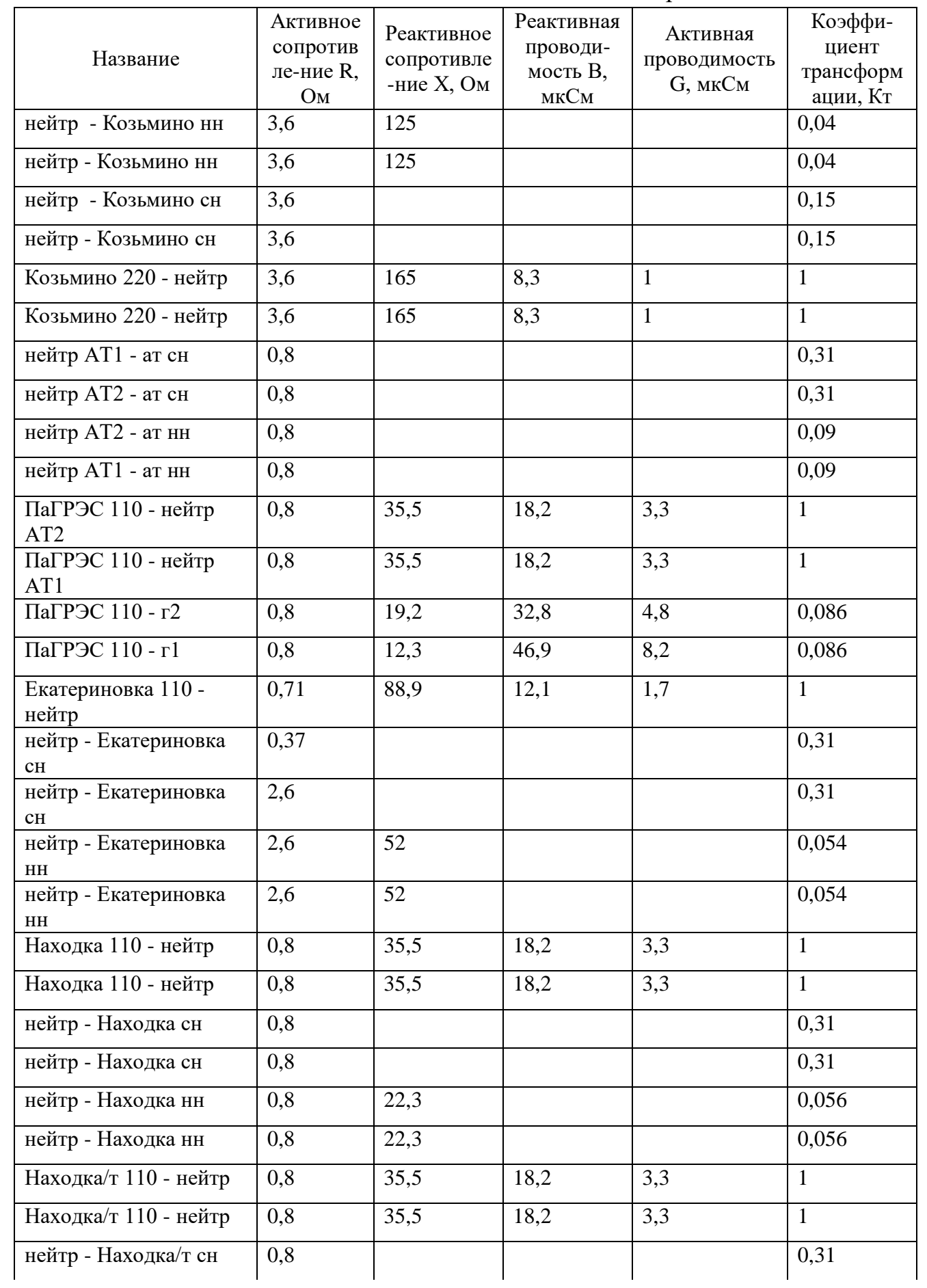

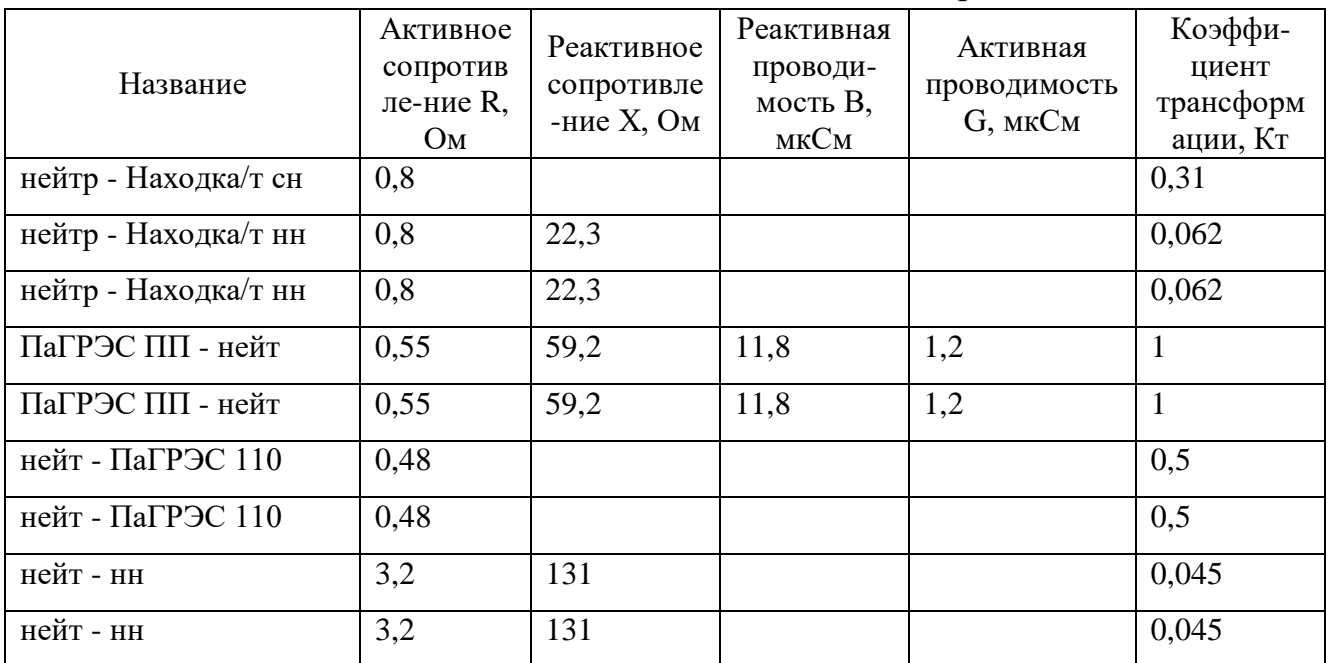

 $\begin{tabular}{c} Tаблица 7 — Параметры узлов \end{tabular}$ 

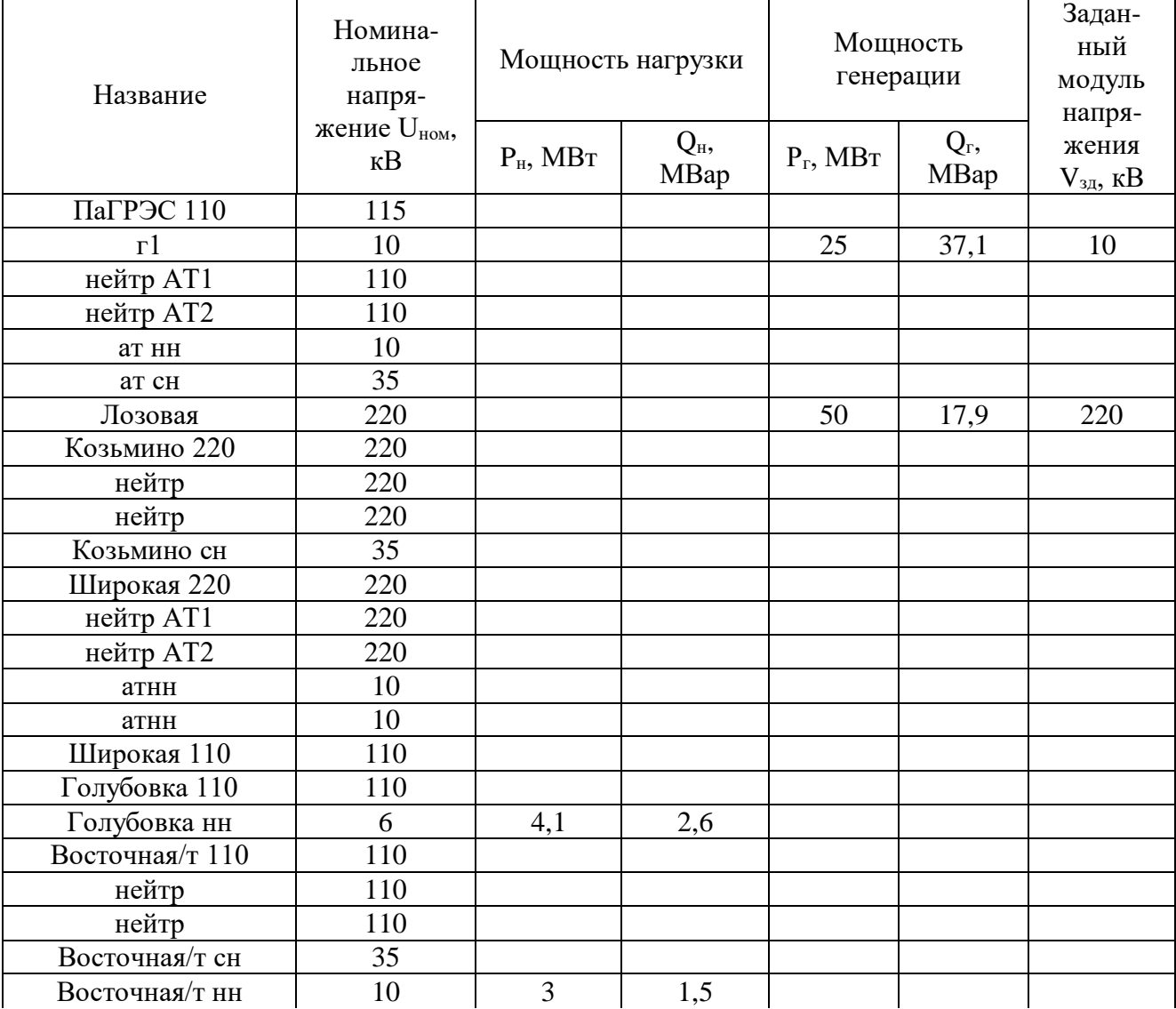

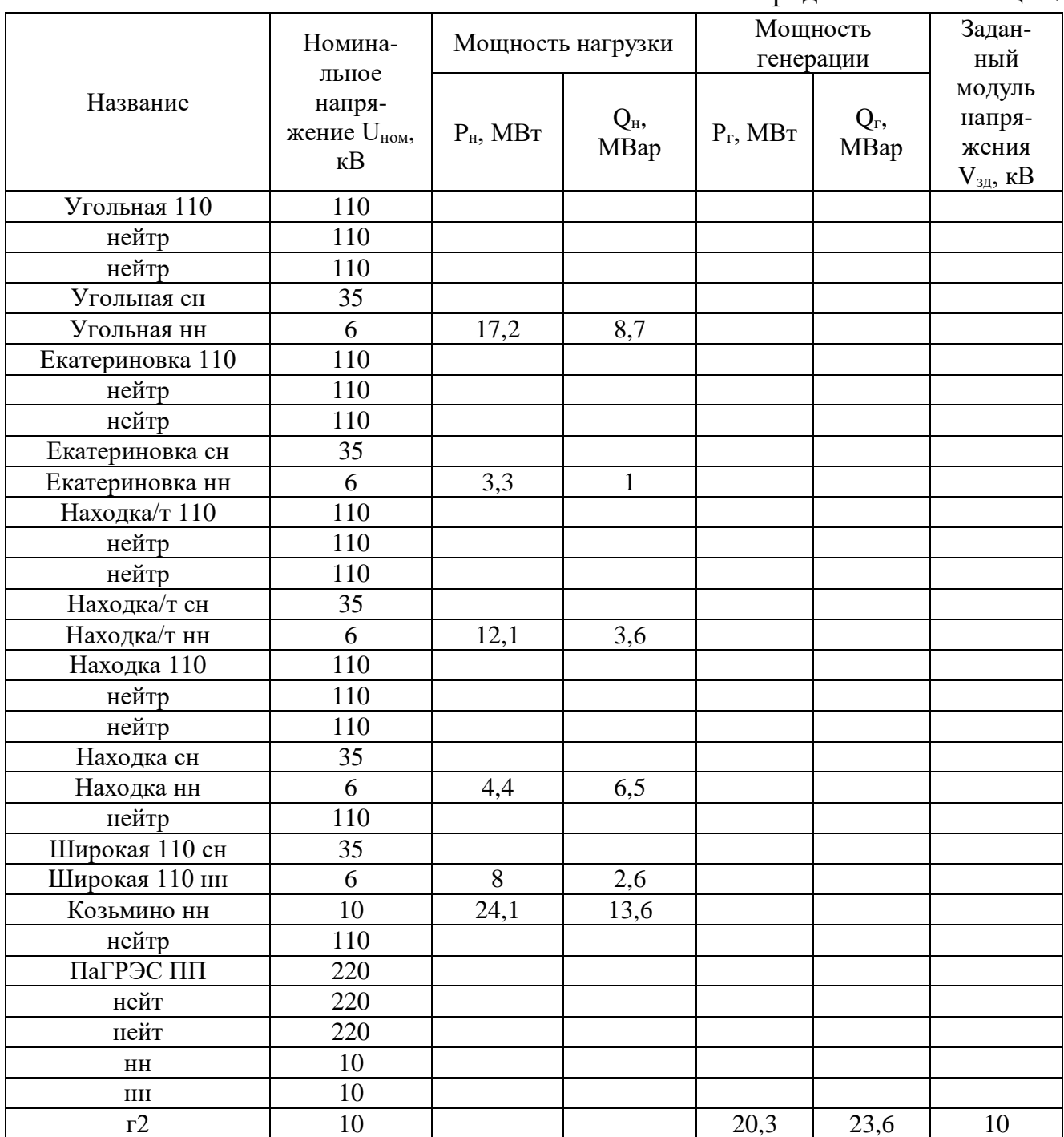

Анализ режима в ПВК Rastr Win 3 подразумевает анализ токовой загрузки линий электропередачи и анализ потерь активной мощности на участке сети. Схема потокораспределения представлена на рисунке 2. Расчет режима сети в ПВК Rastr Win 3 приведен в Приложении А.

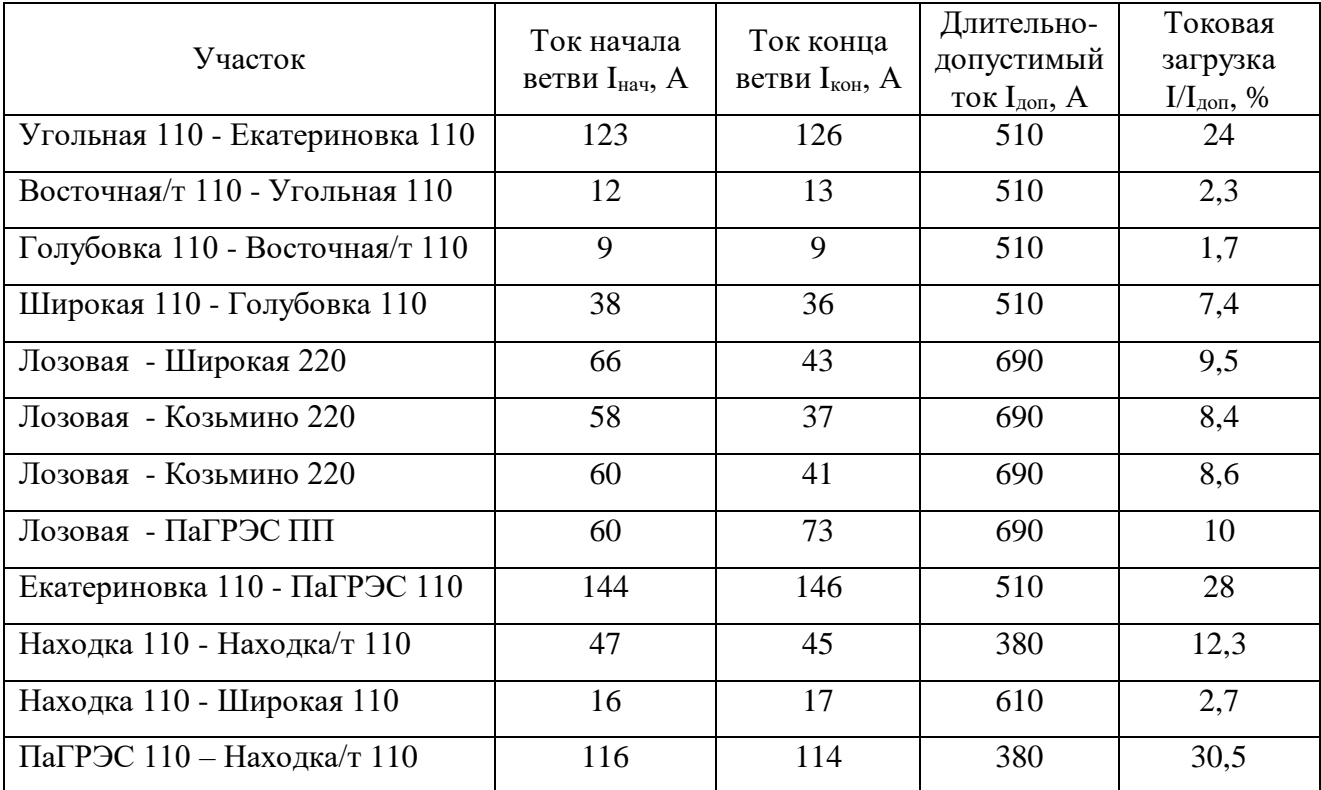

Таблица 8 – Токовая загрузка ЛЭП

Все ВЛ на рассматриваемом участке являются ненагруженными (менее или близко к 30%).

Напряжения во всех узлах сети соответствуют ГОСТ 32144-2013, по которому отклонение напряжения в узлах сети не должно быть больше  $\pm 10\%$ .

Величина потерь активной мощности является одним из показателей эффективности работы энергосистемы.

Таблица 9 – Потери активной мощности на участке.

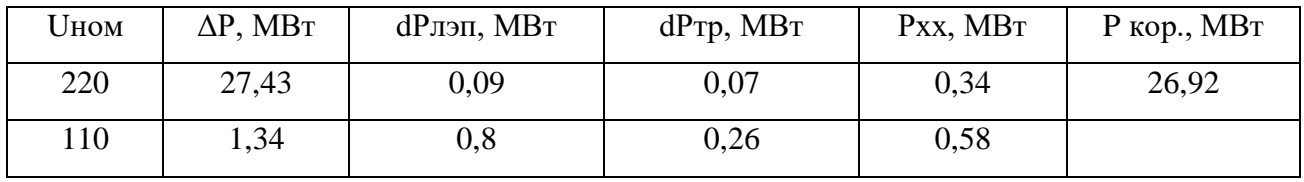

Суммарные потери активной мощности на участке составляют 29,07 МВт. Большая часть потерь – условно-постоянные потери, которые складываются из потерь холостого хода в трансформаторах, на коронный заряд, потерь в оборудовании, не зависящие от нагрузки. Большая часть потерь приходится на потери на коронный разряд на участке сети 220 кВ.

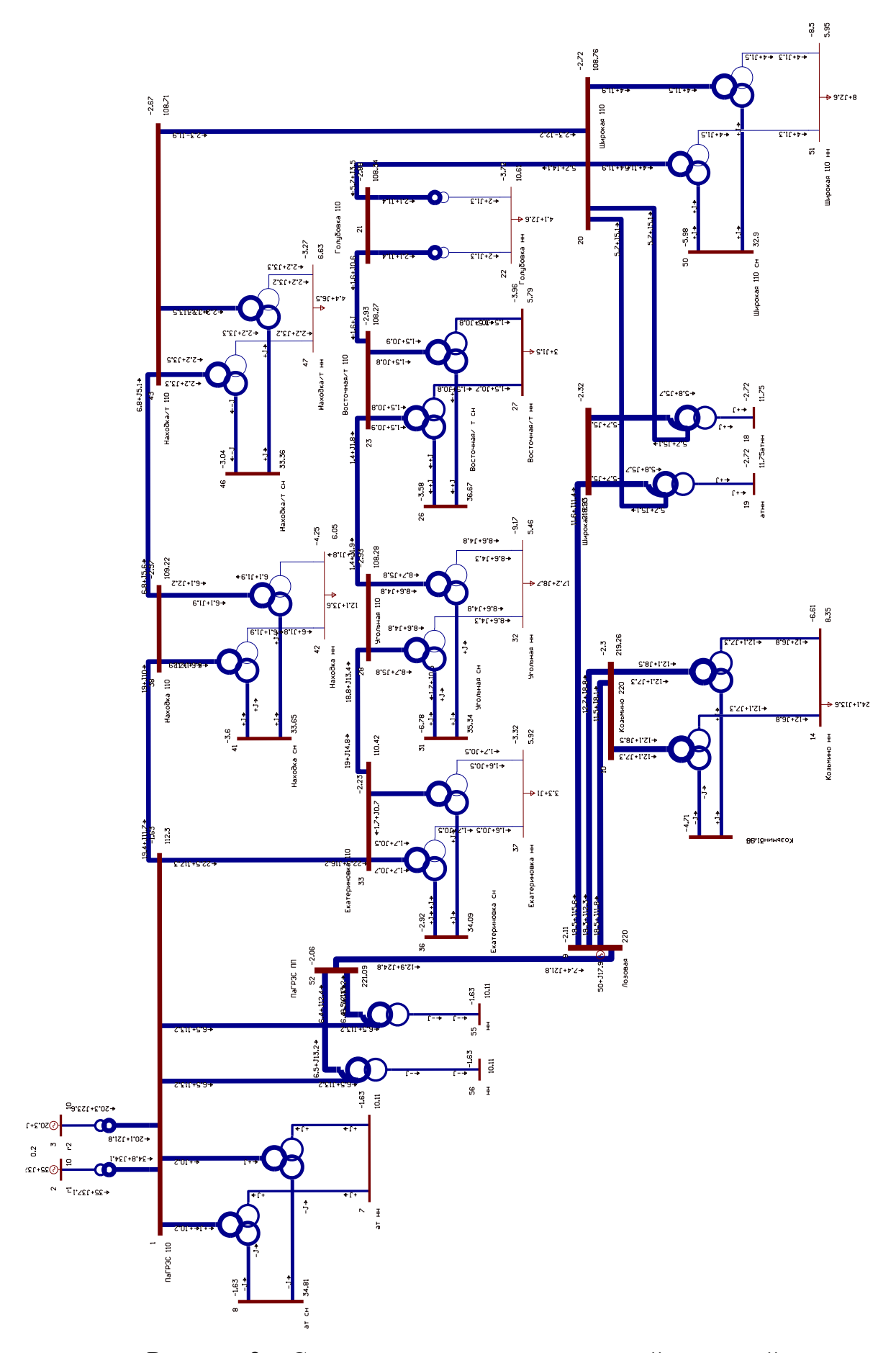

Рисунок 2 - Схема потокораспределения действующей сети

Рассмотрим послеаварийный режим. Для этого отключим ВЛ Восточная/т – Угольная, так как именно на этой территории находится подключаемый объект. В послеаварийном режиме рассмотрим потери и токовую загрузку ЛЭП.

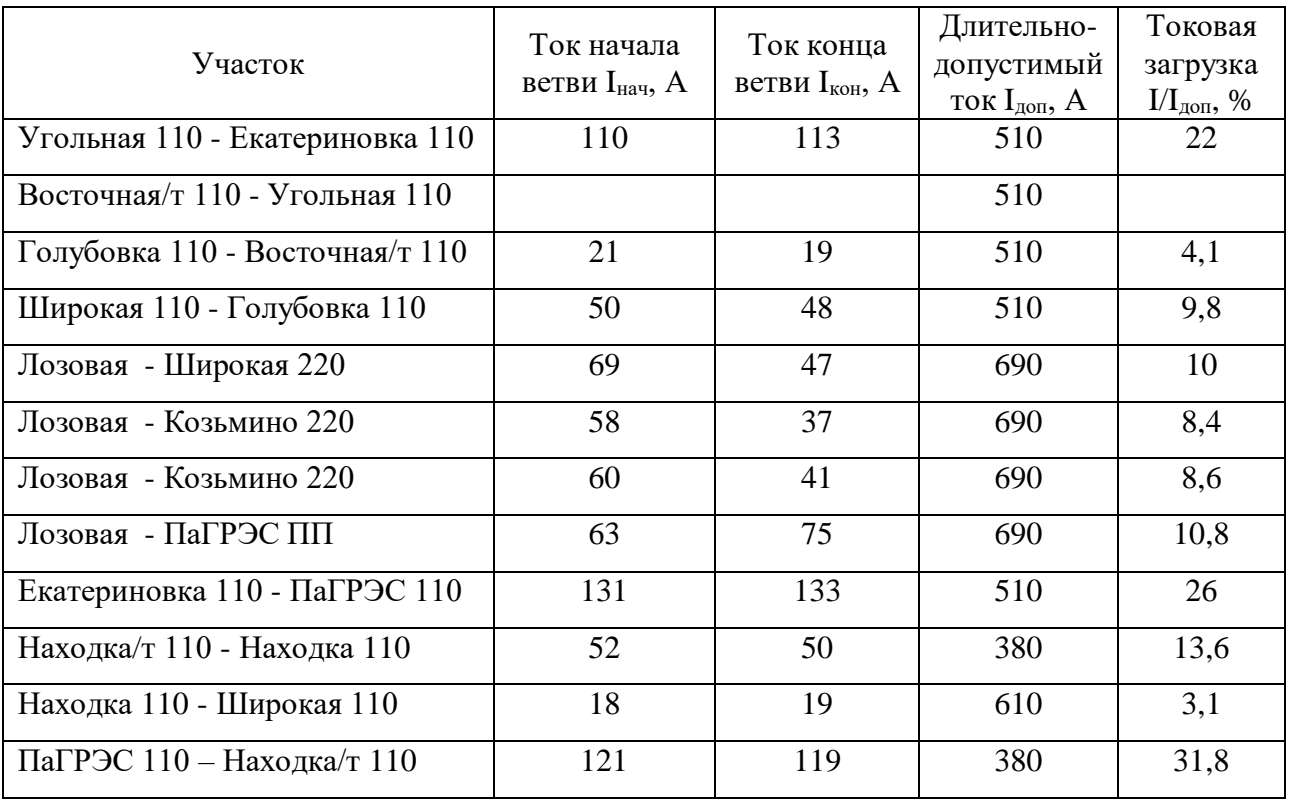

Таблица 10 – Токовая загрузка ЛЭП в послеаварийном режиме

Токовая загрузка ЛЭП в послеаварийном режиме показывает недогруженность линий, как и в нормальном режиме.

Таблица 11 – Потери активной мощности на участке в послеаварийном режиме

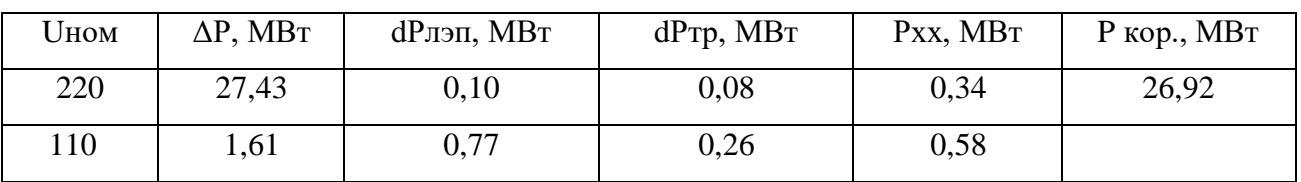

Суммарные потери активной мощности на участке в послеаварийном режиме составляют 29,04 МВт. Количество потерь активной мощности уменьшилось в послеаварийном режиме. Напряжения в узлах сети соответствуют ГОСТ 32144-2013.

Недогруженность линий, небольшие потери активной мощности определяют возможность увеличения нагрузки в сети в связи с подключением новой подстанции.

# 2 РАЗРАБОТКА ВАРИАНТОВ РАЗВИТИЯ ЭЛЕКТРИЧЕСКОЙ СЕТИ

#### **2.1 Расчет и прогнозирование электрических нагрузок**

Существует три варианта развития электрической сети в связи с подключением ПС Контейнерная: к существующей ПС 110 кВ Угольная с расширением ячеек; к отпайке двух ВЛ 110 кВ Восточная/т – Угольная и ВЛ 110 кВ Угольная – Екатериновка и в рассечку ВЛ 110 кВ Восточная/т – Угольная.

Рассчитаем прогнозирование нагрузок на близлежащих к Восточному порту подстанциях. Для прогнозирования нагрузок и вычисления вероятностных характеристик используем данные контрольных замеров соответствующих ПС на 2019 г. Расчет прогнозирования нагрузок приведен в Приложении Г.

Таблица 12 – Нагрузка на ПС

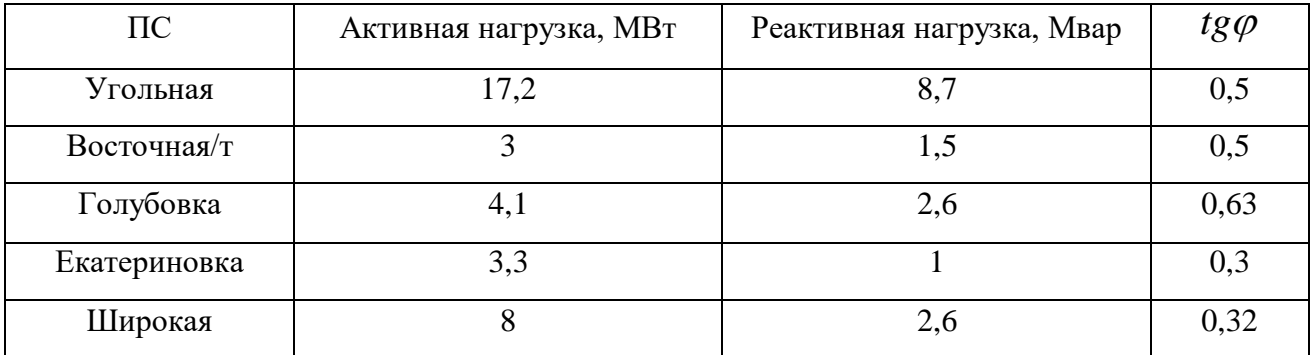

Средняя и эффективная мощности определяются выражениями:

$$
P_{cp} = \frac{P_{max}}{k_{max}},\tag{10}
$$

$$
P_{\alpha\phi} = P_{cp} \cdot k_{\phi} \,,\tag{11}
$$

 где *P max* – максимальная мощность ПС за текущий год;  $k_{\rm max}$ — коэффициент максимума, равный 1,2;

 $k_{\phi}$  – коэффициент формы, равный 1,1.

По формуле сложных процентов определяем максимальную, среднюю и эффективную прогнозируемую мощность для рассматриваемых подстанций:

$$
P_{cp\ npoz} = P_{cp} \cdot (1+\varepsilon)^{t_{\text{mpoz}}-t_{\delta}}, \qquad (12)
$$

 где  $\varepsilon$  – относительный прирост электрической нагрузки;

*прогн <sup>t</sup>* – год, к которому приводится электрическая нагрузка;

*б <sup>t</sup>* – год начала отсчёта (первый в рассматриваемом промежутке).

Вероятностные характеристики для реактивной мощности определяются посредством умножения характеристик активной мощности на коэффициент реактивной мощности:

$$
Q = P \cdot tg\varphi,\tag{13}
$$

 где  $t g \varphi$  – коэффициент реактивной мощности.

В таблицу 13 сведём рассчитанные нагрузки.

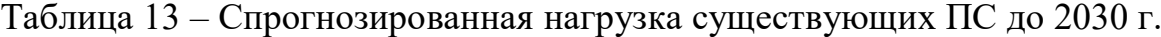

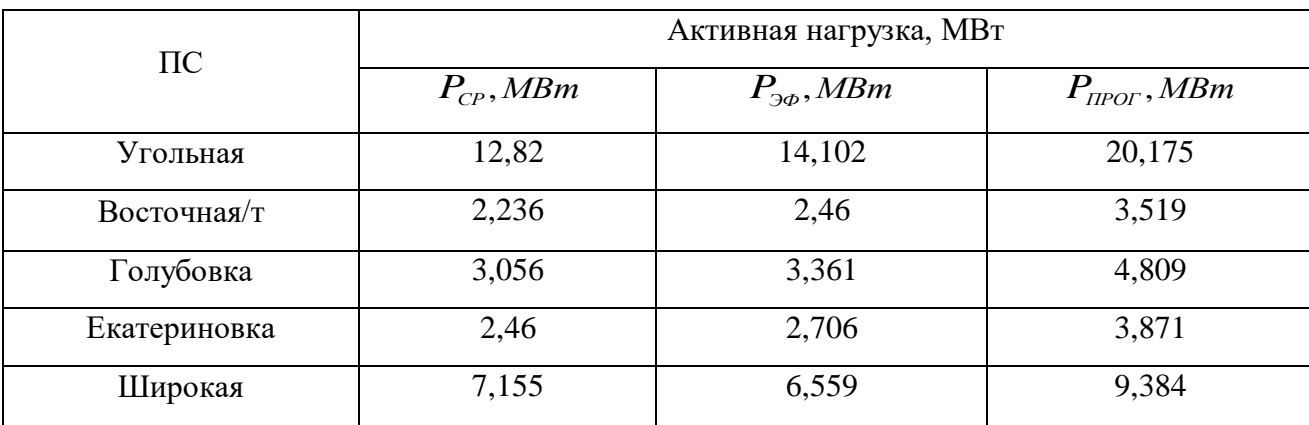

 Согласно документу «Схема и программа развития электроэнергетики Приморского края на 2018 – 2022 годы» [1] строительство ПС Контейнерная несет увеличение нагрузки на 12 МВТ.

### **2.2 Разработка вариантов подключения объекта.**

В зависимости от взаимного расположения подстанций и источников питания, разрабатываются к рассмотрению три варианта конфигурации электрической сети с учетом принципов проектирования.

На схеме № 1 ПС Контейнерная подключается к ПС 110 Угольная через двухцепную воздушную линию. Подключение линии в данном варианте происходит в РУ ВН. Для этого следует провести реконструкцию РУ ПС Угольная. Длина линии 3 км. Так как линия двухцепная, принимаем длину 6 км.

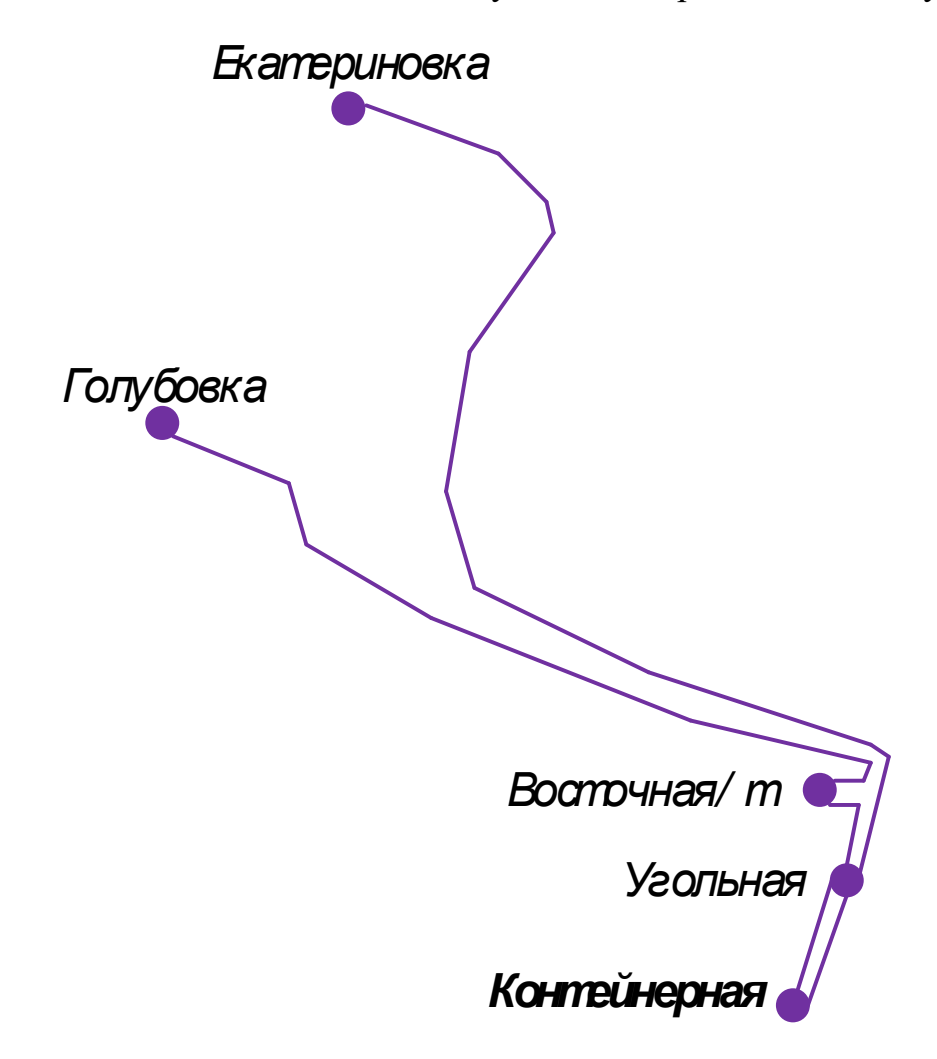

Рисунок 3 – Схема подключения № 1

По схеме № 2 подключение ПС Контейнерная производится к отпайкам ВЛ Восточная/т – Угольная и ВЛ Угольная – Екатериновка. Требуемая длина воздушной линии 3,5 км. Так как линия двухцепная, принимаем длину 7 км.

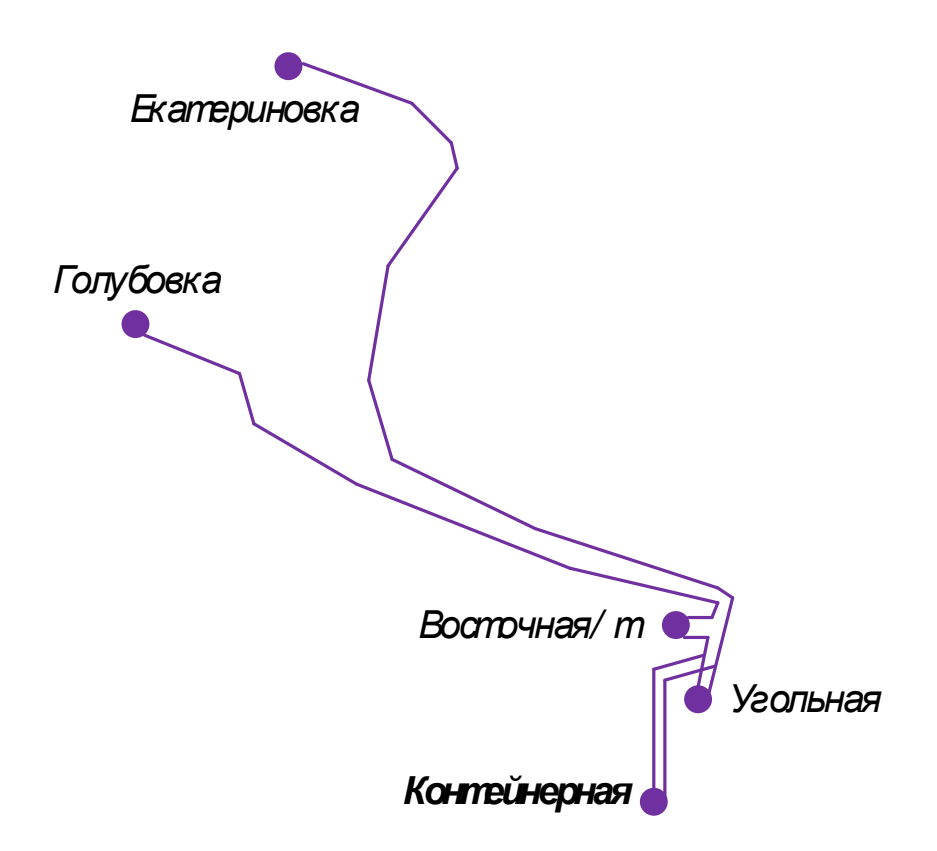

Рисунок 4 – Схема подключения № 2

По схеме № 3 подключение ПС Контейнерная производится в рассечку ВЛ Восточная/т – Угольная. Требуемая длина воздушной линии 3,5 км. Так как линия двухцепная, принимаем длину 7 км.

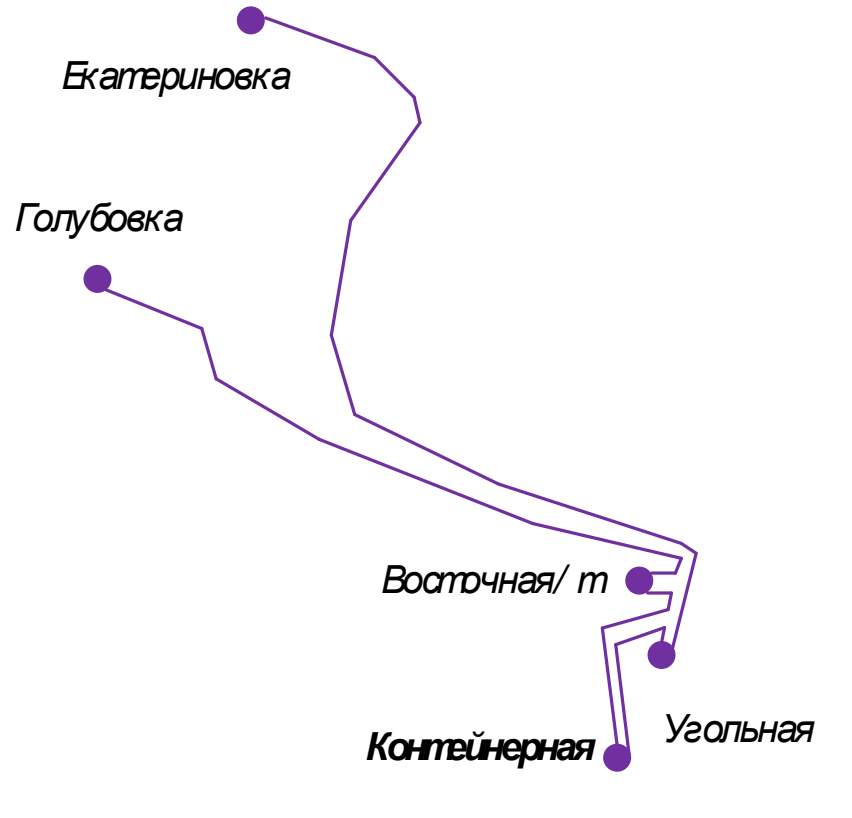

Рисунок 5 – Схема подключения №3

Для определения оптимального варианта подключения требуется провести технико-экономическое сравнение предложенных вариантов

#### **2.3 Технико-экономическое сравнение вариантов**

Расчет капитальных вложений производят по укрупненным стоимостным показателям. Расчет производится на год выполнения проекта, т. е. с учетом коэффициентов инфляции ( $K_{\text{unth}}=4,61$ ) [5]. Определяют капитальные вложения по подстанциям, учитывая постоянную часть затрат, стоимость силовых трансформаторов, стоимость РУ ВН и РУ СН, стоимость компенсирующих устройств.

$$
K = K_{\text{HC}} + K_{\text{BH}} \tag{14}
$$

Капиталовложения на сооружения ПС и станций состоят из: капиталовложений необходимых для приобретения трансформаторов, компенсирующих устройств, сооружения открытого распределительного устройства и постоянных затрат включающих в себя затраты на благоустройство территории, подвода коммуникаций, покупку земли, млн.руб:

$$
K_{\text{HC}} = K_{\text{TP}} + K_{\text{KY}} + K_{\text{OPV}} + K_{\text{TOCT}},\tag{15}
$$

где  $K_{TP}$  – стоимость трансформатора, которая пропорционльно зависит от мощности и номинального напряжения;

Кку – стоимость компенсирующих устройств, установленных на подстанциях, которая зависит от их мощносей;

КОРУ – стоимость открытого распределительного устройства, которая зависит от номинального напряжения и от схемы РУ;

 $K_{\text{HOCT}}$  – постоянная часть затрат, которая зависящая от тех же показателей что и стоимость ОРУ.

Стоимость электрооборудования, которое необходимо установить. приводится к текущему году при помощи коэффициента инфляции.

Капиталовложения для строительства ВЛЭП рассчитываются по формуле, млрд.руб:

$$
K_{\text{B/I}} = K_0 \cdot L_{\Sigma},\tag{16}
$$

где  $K_{0}$  – удельная стоимость одного километра линии;

*L* – длина ВЛЭП.

Для дальнейшего расчета необходимо определить потери в линиях и трансформаторах. Расчет нагрузочных потерь производится по среднеквадратичной мощности с учетом компенсации реактивной мощности. Потери холостого хода являются условно-постоянными для трансформаторов в течение всего года. Потери на коронный разряд являются условнопостоянными для воздушных линий (учитываются для линий напряжением 220 кВ и выше).

Потери электроэнергии определяются по эффективным мощностям, состоят из потерь в трансформаторах и в воздушных линиях:

$$
\Delta W = \Delta W_{\text{BJ}} + \Delta W_{\text{TP}},\tag{17}
$$

Потери в воздушных линиях:

$$
\Delta W_{B/I} = \frac{\left(P_{3\phi}^{3}\right)^{2} + \left(Q_{3\phi}^{3}\right)^{2}}{U_{HOM}^{2}} \cdot R_{\text{BI}} \cdot T_{3} + \frac{\left(P_{3\phi}^{J}\right)^{2} + \left(Q_{3\phi}^{J}\right)^{2}}{U_{HOM}^{2}} \cdot R_{\text{BI}} \cdot T_{J} + \Delta W_{K} , \qquad (18)
$$

где *TЗ* , *<sup>T</sup><sup>Л</sup>* – количество зимних и летних часов (5900 и 2860 часов соответственно);

Потери на корону вычисляется по формуле, МВт∙ч:

$$
\Delta W = \Delta P_K \cdot L_\Sigma, \tag{19}
$$

где  $\Delta P_{K}$  – среднегодовые потери на корону для каждого уровня напряжения (для ВЛ 110 кВ 0,14×10<sup>-3</sup> МВт∙ч/км).

Расчет потоков эффективных мощностей по линиям выполняется аналогично расчету потоков максимальных активных мощностей.

Потери в трансформаторах:

ΔW<sub>K</sub> – погери на корону, когорые учитываются в ВЛ 220 кВ и выше.  
Погери на корону вычисляется по формуле, МВтч:  
\nΔW = ΔP<sub>K</sub> · L<sub>2</sub>, (19  
\nгде ΔP<sub>K</sub> – среннегодовые погери на корону для каждого уров  
\nжения (для ВЛ 110 кВ 0,14×10<sup>-3</sup> МВтч/км).  
\nPасчет погоков эффективных мощностей по линням выполняен  
\nгично расчету погоков максимальных активных мощностей.  
\nПогери в трансформаторах:  
\n
$$
\Delta W_{rr} = \frac{(P_{3\theta}^3)^2 + (Q_{3\theta}^3)^2}{2 \times U_{10M}^2} \cdot R_{rr} \cdot T_{3} + \frac{(P_{3\theta}^3)^2 + (Q_{3\theta}^3)^2}{2 \times U_{10M}^2} \cdot R_{rr} \cdot T_{sr} + 2 \cdot \Delta P_{xx} \cdot T_{r}
$$
, (21)  
\nгде P<sub>3φ</sub>, Q<sub>3φ</sub> – реакгивная и активная эффективные мощност и  
\n37ка);  
\nR<sub>TP</sub> – активное сопротивление установленного трансформатора;  
\nΔP<sub>XX</sub> – погери активной мощности в установынымо трансформатора;  
\nПхалержки на эксппуатацию и ремонт (Игэо);  
\n2) амортизанионные издержки (И<sub>Δ</sub>M);  
\n3) стоммость погерь электролпертин (И<sub>3</sub>W).  
\n33,ержки на эксплуатацию и ремонт определяются по формуле:  
\nИ<sub>3,P</sub> = α<sub>мовД</sub> · K<sub>RJ</sub> + α<sub>modД</sub> · K<sub>RC</sub>, (22)  
\n32  
\n32

где *РЭФ* , *QЭФ* – реактивная и активная эффективные мощности ПС (нагрузка);

*<sup>R</sup>ТР* – активное сопротивление установленного трансформатора;

*РХХ* – потери активной мощности в установленном трансформаторе в режиме холостого хода;

 $T_{r}$  – годовое количество часов.

Ежегодные издержки на эксплуатацию электрической сети включают в себя:

1) издержки на эксплуатацию и ремонт ( $M_{P,3O}$ );

2) амортизационные издержки  $(M_{AM})$ ;

3) стоимость потерь электроэнергии  $(M_{\Delta W})$ .

Издержки на эксплуатацию и ремонт определяются по формуле:

$$
M_{\beta,P} = \alpha_{\text{msoBJI}} \cdot K_{\text{BJI}} + \alpha_{\text{msoIIC}} \cdot K_{\text{IIC}},
$$
\n(22)

где  $\alpha_{T30\text{BJI}}, \alpha_{T30\text{IIC}}$  – нормы ежегодных отчислений на ремонт, эксплуатацию и обслуживание ВЛ и ПС ( $\alpha_{\text{To}} = 0.008$ ;  $\alpha_{\text{To}} = 0.059$ ).

Амортизационные издержки за рассматриваемый период службы  $(T_{CII} = 20$  лет) вычисляются по формуле:

$$
M_{AM} = \frac{K}{T_{CI}},\tag{23}
$$

Издержки на потери электроэнергии состоят из величины потерь и стоимости потерь электрической энергии:

$$
H_{\Delta W} = \Delta W \cdot C_{\Delta W},\tag{24}
$$

где *<sup>W</sup>* - потери электроэнергии, МВт∙ч;

С∆W – стоимость потерь 1 кВт∙ч электроэнергии. На данный момент  $C_{\Delta W}$  =2,71 руб/кВт×ч [7].

По формуле (25) найдем издержки для трех вариантов, тыс.руб:

$$
H = H_{P3O} + H_{AM} + H_{\Delta W} \tag{25}
$$

Оптимальным считаем вариант, у которого среднегодовые эксплуатационные затраты меньше. Выбор оптимального варианта осуществляется по минимуму среднегодовых или приведенных затрат. При экономическом анализе воспользуемся методом расчета приведенных затрат, а не чистого дисконтированного дохода по причине того что скорость вложений одна и ликвидной стоимости нет так как подстанции являются вновь подключаемыми.

Приведенные затраты определяются по формуле:

$$
3 = E \cdot K + H \tag{26}
$$

где Е – норматив дисконтирования;

К – капиталовложения, требуемы на сооружение или реконструкцию электрической сети;

И – издержки.

Результаты расчета приведенных затрат по формуле (26) и потерь электроэнергии сведем в таблицу 14.

Таблица 14 – Приведенные затраты

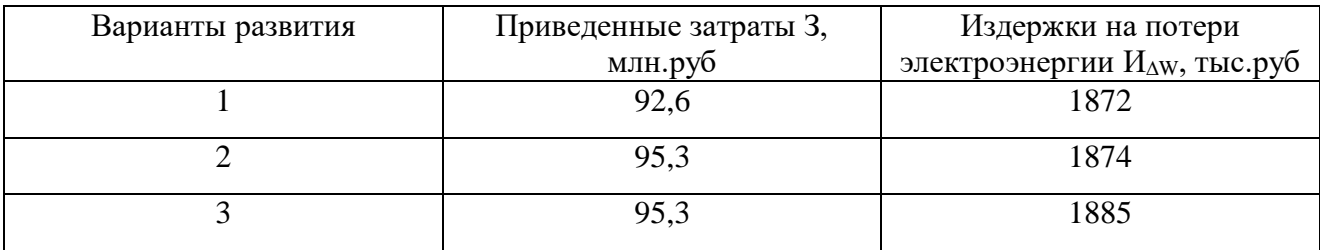

Найдем погрешность:

$$
\varepsilon = \frac{95,3 - 92,6}{95,3} \cdot 100 = 0,3 \text{ %}
$$

Если приведенные затраты отличаются больше, чем на 5 %, то выбираем вариант, где 3 меньше. Если нет, то выбираем вариант где  $H_{\Delta W}$  меньше.

Выбираем вариант подключения к ПС Угольная.

Расчеты капиталовложений приведены в приложении Г.

# 3 РЕКОНСТРУКЦИЯ СЕТИ В СВЯЗИ С ПОДКЛЮЧЕНИЕМ ПС КОНТЕЙНЕРНАЯ

#### **3.1 Разработка однолинейной схемы подключаемой ПС**

В данной выпускной квалификационной работе за основной разрабатываемый вариант подключения ПС Контейнерная принимается подключение ее к шинам 110 кВ ПС Угольная.

Примем схему два блока с выключателями и неавтоматической перемычкой со стороны линий в соответствии с [3]. Данная схема представлена на рисунке 5.

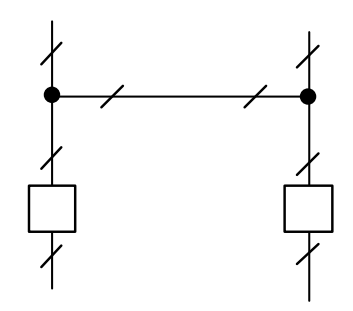

Рисунок 6 – Два блока с выключателями и неавтоматической перемычкой со стороны линий

Однолинейная схема проектируемой ПС 110 кВ Контейнерная представлена на листе 3.

### **3.2 Выбор сечения линии электропередачи**

Размер сечения проводника является одним из важных параметров линии. Чем больше принимаемое к эксплуатации сечение, тем больше затраты на сооружение ЛЭП и амортизационные отчисления.

Выбор сечения проводов производится несколькими методами. В данной работе выбор сечения осуществляется методом экономических токовых интервалов. Пригодность выбранных сечений проводов проверяется расчетом послеаварийного режима.

Для Подключения ПС Контейнерная необходимо провести строительство двух линий электропередачи длиной 3 км. Принимаем двухцепные опоры.

Расчетное значение тока, текущего по линии:

$$
I_{\rho ij} = I_{\max ij} \cdot \alpha_i \cdot \alpha_t, \qquad (18)
$$

где *<sup>р</sup>ij <sup>I</sup>* – расчётный ток, А;

 $I_{\text{max}ii}$  – максимальный ток, А;

 $\alpha_i$  – коэффициент, учитывающий изменение тока по годам эксплуатации;

*<sup>t</sup>* – коэффициент, учитывающий число часов использования наибольшей нагрузки и коэффициент попадания нагрузки в максимум энергосистемы  $(T_w)$ .

Для воздушных линий  $110\,-\,220\,$  к ${\rm B}, a_i^+$  принимается равным  $1{,}05;$   $\,\alpha_i^+$ равным 1.

Максимальный ток в воздушных линиях между подстанциями рассчитывается по формуле:

$$
I_{\max ij} = \frac{\sqrt{P_{\max ij}^2 + Q_{\text{neckij}}^2}}{n_{\text{u}} \cdot U_{\text{non}} \cdot \sqrt{3}},
$$
\n(19)

где  $I_{\scriptscriptstyle\rm max\it ij}$  – максимальный ток, кА;

*<sup>P</sup>*max*ij* , *Qнескij* – потоки активной максимальной и максимальной нескомпенсированной реактивной мощности, передаваемой по линии, МВт, Мвар;

*ц <sup>n</sup>* – количество цепей;

*<sup>U</sup>ном* – номинальное напряжение, кВ.

Рассчитаем максимальный и расчетный ток на участке Угольная – Контейнерная.
$$
I_{maxij} = \frac{\sqrt{12^2 + 4.8^2}}{2 \cdot 110 \cdot \sqrt{3}} = 0.034 \,\kappa A.
$$

$$
I_{pij} = 0.034 \cdot 1.05 \cdot 1 = 0.035 \text{ kA.};
$$

В аварийном режиме по линии потечет ток, в два раза превышающий ток, протекающий по линии в нормальном режиме (70 А). Исходя из полученных результатов, примем к использованию проводник АС-70/11 [2]. Длительно допустимый ток для данного провода 265 А.

#### 3.3 Выбор числа и мощности силовых трансформаторов

Мощность силовых трансформаторов определяется исходя их значений средней активной мощности и нескомпенсированной реактивной мощности и вычисляется по формуле, приведенной ниже. Количество трансформаторов на подстанции определяется категории согласно  $\Pi$ <sup>O</sup> надежности электроснабжения. Для 1 и 2 категории на подстанции, питающей потребителя, должно быть установлено не менее двух трансформаторов. В случае аварии на одном из них, второй должен обеспечивать потребителя полной мощностью.

Определим расчетную мощность трансформаторов для выбора из каталога, МВА:

$$
S_{\scriptscriptstyle P_i} = \frac{\sqrt{P_{\scriptscriptstyle cpi}^2 + Q_{\scriptscriptstyle \text{neck}}^2}}{n \cdot K_3},\tag{20}
$$

 $n$  – число трансформаторов, установка которых требуется на ПС; где  $K_3$  – коэффициент загрузки (принимается равным 0,7);  $P_{\text{cpi}}$  – среднее значение активной мощности;  $Q_{\text{necki}}$  – нескомпенсированная мощность.

$$
S_{Pi} = \frac{\sqrt{12^2 + 4.8^2}}{2.0,7} = 9,232 \text{ MBm}.
$$

Выбираем трансформатор ТДН-10000/110 [2].

 После выбора трансформатора его необходимо проверить по коэффициентам загрузки в номинальном и послеаварийном режимах работы.

$$
K_3^{\scriptscriptstyle \text{HOM}} = \frac{\sqrt{P_{cp(\text{31})}^2 + Q_{\text{meck}}^2}}{n \cdot S_{TP\text{HOM}}} \,. \tag{21}
$$

Полученное значение номинального коэффициента загрузки не должно выходить за границы интервала  $0.5 - 0.8$ .

$$
K_3^{\text{HOM}} = \frac{\sqrt{12^2 + 4.8^2}}{2 \cdot 10} = 0,646.
$$

 Проверку трансформаторов осуществляем в послеаварийном режиме на подстанциях:

$$
K_{3.77A} = \frac{\sqrt{P_{cp(\text{sum})}^2 + Q_{\text{meck}}^2}}{S_{TP\text{hom}}},
$$
\n(22)

$$
K_{3,TA} = \frac{\sqrt{12^2 + 4.8^2}}{10} = 1,292.
$$

 Коэффициент загрузки трансформатора в аварийном режиме не должен превышать значения 1,4. Выбранный трансформатор проверен, удовлетворяет предъявляемым требованиям.

#### **3.4 Выбор компенсирующих устройств**

Так как отсутствие КРМ приводит к увеличению потоков реактивной мощности в сети, а также к ухудшению качества электрической энергии и надежности электроснабжения потребителей, росту тарифов(что невыгодно для потребителя), росту потерь (что невыгодно для энергетических предприятий), снижению управляемости режимами работы сетей, в сети необходимо проводить КРМ.

Компенсирующие устройства устанавливаются на стороне низкого либо среднего напряжения. Определим требуемую мощность КУ:

$$
Q_{\kappa y_i} = P_{\max} \cdot \left( t g \, \varphi_{\text{sabi}} - t g \, \varphi_p \right),\tag{23}
$$

где  $P_{\text{max}}$  – максимальная мощность, MBT;

 $tg\varphi_{\text{0.001}}$  – фактический коэффициент реактивной мощности;

 $tg\varphi_p$  – допустимый коэффициент реактивной мощности, установленный Приказом Министерства энергетики Российской Федерации от 23 июня 2015 г. № 380 «О порядке расчета значений соотношения потребления активной и реактивной мощности для отдельных энергопринимающих устройств (групп энергопринимающих устройств) потребителей электрической энергии [8].

Принимаем  $tg\varphi_n = 0, 4$ .

$$
Q_{KVI} = 12 \cdot (0.4 - 0.4) = 0.
$$

Компенсация реактивной мощности на данной подстанции не требуется.

## 3.5 Расчет и анализ нормальных и послеаварийных режимов при развитии электрической сети

Воспользуемся рассчитанным режимом сети, приведенным выше. В данном режиме проведены изменения: к ПС Угольная подключена ПС Контейнерная. Параметры ветвей и узлов приведены в нижеуказанных таблицах.

# Таблица 15 - Параметры ветвей

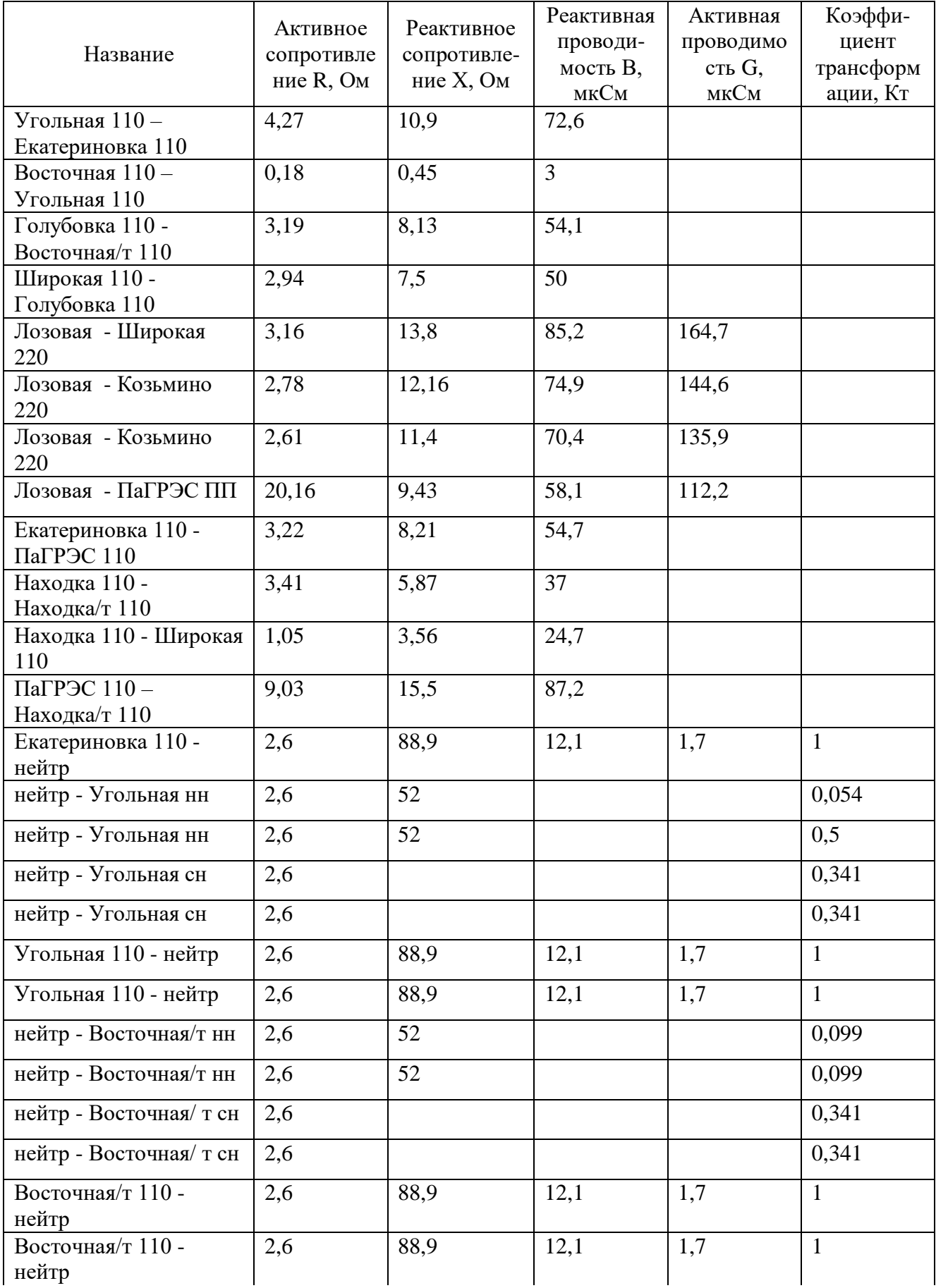

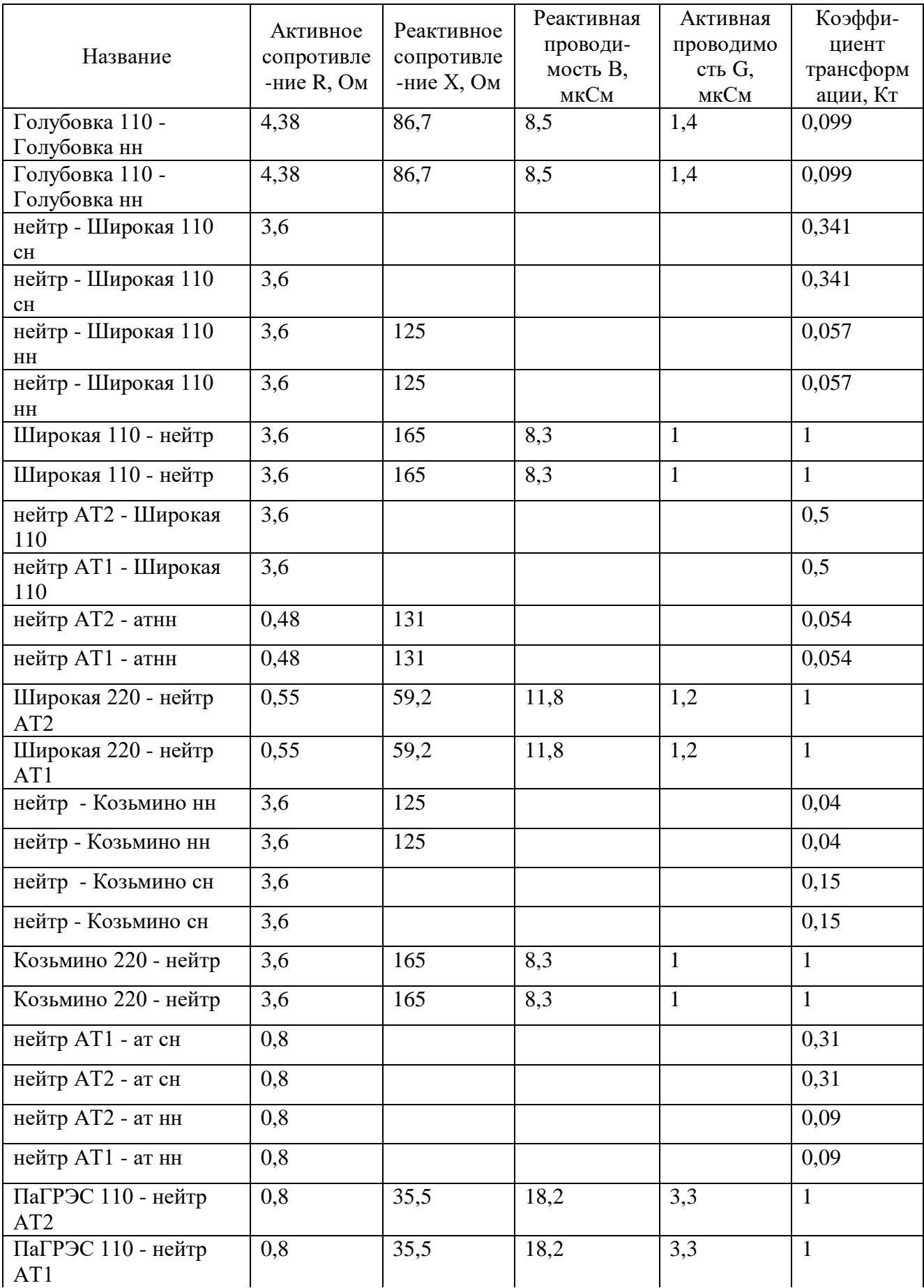

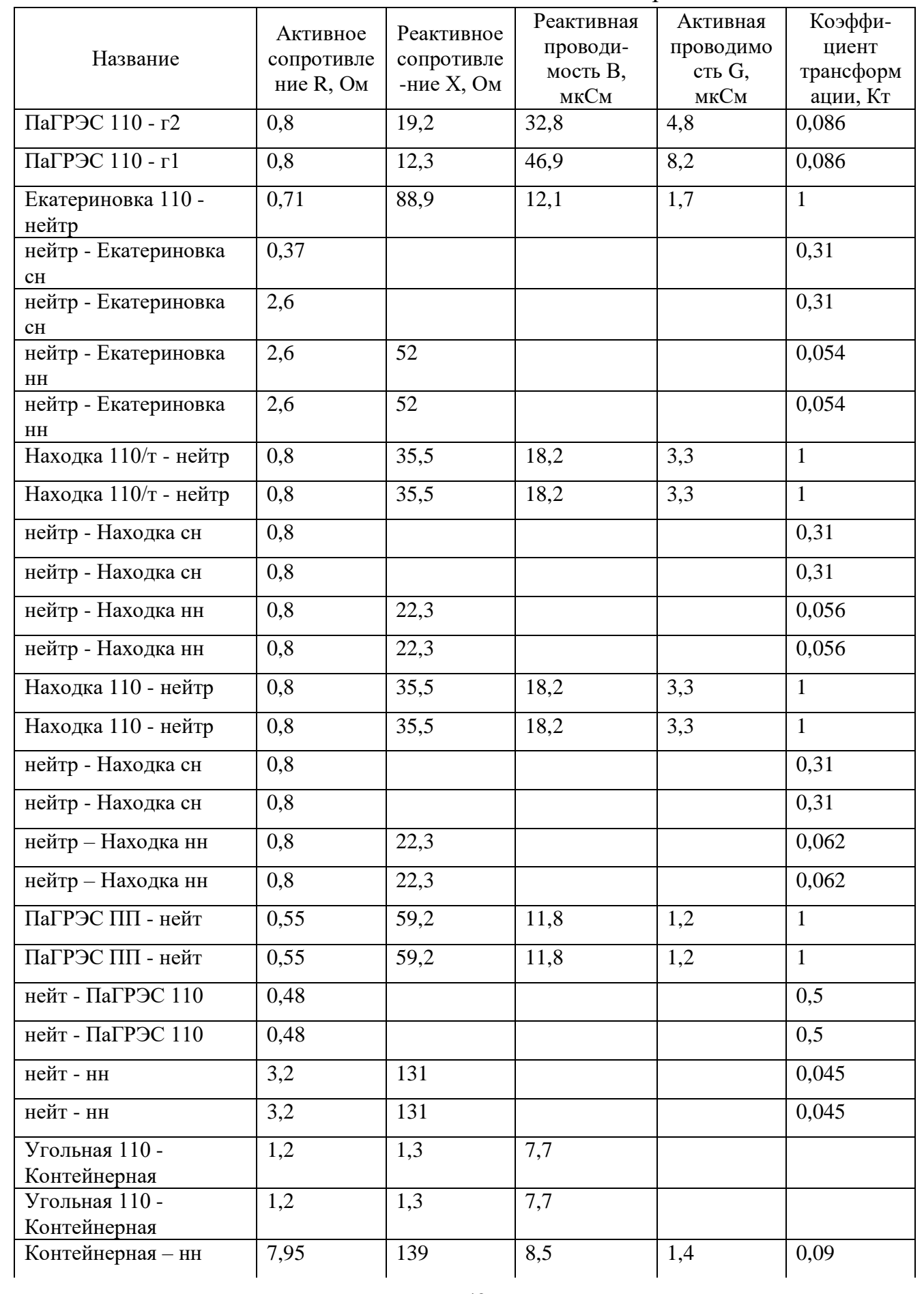

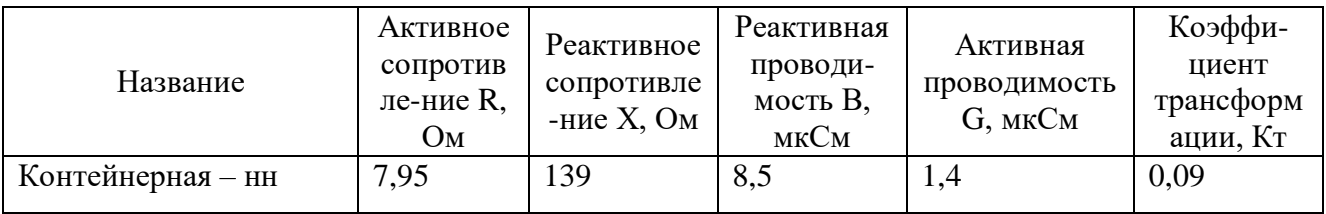

## Таблица 16 – Параметры узлов

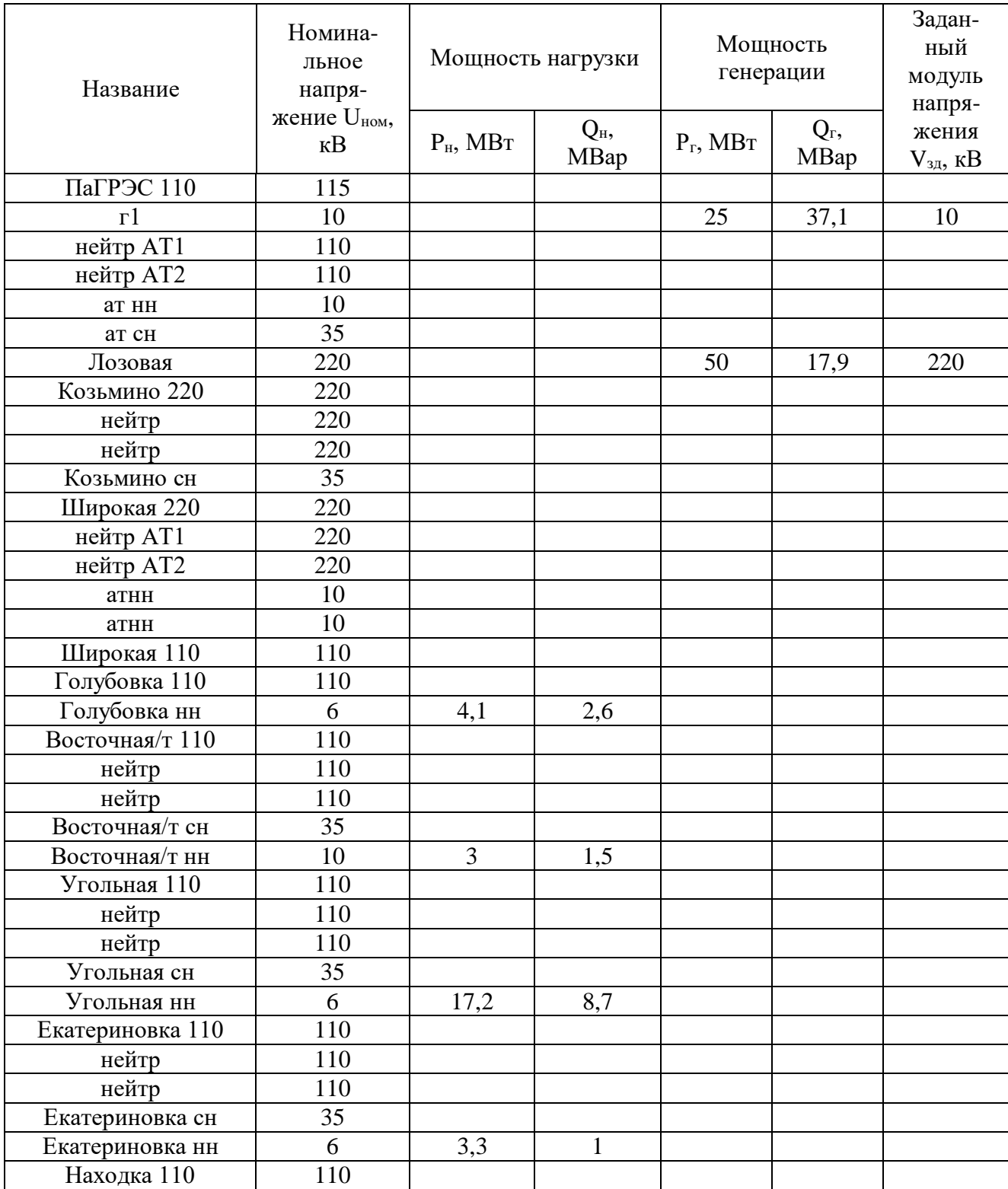

Продолжение таблицы 16

|                | Номина-<br>льное<br>напря-<br>жение U <sub>ном</sub> ,<br>$\kappa$ B | Мощность нагрузки |               | Мощность<br>генерации |                 | Задан-<br>ный                              |
|----------------|----------------------------------------------------------------------|-------------------|---------------|-----------------------|-----------------|--------------------------------------------|
| Название       |                                                                      | $P_{H}$ , MBT     | $Q_H$<br>MBap | $P_r$ , MBT           | $Q_{r}$<br>MBap | модуль<br>напря-<br>жения<br>$V_{3A}$ , кВ |
| нейтр          | 110                                                                  |                   |               |                       |                 |                                            |
| нейтр          | 110                                                                  |                   |               |                       |                 |                                            |
| Находка/т сн   | 35                                                                   |                   |               |                       |                 |                                            |
| Находка/т нн   | 6                                                                    | 12,1              | 3,6           |                       |                 |                                            |
| Находка 110    | 110                                                                  |                   |               |                       |                 |                                            |
| нейтр          | 110                                                                  |                   |               |                       |                 |                                            |
| нейтр          | 110                                                                  |                   |               |                       |                 |                                            |
| Находка сн     | 35                                                                   |                   |               |                       |                 |                                            |
| Находка нн     | 6                                                                    | 4,4               | 6,5           |                       |                 |                                            |
| нейтр          | 110                                                                  |                   |               |                       |                 |                                            |
| Широкая 110 сн | 35                                                                   |                   |               |                       |                 |                                            |
| Широкая 110 нн | 6                                                                    | 8                 | 2,6           |                       |                 |                                            |
| Козьмино нн    | 10                                                                   | 24,1              | 13,6          |                       |                 |                                            |
| нейтр          | 110                                                                  |                   |               |                       |                 |                                            |
| ПаГРЭС ПП      | 220                                                                  |                   |               |                       |                 |                                            |
| нейт           | 220                                                                  |                   |               |                       |                 |                                            |
| нейт           | 220                                                                  |                   |               |                       |                 |                                            |
| HH             | 10                                                                   |                   |               |                       |                 |                                            |
| <b>HH</b>      | 10                                                                   |                   |               |                       |                 |                                            |
| r2             | 10                                                                   |                   |               | 20,3                  | 23,6            | 10                                         |
| Контейнерная   | 110                                                                  |                   |               |                       |                 |                                            |
| HH             | 10                                                                   | 12                | 4,8           |                       |                 |                                            |

Рассмотрим токовую загрузку ЛЭП в рассматриваемом варианте

подключения.

Таблица 17 – Токовая загрузка ЛЭП

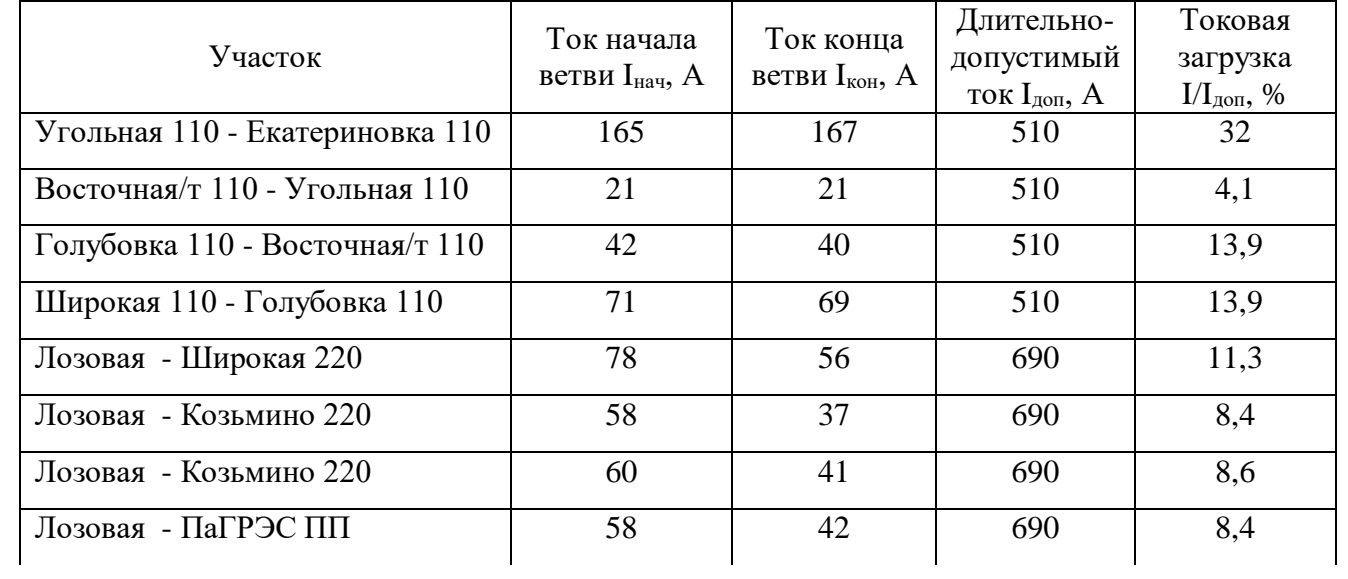

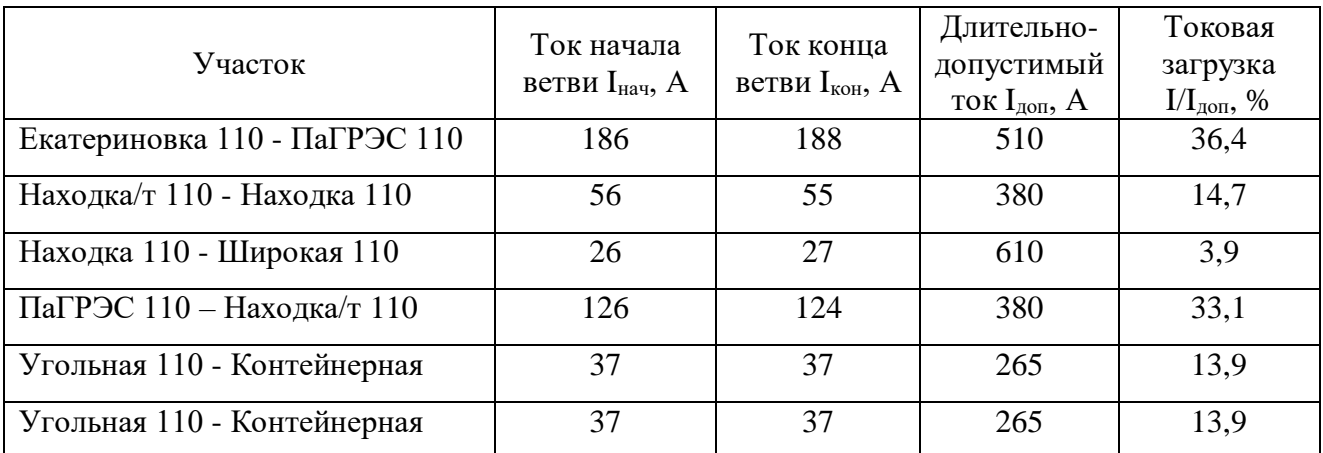

Токовая загрузка ЛЭП увеличилась, но многие линии недогружены.

В послеаварийном режиме рассмотрим только токовую загрузку ЛЭП.

Таблица 18 – Токовая загрузка ЛЭП в послеаварийном режиме

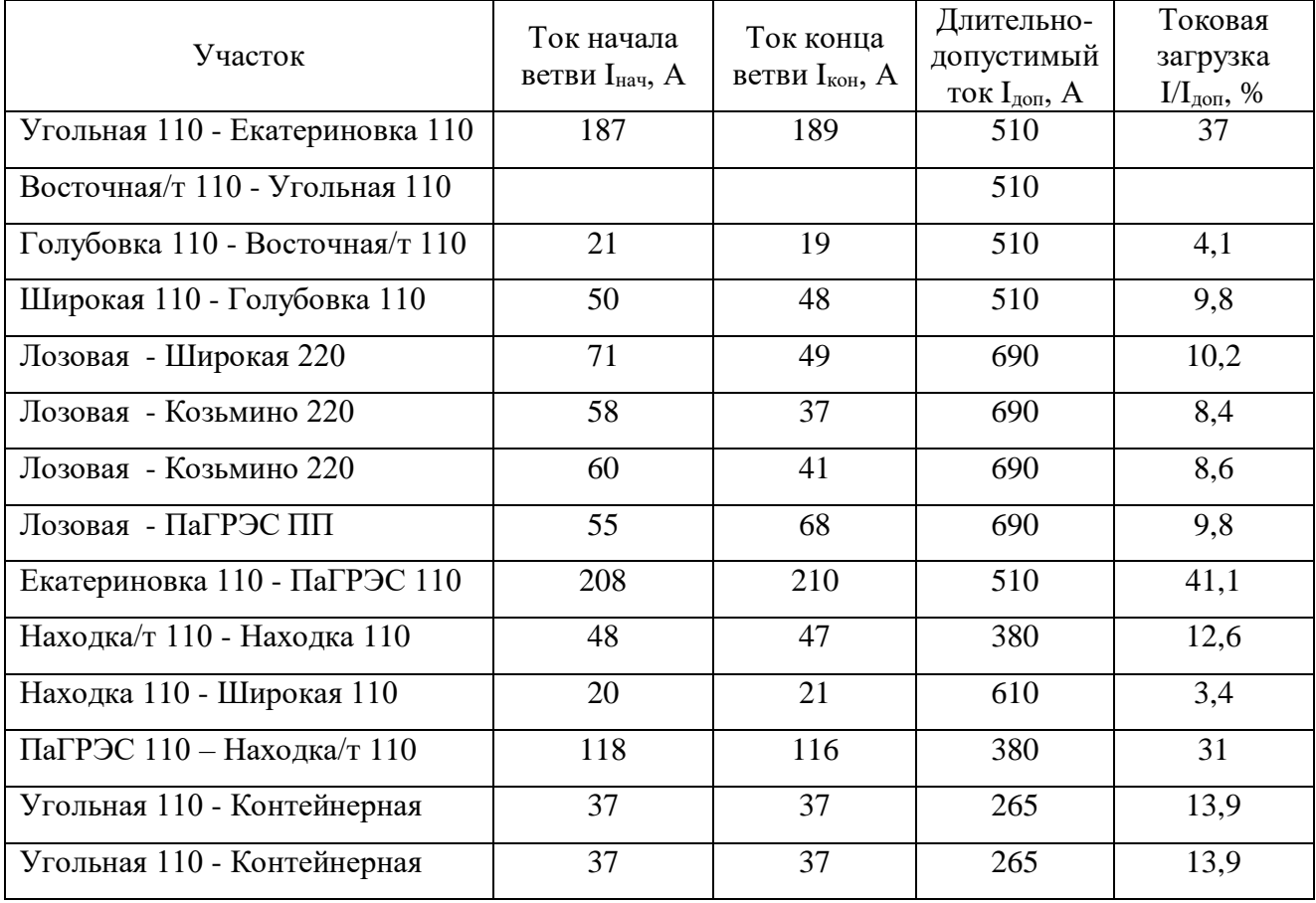

В аварийном режиме линии становятся нагруженными, но так как устойчивость системы сохраняется, можно сделать вывод о возможности реализации проекта. Принимаем для разработки вариант подключения ПС Контейнерная к РУ ВН ПС Угольная.

Расчет режима приведен в Приложении Б.

#### 4 РАСЧЕТ ТОКОВ КОРОТКОГО ЗАМЫКАНИЯ

Для выбора и проверки электрооборудования, устанавливаемого на реконструируемой ПС 110 кВ Контейнерная, по условиям КЗ необходимо предварительно определить [5]:

- начальное действующее значение периодической составляющей тока к.з. и значение этой составляющей в расчетный момент времени (к моменту начала расхождения дугогасительных контактов выключателей и к моменту погасания дуги);

- начальное значение апериодической составляющей тока короткого замыкания и значение этой составляющей в расчетный момент времени;

- ударный ток к.з.

Для расчета токов короткого замыкания воспользуемся RastrKZ в составе ПВК «RastrWin3». Программный комплекс предназначается для расчета токов коротких замыканий и несимметричных режимов.

Исходные данные задаются с помощью стандартного табличного ввода ПК «RastrWin3». Основной является схема замещения прямой последовательности. Необходимые данные были получены и внесены в ПВК в предыдущем пункте. Все исходные данные сохраняются в шаблоне «динамика.rst». Формы для работы с несимметрией собраны в коллекцию «несимметрия» [6].

Несиммметрия рассчитывается по данным шаблона «динамика.rst» с заданной информацией по параметрам схем прямой последовательности. Расчет запускается по нажатию на кнопку с молнией.

Для расчета токов КЗ в ПВК RastrWin 3 необходимо определить реактивное сопротивление прямой последовательности генератора и его ЭДС.

$$
x = \frac{x''_{d} \cdot U_{\text{nom}}^{2}}{S_{\text{m}}},
$$
\n(24)

$$
E = E^{\prime\prime}{}_{d} \cdot U_{\mu\alpha\mu} \,. \tag{25}
$$

Определим реактивное сопротивление прямой последовательности генератора ТВФ-120-2УЗ по формуле 24:

$$
x_{n.n.} = \frac{0.192 \cdot 10.5^2}{125} = 0.169
$$

Реактивное сопротивление обратной последовательности рассчитывается по формуле:

$$
x_{o.n.} = 1,22 \cdot x_{n.n.},\tag{26}
$$

$$
x_{o,n} = 1,22 \cdot 0,169 = 0,206.
$$

Аналогично проводятся расчеты для генератора ТВФ-110-2ЕУЗ.

Полученные результаты расчета ТКЗ приведены в таблице 19.

Таблица 19 - Токи трехфазного КЗ на шинах ПС Контейнерная

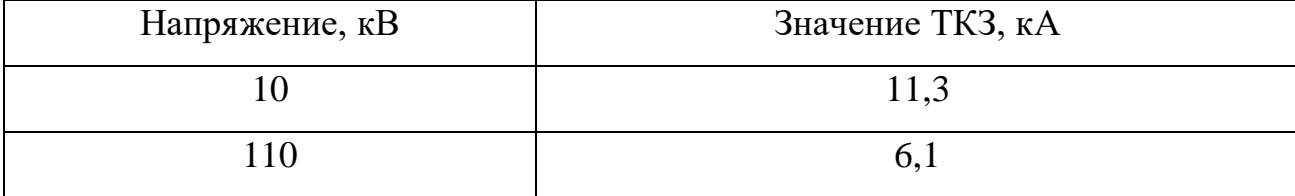

Расчет в ПВК RastrWin3 приведен в приложении В.

#### 5 ВЫБОР ОБОРУДОВАНИЯ РУ ВН

В процессе выполнения выпускной квалификационной работы производится выбор следующих токоведущих частей и аппаратов:

- высоковольтных коммутационных аппаратов (выключателей, разъединителей);

- измерительных трансформаторов тока и трансформаторов напряжения;

- сборных шин на всех напряжениях;

- токоведущих частей (шин), связывающих основное оборудование с распределительными устройствами и основными аппаратами.

Выбранные для установки токоведущие части и электрические аппараты должны обеспечивать надёжную работу электроустановок, находящихся под напряжением, не только в нормальном режиме, но так же и в аварийном. При выборе следует учитывать конкретные условия, такие как географическое расположение электростанции или подстанции, т.е. климатические условия, в которых будет находиться оборудование, род установки (наружный или внутренний).

#### **5.1 Конструктивное исполнение РУ ПС**

Тип распределительного устройства ВН ПС 110 кВ Контейнерная – открытое распределительное устройство. На РУ НН принимаем к установке комплектное распределительное устройство.

Однолинейная схема ПС Контейнерная представлена на листе 3 графической части проекта.

#### **5.2 Выбор и проверка выключателей**

Выключатели выбирают по нормальному режиму и проверяют на отключающую способность и на стойкость токам КЗ. Условия выбора следующие:

-род установки (наружная, внутренняя); -тип выключателя (предварительно); -номинальное напряжение выключателя;

-номинальный ток выключателя.

Предварительно выбранный выключатель проверяют на отключающую способность, а также на динамическую и термическую стойкость токам КЗ.

Максимальные рабочие токи для обоих классов напряжения рассчитываются по формуле 32, кА:

$$
I_{\max_{\theta^H}} = \frac{S_{\mu\mu}}{\sqrt{3} \cdot U_{\mu\mu}},\tag{26}
$$

$$
I_{\max\text{SM}} = \frac{12}{\sqrt{3} \cdot 110} = 0,062 \text{ K}A.
$$

Аналогично считается ток для низкой стороны.

$$
I_{\max_{HH}} = \frac{12}{\sqrt{3} \cdot 10} = 0,692
$$
 kA.

Так же для выбора выключателя необходимо проверить его по термической устойчивости, к $\mathsf{A}^2$ с:

$$
B_K = I_{no}^2 \cdot (t_{om\kappa\pi} + T_a),\tag{27}
$$

 где  $t_{\text{om}x}$  - время отключения;

 $T_{\scriptscriptstyle a}$  - постоянная времени.

Время отключения находится следующим образом, с:

$$
t_{om\kappa\tau} = t_{ps} + t_{oc},\tag{28}
$$

где  $t_{\mu_3}$  - время релейной защиты, равное 0,3 с;

 $t_{oc}$  - 0,055 c.

Используя формулу 27, получим требуемую величину:

$$
B_K = 6, I^2 \cdot (0.3 + 0.03) = 12, 2 \kappa A^2 c.
$$

По максимальным рабочим токам и установившимся напряжениям выбираем выключатели РУ 110 кВ, а также на выходе трансформаторов 110 кВ. Данные расчетов сведены в таблицу 20.

| Расчётные данные                  | Паспортные данные                            | Проверка                                    |  |
|-----------------------------------|----------------------------------------------|---------------------------------------------|--|
| $U_{\text{ver}} = 110 \text{ kB}$ | $U_{HOM} = 110$ KB                           | $U_{\text{ycr}} = U_{\text{HOM}}$           |  |
| $I_{\text{max}} = 62 \text{ A}$   | $I_{HOM} = 2000 A$                           | $I_{\text{max}} \leq I_{\text{HOM}}$        |  |
| $I_{\text{no}}=6.1 \text{ kA}$    | $I_{BKL} = 40 KA$                            | $I_{\text{\tiny HO}}< I_{\text{\tiny BKJ}}$ |  |
| $I_{\text{HO}} = 6.1 \text{ K}A$  | $I_{\text{OTKJ.H}} = 31,5 \text{ KA}$        | $I_{\text{HO}} < I_{\text{OTKJ.H}}$         |  |
| $B_{\kappa} = 12.2 \kappa A^2c$   | $I_{mu}^2 \cdot t_{mu} = 4800 \text{ K}A^2c$ | $B_K < l_{m}^2 \cdot t_{m}$                 |  |

Таблина 20 - Выключатель ВГТ-110-II-40/2000У1

Выключатель подходит для установки по требуемым параметрам. Ниже приведена расшифровка марки выбранного выключателя.

Выключатель подходит для установки по требуемым параметрам. Ниже приведена расшифровка марки выбранного выключателя.

ВГ - выключатель элегазовый;

Т - условное обозначение конструктивного исполнения;

110 - номинальное напряжение, кВ;

II - категория по длине пути утечки по внешней изоляции в соответствии с ГОСТ 9920-89;

40 - номинальный ток отключения, кА;

2000 - номинальный ток, А;

У1 - климатическое исполнение и категория размещения по ГОСТ 15150-69 и ГОСТ 15543.1-89. привода ППрК-1800С:

П - привод;

Пр - пружинный;

К - кулачковый;

1800 - работа статического включения. Дж.

С - специальный.

#### 5.3 Выбор и проверка разъединителей

Разъединитель представляет собой коммутационный аппарат ДЛЯ напряжения свыше 1кВ, основное назначение которого - создавать видимый разрыв и изолировать части системы, электроустановки, отдельные аппараты от смежных частей, находящихся под напряжением, для безопасного ремонта [5].

Разъединители выбираются по конструктивному выполнению, роду установки и номинальным характеристикам: напряжению, длительному току, стойкости при токах КЗ. Данные расчетов сведены в таблицу 21.

Таблица 21 - Разъелинитель РЛЗ-110/1000 НУХЛ1

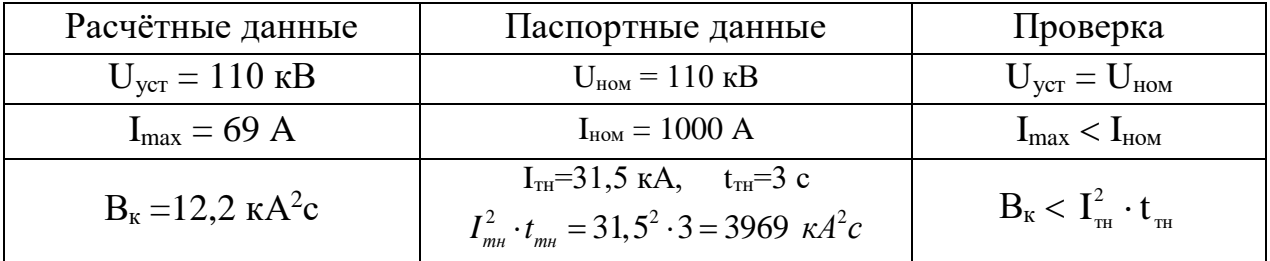

Расшифровка марки выбранного разъединителя:

Р - разъединитель;

Д - двухколонковый;

3 - наличие заземлителей;

110 - номинальное напряжение;

1000 - номинальный ток;

НУХЛ - климатическое исполнение;

1- категория размещения.

#### 5.4 Выбор ячеек КРУ

Комплектное распределительное устройство - это распределительное устройство, которое представляет собой закрытые шкафы с наличием

встроенных в них электрических аппаратов, измерительных и защитных приборов и вспомогательных устройств.

Шкафы с оборудованием, полностью собранным и готовым к работе, поступают на место монтажа, где их устанавливают, соединяют сборные шины, имеющиеся на стыках шкафов, подводят силовые и контрольные кабели. Применение КРУ увеличивает скорость монтажа распределительного устройства, позволяет уменьшить размер территории, отводимой под КРУ. КРУ безопасно в обслуживании, потому как все части, находящиеся в нормальном режиме под напряжением, закрыты от проникновения металлическим кожухом.

Для КРУ 6–10 кВ вместо разъединителей применяются втычные контакты, используются выключатели обычной конструкции.

В данном дипломном проекте целесообразно принять КРУ серии  $K - 104$ . Шкаф КРУ представляет собой жесткий металлический корпус, внутри которого размещена вся аппаратура. Для безопасного обслуживания, эксплуатации и локализации аварий корпус КРУ разделен на отсеки с помощью металлических перегородок и автоматически закрывающихся металлических шторок. Выключатель с приводами установлен на выкатной тележке. Когда тележка находится вне корпуса шкафа, обеспечивается удобный доступ к выключателю и его приводу для ремонта. Размещение выключателя на выкатной тележке позволяет значительно уменьшить габариты шкафа по сравнению со сборными РУ, где камера выключателя должна предусматривать возможность доступа к аппаратам и ремонт их на месте.

Выкатная тележка в процессе эксплуатации может занимать три положения: рабочее, испытательное, и ремонтное. На выкатной тележке монтируется оборудование такое как трансформаторы напряжения, разрядники, силовые предохранители, разъемные контакты соединений главной цепи.

На низкой стороне подстанции выбираем комплектное распределительное устройство внутренней установки 10 кВ марки К-104 со

встроенными выключателями марки ВВЭ-10 с электромагнитным приводом. Основные параметры шкафа КРУ серии К-104 приведены в таблице 22.

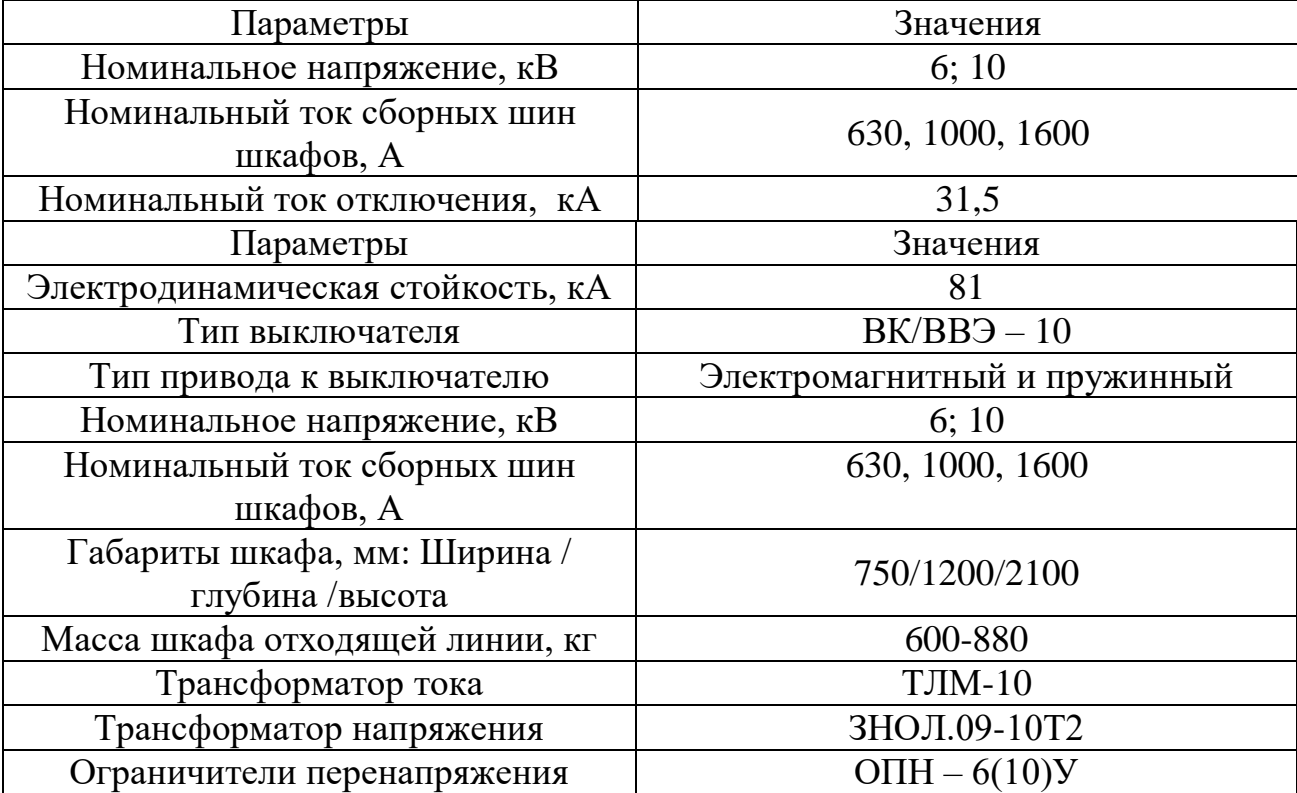

Таблица 22 – Основные параметры шкафа КРУ серии K -104

Проверка выключателя осуществляется по формулам, которые приведены выше. Данные расчетов сведены в таблицу 23.

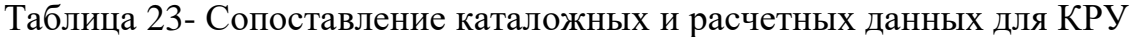

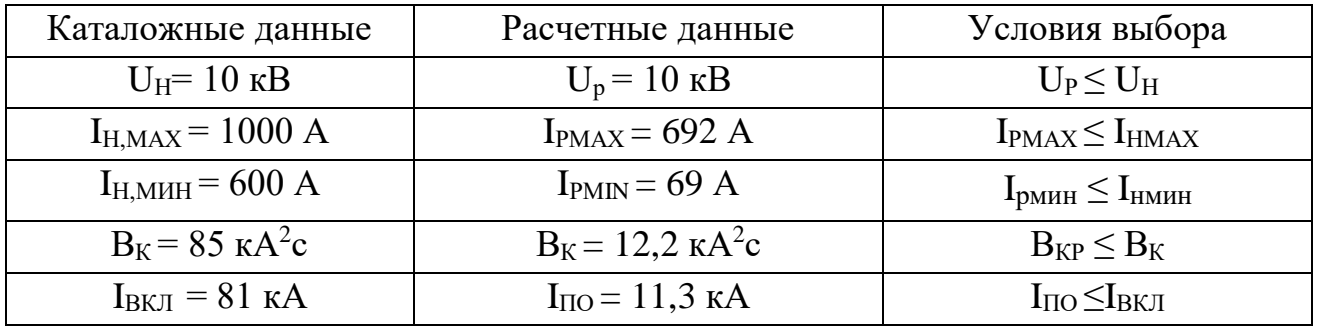

#### **5.5 Выбор и проверка трансформаторов тока**

Трансформатор тока – это электрическое устройство, которое предназначено для уменьшения первичного тока до значений, наиболее удобных для измерительных приборов и релейной защиты, а также для отделения цепей измерения и защиты от первичных цепей высокого

Трансформаторы тока бываю напряжения. масляными, элегазовыми, оптическими.

ТТ подбирают по номинальному напряжению, первичному и вторичному токам, по роду установки (внутренняя, наружная), конструкции, классу точности, а также проверяют на термическую и электродинамическую стойкость при КЗ. Для ОРУ 110 кВ выбираем ТОГФ-110-УХЛ1 Данные расчетов сведены в таблицу 24.

Таблица 24 - Трансформатор тока ТОГФ-110-УХЛ1

| Расчётные данные                         | Паспортные данные                                                                                                    | Проверка                                                                        |
|------------------------------------------|----------------------------------------------------------------------------------------------------|---------------------------------------------------------------------------------|
| $U_{\text{ver}} = 110 \text{ }\text{kB}$ | $U_{HOM} = 110$ KB                                                                                                    | $U_{\text{ver}} = U_{\text{HOM}}$                                               |
| $I_{pa6} = 69 \text{ A}$                 | $I_{1HOM} = 300 A$<br>$I_{2HOM} = 5 \text{ A}$                                                                               | $I_{pa6} < I_{1HOM}$                                                            |
|                                          | Класс точности 0,5                                                                                                    |                                                                                 |
| $Z_{2p} = 1,46$ OM                       | $Z_{2HOM} = 2 \text{ OM}$                                                                                                    | $Z_{2p}$ $Z_{2HOM}$                                                             |
| $i_y = 6,875$ KA                         | $I_{\text{THH, H}}$ =40 кА                                                                                                   | $i_y < I_{\text{JHH. H.}}$                                                      |
| $B_{\kappa} = 12.2 \text{ kA}^2c$        | $I_{\tau H} = 16 \text{ kA}, \quad t_{\tau H} = 3 \text{ c}$<br>$I_{mu}^2 \cdot t_{mu} = 16^2 \cdot 3 = 768 \text{ K} A^2 c$ | $B_{\rm K} < I_{\scriptscriptstyle\rm rw}^2 \cdot t_{\scriptscriptstyle\rm rw}$ |

Т.к. индуктивное сопротивление вторичных цепей мало, то можно считать  $Z_2 = r_2$ . Тогда сопротивление вторичных цепей рассчитывается по формуле, Ом:

$$
Z_{2p} = r_{\text{npn6}} + r_{\text{np}} + r_{\text{k}},\tag{29}
$$

г<sub>приб</sub> - суммарное сопротивление последовательно включенных где обмоток приборов;

 $r_{\text{m}}$  – сопротивление проводов, соединяющих ТТ с приборами;

 $r_{K}$  – переходное сопротивление контактов (принимаем равным 0,1 Ом).

$$
r_{npu\delta} = \frac{S_{npu\delta}}{I_{2u}^2}.
$$
\n(30)

Для определения S<sub>приб</sub> составим таблицу приборов, подключённых к данному ТТ.

$$
r_{npu\delta} = \frac{7}{5^2} = 0.3 \, \text{OM}
$$

Выберем кабель марки АКРВБ четырехжильный с сечением 4 мм<sup>2</sup>. Контрольный кабель с резиновой изоляцией; оболочка - ПВХ пластикат; броня - две стальные ленты; защитный покров - пропитанная кабельная пряжа, Ом:

$$
r_{np} = \frac{\rho \cdot l_{pacu}}{s_{np}} \tag{31}
$$

$$
r_{np} = \frac{0.0283 \cdot 150}{4} = 1.06 \text{ Om}
$$

где  $l_{\text{pacy}} = 100 \text{ m} - \text{pacyërная длина провода для РУ } 100 \text{ кВ};$  $\rho = 0.0283$  Ом $\cdot$ мм/м – удельное сопротивление для меди;  $s_{\text{up}}$  – сечение проводов, принимаем  $s_{\text{up}} = 4$  мм<sup>2</sup>.

$$
Z_{2p} = 0.3 + 1.06 + 0.1 = 1.46
$$
 *OM*

В качестве основных приборов измерения и учета принимаем счётчики электрической трёхфазные, энергии активно/реактивные, многофункциональные Меркурий 230 ART. Счетчики подобного типа обеспечивают:

- Учет активной и реактивной электроэнергии в одном или двух направлениях в одно- или многотарифном режимах;

- Измерение пофазно тока, напряжения, частоты, соѕф, углов между фазными напряжениями;

- Передачу результатов измерений по интерфейсам CAN, RS485, IrDA, фазными напряжениями; частоту сети; текущее время и дату

#### **5.6 Выбор и проверка ошиновки и изоляторов РУ ВН**

В ОРУ 35 кВ и выше обычно применяют гибкие шины, выполненные сталеалюминевыми проводами.

Гибкие шины и токопроводы крепят на гирляндах подвесных изоляторов с соблюдением достаточно большого расстояния между фазами.

Выбор сечения по нагреву:

 $I_{\text{ion}} \geq I_{\text{max}}$ 

Принимаем сечение по допустимому току.

110 кВ – AC-70/11, так как  $I_{\text{don}} = 265$ A больше  $I_{\text{мace}} = 69$ A, то условие выполняется.

Проверка на термическое действие КЗ не производится, т.к. шины выполнены голыми проводами на открытом воздухе.

Проверка по условиям коронирования не производится, т. к. согласно [7], минимально допустимое сечение проводов по условию коронирования на 35- 110 кВ составляет 70 мм<sup>2</sup> .

Проверка гибких шин по условиям схлестывания не проводится, так как периодическая составляющая тока трёхфазного КЗ на шинах 110-35 кВ ПС меньше 20 кА [7].

Проверка по экономической плотности тока не производится, так как шины расположены на ОРУ [7].

Опорные изоляторы выбираются по напряжению, роду установки и допускаемой механической нагрузке.

Расчетная нагрузка на изолятор *Fрасч* в многопролетной шинной конструкции определяется расчетной нагрузкой шин на один пролет. Согласно ПУЭ расчетная нагрузка не должна превышать 60% от разрушающей нагрузки

 $F_{pagn}$ , приводимой в паспортных данных на изоляторы, и должны соблюдаться следующие условия при выборе изоляторов:

$$
U_{\text{vcm}} \leq U_{\text{max}}\,,\tag{32}
$$

$$
F_{\text{pacu}} = 0, 6F_{\text{pasp}} = F_{\text{don}} \,. \tag{33}
$$

Выбор опорных изоляторов 110 кВ:

Выбираем опорные изоляторы ОСК 10-110-А-2 УХЛ1с  $F_{pasp}$ =10000 Н. Допустимая нагрузка на головку изолятора:

$$
F_{\text{pacu}} = \sqrt{3} \frac{i_{y\partial}^2 \cdot l}{a} \cdot 10^{-7} H. \tag{34}
$$

Рассчитаем нагрузку на головку изолятора по формуле (39):

$$
F_{\text{pacv}} = \sqrt{3} \cdot \frac{6872^2 \cdot 0.5}{0.6} \cdot 10^{-7} = 7H.
$$

Допустимая нагрузка на головку изолятора определяется как:

$$
F_{\text{ion}} = 0.6 \cdot F_{\text{pasp}} = 0.6 \cdot 10000 = 6000 \, H.
$$

Данные расчетов сведены в таблицу 26.

Таблица 26 – Выбор опорных изоляторов 110 кВ

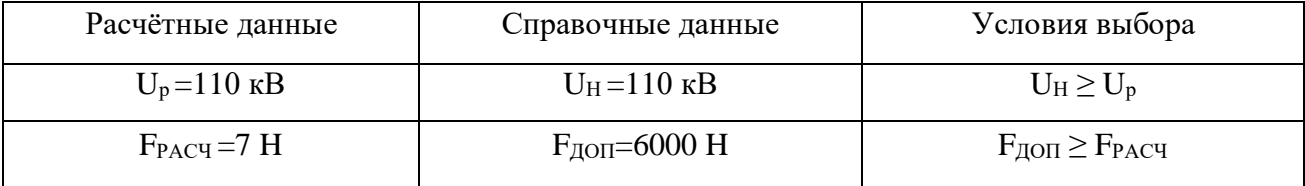

Таким образом, был проведен выбор изоляторов на все классы номинального напряжения.

#### 5.7 Выбор высокочастотных заградителей

Высокочастотные заградители предназначены для врезки в линейные провода в качестве высокочастотной обработки воздушных линий с целью ослабления шунтирующего лействия высоковольтного оборудования электрических подстанций и ответвлений ВЛ на линейные тракты каналов высокочастотной связи диспетчерского и технологического управления электросетями, выполняют функции заграждающего фильтра для высоких частот.

Заградители выпускаются с естественным воздушным охлаждением и состоят из соединенных параллельно элемента настройки и силового реактора. ВЧ заградители чаще всего подвешивают на линейных порталах [4].

Выбор ВЧ-заградителей производим по следующим условиям:

- по номинальному току;

- по току электродинамической стойкости;

- по току термической стойкости.

Для ВЛ 110 кВ отп. к ПС Контейнерная к установке принимаем высокочастотный заградитель типа ВЗ-630-0,5 У1.

Таблица 27 – Сопоставление каталожных и расчетных данных ВЗ-400-0,5 У1

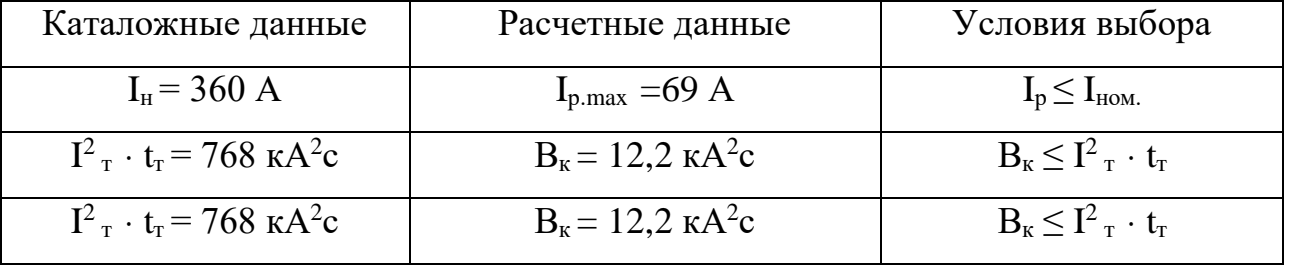

#### 6 РАЗРАБОТКА ЗАЗЕМЛЕНИЯ И МОЛНИЕЗАЩИТЫ РУ ВН ПС

В процессе эксплуатации электрооборудования, установленного на станциях и подстанциях возможны повышения напряжения сверх наибольшего рабочего. Это внутренние и грозовые перенапряжения.

Удары молнии в электроустановку, находящуюся под напряжением, или вблизи нее  $\bf{B}$ являются причиной грозовых перенапряжений землю (индуктированные перенапряжения). Молния в электрическом отношении источник тока. Грозовые перенапряжения представляют собой статистическую величину, поскольку значения токов молнии подвержены статистическим разбросам.

Открытые распределительные устройства (ОРУ) защищаются чаще всего (более  $\text{IBVX}$ стержневыми молниеотводами. Тросовые несколькими молниеотводы применяются для защиты шинных мостов и гибких связей, имеющих большую протяженность.

При этом внешняя часть защиты определяется для каждой пары молниеотводов. Заземлители для отвода токов молнии характеризуются импульсным сопротивлением заземлителя. Заземление молниеотводов ОРУ в большинстве случаев производится путем присоединения их к заземлителю подстанции, который состоит из горизонтальных полос, объединяющих вертикальные электроды и образующих на площади, занимаемой подстанцией, сетку  $[18]$ .

При установке на открытых распределительных устройствах отдельно стоящих молниеотводов требуется соблюдение безопасных расстояний по воздуху и в земле от молниеотводов и их заземлителей до частей распределительного устройства.

6.1 Конструктивное исполнение заземления ПС и определение его стационарного и импульсного сопротивления

Различают следующие виды заземлений по назначению: защитное, молниезащиты, рабочее.

Для защиты персонала от напряжения прикосновения применяется защитное заземление. Все металлические части электроустановок, нормально не находящиеся под напряжением, но которые могут оказаться под напряжением из-за повреждения изоляции, должны быть заземлены.

Рабочее заземление требуется для обеспечения нормальной заботы электроустановок. К рабочему заземлению относятся такие как заземление нейтралей трансформаторов и дугогасящих катушек.

Заземление молниезащиты требуется для отвода токов молнии в землю.

Обычно для выполнения всех трёх типов заземления используют одно заземляющее устройство.

Конструктивно заземление на подстанции представляет собой сетку, состоящую из горизонтальных заземлителей, которая имеет сторону квадрата кратную 6 м. В узлах данной сетки располагаются длинные вертикальные заземлители. Сетка закладывается на глубину 0,5-0,7 м. Сетка не должна проходить под фундаментом электрических установок. Вертикальные заземлители должны иметь диаметр не менее 10 мм.

Расчет заземления подстанции подразумевает собой расчет стационарного и импульсного сопротивления заземлителя, а та определение расчетных геометрических параметров сетки заземления и проверку электродов и на термическую и коррозийную стойкость.

Произведем расчет заземления ОРУ 110 кВ ПС Контейнерная.

Контур сетки заземления располагаем на расстоянии не менее 1-1,5 м от оборудования, чтобы человек при прикосновении к аппарату не мог находиться за его пределами.

Площадь использования под заземлитель, м $^2\!\! :$ 

$$
S = (A + 2 \cdot 1, 5) \cdot (B + 2 \cdot 1, 5),
$$
\n(35)

где *A* и *<sup>B</sup>*– ширина и длина территории, занимаемой заземлителем, м.

$$
S=(123,2+2\cdot 1,5)\cdot (93,6+2\cdot 1,5)=12520\,{\rm M}^2
$$

Принимаем диаметр горизонтальных и вертикальных проводников в сетке, выполненных в виде прутков диаметром, равным d=12мм.

Проверка сечения по условиям механической прочности:

$$
F_{\mu,n} = \pi \cdot R^2, \tag{36}
$$

где  $R$  – радиус горизонтальных и вертикальных проводников, мм.

$$
F_{M,n} = \pi \cdot 6^2 = 113,097 \, M^2.
$$

Проверка на термическую стойкость:

$$
F_{m,c} = \sqrt{\frac{I_{\kappa 3}^2 \cdot T}{400 \cdot \beta}},\tag{37}
$$

 $T = 0, 3$  с - время срабатывания РЗ при его отключении; где  $\beta$  = 21 (для стали) – коэффициент термической стойкости.

$$
F_{m,c} = \sqrt{\frac{8800^2 \cdot 0.3}{400 \cdot 21}} = 42,94 \text{ mm}^2.
$$

Проверка сечения на коррозийную стойкость:

$$
F_{\kappa op} = \pi \cdot S_{cp} \cdot \left( d + S_{cp} \right),\tag{38}
$$

$$
S_{cp} = a_k \cdot \ln^3 T + b_k \cdot \ln^2 T + c_k \cdot \ln T + a_k,
$$
\n(39)

Где  $a_k, b_k, c_k, a_k$  – справочные коэффициенты, зависящие от состава грунта.

Коэффициенты приняты с учетом низкой коррозийности.

$$
S_{cp} = 0.0026 \cdot ln^3 240 + 0.0092 \cdot ln^2 240 + 0.0104 \cdot ln 240 + 0.0224 = 0.784.
$$

$$
F_{\text{top}} = \pi \cdot 0.784 \cdot (12 + 0.784) = 31,477 \text{ mm}^2
$$

Сечение горизонтальных проводников должно удовлетворять условию:

$$
F_{M,n} \ge F_{\min} \ge F_{\kappa op} + F_{m.c};\tag{40}
$$

$$
F_{\mu n}
$$
=113,097<sup>3</sup> ·  $F_{\min}$ =48,21 mm<sup>2</sup>

Условие выполняется, поэтому оставляем выбранный диаметр прутков. Принимаем расстояние между полосами сетки:  $l_{n-r} = 6$  м. Тогда общая длина полос в сетке:

$$
L_r = \frac{2 \cdot S}{l_{n-n}} \tag{41}
$$

$$
L_{\rm r} = \frac{2.12520}{6} = 4173 \,\mathrm{m}.
$$

Уточняем длину горизонтальных полос при представлении площади подстанции квадратичной моделью со стороной  $\sqrt{s}$ .

В этом случае число ячеек:

$$
m=\frac{L_r}{2\cdot\sqrt{S}}-1;\tag{42}
$$

$$
m=\frac{4173}{2\cdot\sqrt{12520}}\cdot 1=17,7.
$$

Принимаем: *m=*18.

Длина стороны ячейки:

$$
\frac{\sqrt{S}}{m} = 6,216 \text{ M}.
$$

Длина горизонтальных полос в расчетной модели:

$$
L = 2 \cdot \sqrt{S} \cdot (m+1); \qquad (43)
$$

$$
L = 2 \cdot \sqrt{12520} \cdot (18 + 1) = 4252 \, M.
$$

Определяем количество вертикальных электродов:

$$
n_{\rm e} = \frac{4 \cdot \sqrt{S}}{a},\tag{44}
$$

где *<sup>а</sup>* – расстояние между вертикальными электродами, равное 15 м.

$$
n_{\rm e} = \frac{4 \cdot \sqrt{12190}}{15} = 29,837.
$$

Принимаем  $n_e = 30$ .

Вычисляем стационарное сопротивление заземлителя:

$$
m=\frac{4173}{2\cdot\sqrt{12520}}\cdot 1=17,7.
$$
  
Принимаем: *m*=18.  
Длина стороны ячейки:  

$$
\frac{\sqrt{S}}{m}=6,216 \text{ M}.
$$
  
Длина горизонтальных полос в расчетной модели:  

$$
L=2\cdot\sqrt{S}\cdot(m+1);;
$$

$$
L=2\cdot\sqrt{12520}\cdot(18+1)=4252 \text{ M}.
$$
  
Определяем контечство вертикальных электродов:  

$$
n_{s}=\frac{4\cdot\sqrt{S}}{a},
$$

$$
n_{s}=\frac{4\cdot\sqrt{S}}{15},
$$

$$
n_{s}=\frac{4\cdot\sqrt{12190}}{15}=29,837.
$$
  
Принимаем  $n_{s}=30$ .  
Вличслаем стационарное сопрочияление заземлитель:  

$$
R=\rho_{\text{max}}\cdot\left(\frac{A}{\sqrt{S}}+\frac{I}{L+n_{s}\cdot l_{s}}\right),
$$

$$
63
$$

где  $\rho_{\text{1000}}$  – эквивалентное удельное сопротивление грунта;  $A$  – параметр, зависящий от соотношения  $1_{\text{e}}/\sqrt{S_1}$ .  $1_e/\sqrt{S_1} = 5/\sqrt{12520}$ ;

$$
l_{\scriptscriptstyle e}/\sqrt{S_{\scriptscriptstyle I}}=0.045.
$$

Принимаем А=0,5.

Тогда, стационарное сопротивление заземлителя:

$$
R = 50 \cdot \left(\frac{0.4}{\sqrt{12520}} + \frac{1}{4252 + 30 \cdot 5}\right) = 0,118 \text{ OM}.
$$

Импульсный коэффициент:

$$
\alpha_{u} = \sqrt{\frac{1500 \cdot \sqrt{S}}{(\rho_{\text{0.06}} + 320) \cdot (I_{\text{m}} + 45)}},\tag{46}
$$

где  $I_M$  – ток молнии, кА.

$$
\alpha_u = \sqrt{\frac{1500 \cdot \sqrt{12520}}{(50+320) \cdot (40+45)}} = 2,392.
$$

Определяем импульсное сопротивление грунтов, которое должно соответствовать условию:

$$
R_u = R \cdot \alpha_u \le 0, 5 \text{OM};\tag{47}
$$

.

$$
R_{\mu} = 0.281 \le 0.5
$$
 *OM*.

Полученное значение не выше допустимого, что соответствует требованиям, предъявляемым к заземлителям согласно ПУЭ.

#### **6.2 Расстановка молниеотводов и определение зон молниезащиты**

Защита от прямых ударов молнии осуществляется с помощью молниеотводов.

 $R_y = 0,118 \cdot 2,392;$ <br> $R_y = 0,281 \le 0,5$  *Ом*.<br>Полученное значение не выш<br>ааниям, предъявляемым к заземлите<br>б.2 **Расстановка молниеотводов и**<br>защита от прямых ударов местводов.<br>Защита от прямых ударов местводов.<br>азщитное д Защитное действие молниеотвода отстроено от свойства молнии, поражать предметы, находящиеся на возвышенности относительно других предметов. Благодаря этому защищаемый объект, имеющий меньшую высоту по сравнению с молниеотводом, практически не будет поражаться молнией, если будет соблюдаться условие, что его габариты полностью входят в зону защиты молниеотвода. Зоной, которую защищает молниеотвод, считается часть пространства, находящаяся вокруг молниеотвода, которая обеспечивает защиту объектов от прямых ударов молнии с определенной степенью надежности. Такая зона имеет конусообразный вид.

Для защиты территории подстанции обычно используют стержневые молниеотводы. Они устанавливаются на линейных порталах подстанций, прожекторных мачтах, на крышах зданий в селитебных зонах, а также на отдельно стоящих конструкциях, защиту которых нужно обеспечить.

Расчет молниезащиты зданий и сооружений представляет собой определение границ зоны защиты молниеотводов, которая в геометрическом смысле является основанием конуса.

Защита ОРУ 110 кВ ПС Контейнерная от прямого удара молнии осуществляется пятью молниеотводами, установленными на линейных порталах. Рассчитаем зоны защиты на трех уровнях: на уровне земли, шинного и линейного портала.

Произведем расчет параметров защиты молниеотводов.

Высота молниеотвода h=30,5м. Эффективную высоту молниеотвода найдем по формуле:

$$
h_{\beta\phi} = 0.92 \cdot h \tag{48}
$$

 $h_{\mu\nu} = 0.92 \cdot 30.5 = 28.06 \text{ m}.$ 

Радиус защиты молниеотвода на уровне земли определяется по формуле:

$$
r_0 = 1, 5 \cdot h \tag{49}
$$

$$
r_0 = 1, 5 \cdot 30, 5 = 45,75 \, \text{m}.
$$

Радиус защиты молниеотвода на уровне защищаемого объекта (линейного портала, высотой 17 м):

$$
r_x = r_0 \cdot \left(1 - \frac{h_x}{h_{\text{3d}}}\right),\tag{50}
$$

где *hэф* – высота защищаемого объекта.

$$
r_x = 45.75 \cdot \left(1 - \frac{11.35}{28.06}\right) = 27.245 \text{ m}.
$$

Наименьшая высота внутренней зоны защиты между двумя равновеликими молниеотводами определяется как (м):

$$
h_{\alpha} = h_{\beta\phi} - 0.14 \cdot (L - h), \tag{51}
$$

где *L* – расстояние между молниеотводами.

Половина ширины внутренней зоны защиты на уровне защищаемого объекта определяется по формуле (м):

$$
r_{cx} = r_{c0} \cdot \frac{h_{cx} - h_x}{h_{cx}}.\tag{52}
$$

Для примера рассмотрим параметры защиты молниеотводов 1-5. Расстояние между молниеотводами *L=32м.*

$$
h_{cx} = 28,06-0,14 \cdot (32-30,5) = 27,85 \text{ M}.
$$

$$
r_{cx} = 45,75 \cdot \frac{27,85 - 11,35}{27,85} = 27,105 \text{ m}.
$$

Система молниеотводов образована стержневыми молниеотводами, имеющими одинаковую высоту. На уровне земли территория ОРУ полностью защищается от прямых ударов молнии, на высоте равной высоте шинного портала все элементы на ОРУ находятся внутри соответствующей зоны защиты.

#### **6.3 Выбор и проверка ОПН**

Ограничитель перенапряжений нелинейный является это один из основных устройством системы защиты от перенапряжений.

Выбор ОПН производится в два этапа: предварительно выбирается марка устройства, а после изучения влияющих факторов, подтверждения.

Предварительно выбираем ограничитель перенапряжения типа ОПН-П-110 УХЛ1 (П – в полимерной покрышке).

| Характеристика ОПН                                         | Значение |
|------------------------------------------------------------|----------|
| Класс напряжения сети, кВ                                  | 110      |
| Наибольшее длительно допустимое рабочее U, кВ              | 73       |
| Остающееся напряжение при ком. токе $U_{\text{norm}}$ , кВ | 177      |
| Номинальный разрядный ток $I_{\text{pasp}}$ , кА           | 10       |
| Ток пропускной способности (2 мс), А                       | 650      |
| Полная энергоемкость W <sub>c</sub> , кДж                  | 365      |
| Длина пути утечки внешней изоляции, см                     | 315      |

Таблица 28 - Основные характеристики ОПН-П1-110/73/10/2УХЛ1

Предварительный выбор ОПН будет производиться по следующим условиям:

По наибольшему длительно допустимому рабочему напряжению,  $1)$ которое используется в электрической сети:

$$
U_{\mu,\delta,p} \ge (1,02 \div 1,05) \cdot \frac{U_{\mu,p,c}}{\sqrt{3}},\tag{53}
$$

Для повышения надежности ОПН выбирают с наибольшим длительнодопустимым рабочим напряжением выше на 2-5 % наибольшего уровня напряжения в точке установки ОПН.

$$
U_{HP} = \frac{121 \cdot (1,02 \div 1,05)}{\sqrt{3}} = 67,8 \,\kappa B.
$$

2) По расчетной величине рабочего напряжения ОПН:

$$
U \le \frac{U_{\max,p}}{K_B},\tag{54}
$$

где  $K_B$  – коэффициент зависимости от времени т (ГОСТ Р 53735.5).

$$
U \leq \frac{67.8}{1.3};
$$

### $52, 2 \le 73.$

### 3) По амплитуде коммутационного тока:

$$
I_{\kappa} \leq I_{pasp},
$$

$$
\text{rate} \qquad I_K = \frac{U - U_{ocr}}{Z_B};\tag{55}
$$

 $U$  – величина неограниченных перенапряжений, кВ;

 $U_{\textit{ocr}}$  – остающееся напряжение на ОПН;

 $Z_B$  - волновое сопротивление провода относительно земли.

$$
I_K = \frac{U - U_{ocr}}{Z_B},\tag{56}
$$

$$
I_K = \frac{308 - 232}{506} = 0,15 \,\kappa A.
$$

 $0,15 \le 10 \text{ kA}.$ 

ОПН прошел предварительную проверку.

### 7 РЕЛЕЙНАЯ ЗАЩИТА И АВТОМАТИКА, СИГНАЛИЗАЦИЯ

Устройства релейной защиты предназначены для определения в сети короткого замыкания и автоматического отключение поврежденного элемента от неповрежденной части сети. Также, при возникновении ненормальных режимов работы сети (перегрузки, замыкания на землю в сети с малыми токами замыкания на землю и др.) задачей релейной защиты является сигнализация о возникшей неисправности.

РЗА защищаемого объекта выполняется с использованием микропроцессорных устройств (терминалов). Питание терминалов РЗА должно осуществляться от системы оперативного тока подстанции.

#### **7.1 Выбор системы оперативного тока**

Для производства оперативных переключений с помощью коммутационных и регулирующих аппаратов и для работы устройств РЗА необходим вспомогательный источник энергии источник оперативного тока.

На ПС применяют оперативный ток следующих видов:

1) Постоянный – применяют на электростанциях и крупных подстанциях 110-220 кВ и выше.

Источниками постоянного оперативного тока на ПС служат аккумуляторные батареи. Аккумуляторные батареи (АБ) являются независимыми (автономными) источниками тока. Они обеспечивают надежное питание оперативных цепей во всех режимах работы электроустановки, в том числе и во время аварий, когда исчезает напряжение переменного тока. При исчезновении переменного тока батарея принимает нагрузки электроприемников постоянного тока, обеспечивая работу релейной защиты, устройств автоматики, телемеханики и связи и возможность включения и отлючения выключателей.

Аккумуляторные батареи выбирают по необходимой емкости, уровням напряжения в аварийном режиме и схеме присоединения к шинам.

Для надёжности питания оперативных цепей защиты, управления и сигнализации на проектируемой ПС 110 кВ применяем систему постоянного оперативного тока, которая не зависит от режима работы силовой сети. В качестве источников постоянного оперативного тока используем аккумуляторные батареи (АБ).

Питание цепей оперативного тока устройств релейной защиты и автоматики предусматривается на постоянном токе 220 В.

2) Переменный оперативный ток используется на подстанциях 35 кВ и ниже, а также на сравнительно небольших ПС  $110-220$  кВ без выключателей на стороне высшего напряжения и с выключателями с пружинными приводами на стороне среднего и низшего напряжений.

В качестве источников переменного оперативного тока используют измерительные трансформаторы тока и напряжения, а также трансформаторы собственных нужд.

Цепи освещения и обогрева проектируемой ПС 110 кВ питаются на переменном токе 220 В.

3) Выпрямленный используется на подстанциях 35 кВ и ниже с выключателями, оборудованными электромагнитными приводами, а также на подстанциях 110220 кВ с числом выключателей на стороне высшего напряжения не более двух с электромагнитным приводом либо не более трех с пружинным или пневматическим приводом.

В качестве источников выпрямленного тока применяются полупроводниковые выпрямительные устройства и специальные блоки питания. К источникам выпрямленного тока также относятся предварительно заряженные конденсаторы, которые заряжаются через выпрямительные устройства, питаемые от источников переменного тока.

В качестве подзарядно-зарядных агрегатов на проектируемой ПС могут быть использованы полупроводниковые выпрямительные устройства типа ВАЗП.

Зарядно-подзарядный выпрямительный агрегат типа ВАЗП состоит из силового трансформатора, выпрямительного моста, блока управления тиристорами и блока обратной связи по току и напряжению. Принцип работы агрегата основан на способности тиристоров изменять в широких пределах среднее значение выходного напряжения. Питание осуществляется от трехфазной сети напряжением 380/220 В.

Типовой состав комплекта системы оперативного тока ПС может включать в себя:

- ПС напряжением 220 кВ и выше и ПС 110 кВ с более чем 3-мя выключателями в распределительном устройстве высшего напряжения должен содержать следующие компоненты:

а) две АБ;

б) четыре ЗУ, по два на каждую АБ;

в) два щита постоянного тока (ЩПТ), при этом для каждой АБ предусматривается отдельный ЩПТ с числом секций не менее двух;

г) шкафы распределения оперативного тока [17].

- ПС напряжением 35 кВ и остальных ПС 110 кВ должен содержать следующие компоненты:

а) одну АБ;

б) два ЗУ;

в) один ЩПТ с числом секций не менее двух;

г) шкафы распределения оперативного тока [17].

Щит постоянного тока (ЩПТ) представляет собой комплектное низковольтное устройство шкафного исполнения, поставляемое на место монтажа в виде отдельных шкафов (ящиков, панелей), собираемых в щит, представляющий собой функционально завершенное изделие [17]. На дверях шкафов ЩПТ должны размещаться измерительные приборы и устройства световой сигнализации [17].
#### **7.2 Расстановка средств релейной защиты**

В схеме электроснабжения для производства, распределения и потребления электрической энергии применяются электрические двигатели, генераторы, трансформаторы, воздушные линии электропередачи, кабели, нагревательные приборы и т.д. Для защиты оборудования от повреждений используют РЗ, которая устанавливается для каждого объекта.

В результате эксплуатации электрических двигателей возможны:

- повреждения, связанные с ненормальным режимом работы (перегрузка, затянутый и слишком частый пуск, блокировка или сброс нагрузки);

- нарушение питания;

- внутренние повреждения двигателя (междуфазное КЗ, замыкание на корпус обмотки статора/ ротора, перегрев подшипников, потеря возбуждения, потеря синхронизма).

На электродвигателях должны предусматриваться: защита от токов перегрузки, защита от междуфазных и однофазных КЗ, защита от понижения напряжения. Для синхронных двигателей устанавливается защита от асинхронного хода.

Согласно ПУЭ защита от перегрузок должна предусматриваться для двигателей, подверженных перегрузке по технологическим причинам, и для двигателей с особо тяжелыми условиями пуска и самозапуска [10].

Защита от перегрузок, обусловленных технологическими причинами, действует на сигнал, который передается на пост управления двигателем, если дежурный персонал может разгрузить двигатель, не останавливая его [10].

Защита от многофазных замыканий в обмотке статора должна быть наиболее простой, надёжной и экономичной. Защита выполняется реагирующей на значение тока, протекающего к месту повреждения со стороны питающей сети, и действует без выдержки времени на отключение двигателя от сети, а у синхронных двигателей еще и на гашение поля [10].

Для облегчения условий восстановления напряжения после отключения КЗ и обеспечения самозапуска электродвигателей наиболее ответственных

механизмов следует предусматривать отключение защитой минимального напряжения электродвигателей неответственных механизмов [10]. На электродвигателях ответственных механизмов для обеспечения их самозапуска может устанавливаться вторая ступень защиты минимального напряжения [10].

#### **7.3 Релейная защита силового трансформатора ПС Контейнерная**

Силовой трансформатор ТМН-10000/110 защищается шкафом защиты и автоматики трансформатора типа ШЭ2607 148, производитель ООО «НПП «ЭКРА».

На базе микропроцессорных терминалов серии БЭ2502 и реализован БЭ2704.ШЭ2607 148. Он необходим для выполнения функций резервной и основной защитой, автоматика двухобмоточных трансформаторов с наибольшим напряжением ВН до 35 кВ, управления выключателем ВН трансформатора, регулирования коэффициента трансформации под нагрузкой, а также функций защиты, автоматики и управления вводным выключателем 6- 10 кВ[17].

7.3.1 Расчет уставок защит ШЭ2607 148 трансформатора

Данные трансформатора:

Напряжение обмотки НН: U<sub>номли</sub> =10,5 кВ.

Напряжение обмотки ВН:  $\rm U_{_{\rm \scriptscriptstyle HOM, \scriptscriptstyle GH}}$  =115 кВ;

Токи первичных обмоток номинального защищаемого трансформатора тока для ВН и НН – 300 и 1500 А соответственно.

Коэффициент трансформации обмотки ВН:

$$
K_{TT, BH} = \frac{300}{5} = 60.
$$

Коэффициент трансформации обмотки НН:

$$
K_{TT.HH} = \frac{1500}{5} = 300.
$$

$$
S_{\scriptscriptstyle HOM.6H} = 10000, 1;
$$

$$
S_{\scriptscriptstyle HOM,HH} = 10000.
$$

Со стороны высшего напряжения номинальный ток:

$$
I_{\text{HOM, BH}} = \frac{10000, I}{\sqrt{3} \cdot 115} = 50, 2 \text{ A}.
$$

Номинальный ток стороны низшего напряжения:

$$
I_{\text{HOM,HH}} = \frac{10000}{\sqrt{3} \cdot 10,5} = 675,4 A.\text{A}.
$$

Цифровое выравнивание токов плеч ВН. Номинальный вторичный ток стороны ВН:

$$
I_{HOMBT,BH} = \frac{I_{HOM,BH}}{K_{TT,BH}},
$$
\n
$$
(57)
$$

$$
I_{HOMBT,BH} = \frac{50,2}{60} = 0,83 \text{ A};
$$

$$
0, I \leq \frac{I_{HOM.BT.BH}}{I_{HOM.T.BH}} \leq 4
$$

где *НОМ.Т.ВН I* – номинальный ток входа устройства, принимаем 5 А;

$$
0, 1 \le \frac{0.83}{5} \le 4
$$

Цифровое выравнивание токов плеч НН. Номинальный вторичный ток стороны НН:

$$
I_{HOMBT.HH} = \frac{I_{HOM.HH}}{K_{TT.HH}},
$$
\n
$$
(58)
$$

$$
I_{HOMBT.HH} = \frac{675,4}{300} = 2,25 A;
$$

$$
0, I \le \frac{I_{HOM.BT.HH}}{I_{HOM.T.HH}} \le 4
$$

где *НОМ.Т.НН <sup>I</sup>* – номинальный ток входа устройства, принимаем 5 А;

$$
0, 1 \le \frac{2,25}{5} \le 4
$$

В качестве базисной стороны принимается сторона ВН:

$$
I_{\text{HOM.}\text{OROPHOE}} = 50,2 \text{ A}.
$$

7.3.2 Максимальная токовая защита трансформатора

МТЗ ВН без пуска по напряжению:

 $0,1 \le \frac{0.83}{5} \le 4$ <br>
Цифровое выравнивание токов пле<br>
Номинальный вторичный ток сторе<br>  $\mu_{OMBTHH} = \frac{I_{HOMTHI}}{K_{THH}}$ ,<br>  $\mu_{OMBTHH} = \frac{675.4}{300} = 2,25 A$ ;<br>  $0,1 \le \frac{I_{HOMTHH}}{I_{HOMTHH}} \le 4$ <br>
ГДе  $I_{HOMTHH}$  – номинальный ток вхе<br> Первичный ток срабатывания МТЗ без пуска по напряжению должен быть отстроен от максимального тока нагрузки при учете, что происходит самозапуска двигательной нагрузки и определяется по выражению:

$$
I_{C3,BH} \ge \frac{K_{OTC} \cdot K_{C3II}}{K_B} I_{HATP.MAX,BH},
$$
\n(59)

где  $\rm\,K_{OTC}-$ коэффициент отстройки, 1,2;

 $K_{C3II}$ -коэффициент, учитывающий увеличение тока в условиях самозапуска заторможенных двигателей нагрузки; зависит от удаленности, процентного содержания в нагрузке и порядка отключения двигателей. В первоначальных расчетах, а также при отсутствия соответствующей информации, данный коэффициент может быть принят равным  $(1,5 \div 2,5)$ , принимаем равным 2;

 $K_{B}$  – коэффициент возврата, 0,95;

$$
I_{\text{наzp.макс.} \text{вH}} = 50,2 \text{ A}.
$$

$$
I_{c3.6H} \ge \frac{1,2 \cdot 2}{0,95} \cdot 50,2 = 126,8 A.
$$

Согласование с МТЗ НН:

$$
I_{C3,BH} \ge K_{OTC} \cdot K_{TOK} \cdot I_{C3,IIEE}\tag{60}
$$

где  $\rm ~I_{C3,IIPEq}$ –ток срабатывания МТЗ НН, принимаем 4900 A;

 $K_{\text{OTC}}$ -коэффициент отстройки, 1,1;

 $K_{\text{TOK}}$ -коэффициент токараспределения, который равный отношению тока в месте установки рассматриваемой защиты к току в смежном элементе, с защитой которого производится согласования;

$$
K_{\text{TOK}} = \frac{I_{\text{YCTAH.3AIII}}}{I_{\text{CMEK}}},
$$
  

$$
K_{\text{TOK}} = \frac{571}{7558,5} = 0,076;
$$
 (61)

$$
I_{C3,BH} \ge 1,1 \cdot 0,076 \cdot 4900 = 409,64 A.
$$

Коэффициент чувствительности:

$$
K_{\text{TOK}} = \frac{I_{\text{K3.MHH,BH-HH}}}{I_{\text{C3,BH}}},\tag{62}
$$

$$
K_{\text{TOK}} = \frac{571}{409,64} = 1,393 > 1,2-\text{uyBCTBHTEJIHOCTB O6} \text{e}^{\frac{1}{2} \cdot \text{O}} \text{O} \text{CFTB1} \text{CFTB1} \cdot \text{CFTB1} \cdot \text{
$$

Значение уставки срабатывания МТЗ стороны ВН принимается  $I_{C3.BH} = 500 A.$ 

МТЗ НН без пуска по напряжению:

$$
I_{HATP.MAX.HH} = K_{mm,BH-HH} \cdot I_{HATP.MAX,BH},\tag{63}
$$

где К<sub>т.ВН-НН</sub>-коэффициент трансформации ВН-НН.

 $I_{HATP,MAX,HH} = 5,833 \cdot 50,2 = 292,8 A.$ 

$$
I_{C3.HH} \ge \frac{K_{OTC} \cdot K_{C3II}}{K_B} I_{HATP.MAX.HH}
$$
\n
$$
(64)
$$

$$
I_{C3,HH} \ge \frac{1,2 \cdot 2}{0,95} \cdot 675,4=1706,2 \ A.
$$

Коэффициент чувствительности:

$$
K_{q} = \frac{I_{K3.MHHHH}}{I_{C3.HH}},
$$
\n
$$
(65)
$$

$$
K_{q} = \frac{7558.5}{1706.2} = 4.43 > 1,2
$$
 -чувствительность обеспечивается

Принятое значение уставки срабатывания МТЗ стороны низшего напряжения 1706,2 А.

7.3.3 Газовая защита трансформатора

Газовая защита трансформаторов является самой чувствительной и универсальной защитой от внутренних повреждений. Она устанавливается на трансформаторах с масляным охлаждением, имеющих расширитель для масла.

Применяется газовая защита является обязательной на трансформаторах (автотрансформаторах) мощностью 6300 кВА и более, а также на трансформаторах (автотрансформаторах) мощностью 1000 – 4000 кВА, не имеющих быстродействующей защиты. На трансформаторах мощностью 1000 – 4000 кВА применение газовой защиты при наличии другой быстродействующей защиты допускается, но не является обязательным.

Действие газовой защиты заключается в том, что всякие, даже малые повреждения, а также повышенные нагревы внутри бака трансформатора (автотрансформатора) провоцируют разложение масла и органической изоляции, что сопутствует выделению газа. Химический состав газа и интенсивность газообразования зависят от размеров и характера повреждения. Поэтому защита выполняется так, чтобы при замедленном газообразовании был предупредительный сигнал, а при быстром газообразовании, что соответствовало коротким замыканиям, происходило отключение поврежденного трансформатора (автотрансформатора). Газовая защита

срабатывает на сигнал и на отключение или только на сигнал при понижении уровня масла в баке автотрансформатора или трансформатора.

Газовая защита является универсальной и самой чувствительной защитой трансформаторов (автотрансформаторов) от внутренних повреждений, а при некоторых критических повреждениях срабатывает только она, так как другие защиты, контролирующие электрические параметры, ощутить эти режимы не могут. К таким повреждениям относятся замыкания между витками обмоток, пожар в стали магнитопровода, поломки переключателей устройств РПН и многие другие, которые будут сопровождается местным увеличением температуры частей трансформатора, находящихся внутри бака.

От характера и размеров повреждения зависят интенсивность газообразования и химический состав газа. Защита выполнена так, чтобы при замедленном газообразовании звучал предупредительный сигнал, а при быстром газообразовании, что характерно при коротких замыканиях, происходило отключение поврежденного трансформатора. При опасном понижении уровня масла в баке трансформатора, газовая защита действует на сигнал и на отключение или только на сигнал.

Первая ступень ГЗ срабатывает при малом выделении газа, или понижении уровня масла в газовом реле, и с выдержкой времени действует на сигнал.

При большом выделении газа срабатывает вторая ступень ГЗ, уменьшении уровня масла в газовом реле, или при быстром движении потока масла из бака трансформатора в расширитель, и действует на отключение трансформатора со всех сторон без выдержки времени.

Плюсы газовой защиты заключаются в ее высокой чувствительности и срабатывание практически на все виды повреждения внутри бака, маленькое время срабатывания, низкая сложность выполнения, способность защищать трансформатор при критическом понижении уровня масла по разным причинам.

Так же защита имеет ряд существенных минусов. Самым важным является то, что эта защита не срабатывает на повреждения, расположенные вне бака, в зоне между трансформатором и выключателями. Защита может сработать ложно при попадании воздуха в бак трансформатора, например, после ремонта системы охлаждения, при доливке масла и др. Ложные срабатывания защиты так же возможны на трансформаторах, установленных в районах, где случаются землетрясения. В вышеописанных случаях разрешается возможность перевода действия отключающего элемента на сигнал. Из-за этого газовую защиту запрещено использовать в качестве единственной защиты трансформатора от внутренних повреждений.

#### **7.4 Автоматика**

К средствам автоматики на проектируемой ПС относятся автоматическое повторное включение (АПВ) и автоматическое включение резерва (АВР).

Устройствами АПВ оборудуются:

- все воздушные и кабельно-воздушные линии напряжением выше  $1000 B$ ;

- КЛ напряжением 35 кВ и ниже в случаях, когда линия питает несколько подстанций;

- понижающие трансформаторы, когда их отключение приводит к прекращению электроснабжения потребителей.

Устройства АПВ необходимо выполнять с соблюдением следующих требований:

- при отключении линии вручную АПВ должно автоматически выводиться из действия;

- должна обеспечиваться однократность (или двухкратность) действия АПВ;

- после успешного действия устройства АПВ должно автоматически приходить в состояние готовности к повторному действию;

- должна обеспечиваться блокировка от многократных включений выключателя [17].

АПВ должно приводиться в действие после аварийного отключения выключателя, за исключением случаев отключения от релейной защиты присоединения, на котором установлено АПВ, непосредственно после включения выключателя персоналом или с помощью телеуправления, а также после отключения выключателя защитами от внутренних повреждений трансформаторов [17].

Выдержка времени работы АПВ должна быть минимальной, но не менее  $(0,15\div0,2)$  сек.

Устройства АВР предусматриваются на подстанциях, от раздельно работающих секций шин которых получают питание потребители I и II категории по степени надежности электроснабжения [17].

При наличии двух источников питания часто целесообразно работать по разомкнутой схеме. При этом все источники включены, но не связаны между собой, каждый из них обеспечивает питание выделенных потребителей. Такой режим работы сети объясняется необходимостью уменьшить ток короткого замыкания, упростить релейную защиту, создать необходимый режим по напряжению, уменьшить потери электроэнергии. Однако при этом надежность электроснабжения в разомкнутых сетях оказывается более низкой, чем в замкнутых, так как отключение единственного источника приводит к прекращению питания всех его потребителей.

Электроснабжение потребителей, потерявших питание можно восстановить автоматическим подключением к другому источнику с помощью устройства автоматического включения резервного источника (АВР).

Схемы УАВР должны удовлетворять следующим основным требованиям:

1) Нахождение в состоянии постоянной готовности к действию и срабатывать при прекращении питания потребителей, и наличии напряжения на другом, резервном источнике питания для данных потребителей.

2) Минимально возможное время срабатывания. Это необходимо для сокращения времени перерыва питания потребителей и обеспечения самозапуска электродвигателей.

3) Однократность действия требуется для предотвращения многократного включения резервного источника на устойчивое короткое замыкание.

4) Обеспечение быстрого отключения резервного источника питания и его потребителей от поврежденной резервируемой секции шин, и, тем самым, сохранение их нормальную работу. Для этого предусматривается ускорение защиты после АВР.

5) Не допускать опасных несинхронных включений синхронных электродвигателей и перегрузок оборудования.

Выдержка времени АВР *tавр* выбирается таким образом, чтобы обеспечить недействие устройства при кратковременном исчезновении или снижении напряжения на резервируемом элементе при возникновении КЗ в сети, до отключения этих КЗ, а также в случае отключения и повторного включения от АПВ основного источника питания.

Устройство АВР прежде всего должно отключить выключатель, если он остается включенным при исчезновении напряжения на резервируемой секции шин. Для этой цели в схему АВР вводят пусковой орган, в котором обычно применяют минимальное реле напряжения. Пусковой орган не должен срабатывать при пониженных напряжениях на шинах до *Uостк*, вызванных короткими замыканиями, или до *Uостсз* , обусловленных самозапуском электродвигателей.

Действие устройства АВР имеет смысл при наличии напряжения на резервном источнике питания. Поэтому в пусковой орган АВР включают максимальное реле напряжения, контролирующее наличие напряжения на резервном источнике питания.

Устройство АВР, действующее с минимальной выдержкой времени, должно быть отстроено от действия защит, при которых остаточное напряжение снижается до значения, меньшего уставки срабатывания минимального реле напряжения пускового органа.

#### **7.5 Сигнализация**

Для получения оперативной информации о состоянии электрооборудования на подстанциях используют сигнализацию. Сигнализация бывает следующих типов:

- сигнализация положения коммутационных аппаратов (включено отключено);

- аварийная сигнализация (о непредусмотренных планом отключениях);

- предупредительная сигнализация (о ненормальных режимах и условиях, например, о нагреве выше нормы, повреждениях, не приводящих к немедленному отключению оборудования и т.д.).

Для световой сигнализации положения используют зеленые («отключено») и красные («включено») лампы. В цепях предупредительной или аварийной сигнализации применяют желтые лампы. При нормальных оперативных переключениях эти лампы горят ровным светом. При аварийных отключениях, работе автоматики или положениях «несоответствие» лампы горят мигающим светом.

Лампы сигнализации подключают к шинам сигнализации через ключи управления, контакты реле защиты и автоматики, блок-контакты выключателей и разъединителей. При работе устройств защиты и автоматики световая сигнализация дублируется звуковой, для чего используются электрические сирены, гудки и звонки.

Аварийная сигнализация оповещает об аварийном отключении выключателя. Предупредительная сигнализация сообщает о ненормальных режимах работы, которые могут привести к аварии. Поэтому электрические цепи аварийной и предупреждающей сигнализации и их звуковые сигналы различны (сирена и звонок). При срабатывании звукового сигнального устройства дежурный сначала прекращает его работу, квитирует сигнал, а затем по индивидуальным световым сигналам определяет причину срабатывания сигнализации.

На проектируемой ПС предполагается установка световой и звуковой предупредительной и аварийной сигнализации отклонения от нормального режима работы оборудования, неисправности и работе защит.

Так как, проектируемая подстанция с постоянным пребыванием оперативного персонала, то для привлечения внимания персонала предусматривается установка сирены и звонка сигналов аварийной и предупредительной сигнализации.

#### 8 БЕЗОПАСНОСТЬ И ЭКОЛОГИЧНОСТЬ

Энергетика – это основа промышленности мирового хозяйства. Энергетические объекты по степени влияния на окружающую среду являются одними из наиболее интенсивно воздействующих на биосферу в процессе эксплуатации. Тенденции и темпы развития энергетики зависят от уровня надежности электроснабжения и безопасности, в том числе экологической, электростанций разного типа, а так же защитой от возникновения чрезвычайных ситуаций на электростанциях и подстанциях. В виду этого, для данного проекта (Развитие электрических сетей Приморского края в связи с подключением ПС Контейнерная) будут рассмотрены следующие пункты:

- безопасность персонала при работе с электрооборудования;

- экологичность, которая связана с работой силовых трансформаторов ПС 110 кВ ПС Контейнерная после реконструкции;

- возникновение чрезвычайных ситуаций в процессе эксплуатации электрооборудования.

#### **8.1 Безопасность**

8.1.1 Требования к персоналу, выполняющему оперативное обслуживание и осмотры электроустановок

Оперативные переключения должен выполнять оперативный или оперативно-ремонтный персонал, допущенный распорядительным документом руководителя организации. Существуют следующие требования к персоналу, выполняющему монтажные работы [12]:

1) вид оперативного обслуживания электроустановки, число работников из числа оперативного персонала в смене определяется руководителем организации или структурного подразделения и закрепляется соответствующим распоряжением;

2) единоличный осмотр электроустановок, электротехнической части технологического оборудования может выполнять работник, имеющий группу

не ниже III, из числа оперативного персонала, обслуживающего данную электроустановку в рабочее время или находящегося на дежурстве;

3) отключать и включать разъединители, отделители и выключатели напряжением выше 1000 В с ручным приводом необходимо в диэлектрических перчатках.

8.1.2 Требования к персоналу, принимающему участие в проведении монтажных работ

При выполнении работ в электроустановках работники должны иметь профессиональную подготовку соответствующую характеру работы. При отсутствии профессиональной подготовки такие работники должны быть обучены в специализированных центрах подготовки персонала. При монтаже так же должны осуществляться нижеуказанные требования:

1) профессиональная подготовка персонала, повышение его квалификации, проверка знаний и инструктажи проводятся в соответствии с требованиями государственных и отраслевых нормативных правовых актов по организации охраны труда и безопасной работе персонала.

2) проверка состояния здоровья работника проводится до приема его на работу. Совмещаемые профессии должны указываться администрацией организации в направлении на медицинский осмотр.

3) плектротехнический персонал до допуска к самостоятельной работе должен быть обучен приемам освобождения пострадавшего от действия электрического тока, оказания первой помощи при несчастных случаях.

4) работник, проходящий стажировку, дублирование, должен быть закреплен распоряжением за опытным работником [12].

8.1.3 Безопасность при монтаже и ремонте ВЛ

Работы на опорах воздушных линий являются особо сложными по организации безопасных условий труда по следующим причинам [12]:

1) работа связана с подъемом на опоры на большую высоту;

2) рабочие места меняются ежедневно, а иногда и несколько раз в день;

3) электромонтажники рассредоточиваются по рабочим местам вдоль воздушной линии, находясь друг от друга на расстоянии пролета между опорами, что затрудняет контроль за безопасностью их труда;

4) работа требует постоянного контроля за состоянием заземляющих устройств, а также постоянной проверки отсутствия напряжения в отключенных цепях воздушных линий, работа связана с погодными условиями, состоянием подъездных путей и конструкцией опор [12].

Работы по монтажу и ремонту ВЛ связаны с подъемом людей и материалов на значительную высоту. Наиболее производительным и более безопасным способом подъема рабочих для выполнения работ на высоте является подъем с помощью специальных подъемных устройств, автовышки, автогидроподъемника и т.п.

Для обеспечения безопасности работающих на опорах, гирляндах, проводах и грозозащитных тросах необходимо строго выполнять правила техники безопасности, так как все работы на опорах воздушных линий относятся к верхолазным [12].

Подвеска проводов и тросов на участках пересечений должна выполняться только после отключения и надежного заземления рабочего пролета действующей ВЛ.

#### **8.2 Экологичность**

Так как в данной работе рассматривается проектирование ПС 110 кВ Контейнерная, которая находится в непосредственной близости от объектов, на которых работают люди, рассмотрим шумовое загрязнение окружающей среды от работы трансформаторов.

При строительстве объекта инженеру необходимо руководствоваться природоохранными нормами и требования, а также законодательством, разработанным по охране окружающей среды.

Электроустановки должны удовлетворять требованиям действующих нормативных документов об охране природной среды по допустимым уровням

шума, вибрации, напряженностей электрического и магнитного полей, электромагнитной совместимости [10].

Обмотка является одним из источников шума трансформаторов. Ее проводники вибрируют под действием сил взаимного притяжения при протекании в них переменного тока в режиме нагрузки. Генерирующими звук поверхностями в данном случае являются торцевые части обмоток, прессующие кольца, ярмовые балки, детали крепления. Уровни звуковой мощности трансформаторов пропорциональны их массогабаритным параметрам, хотя на практике эта зависимость может значительно меняться под действием разного рода конструктивно-технологических факторов.

На подстанции установлены трансформаторы ТДН-16000/110/10 (2шт.). В таблице 29 приведены исходные данные для расчета.

Таблица 29 - Исходные данные

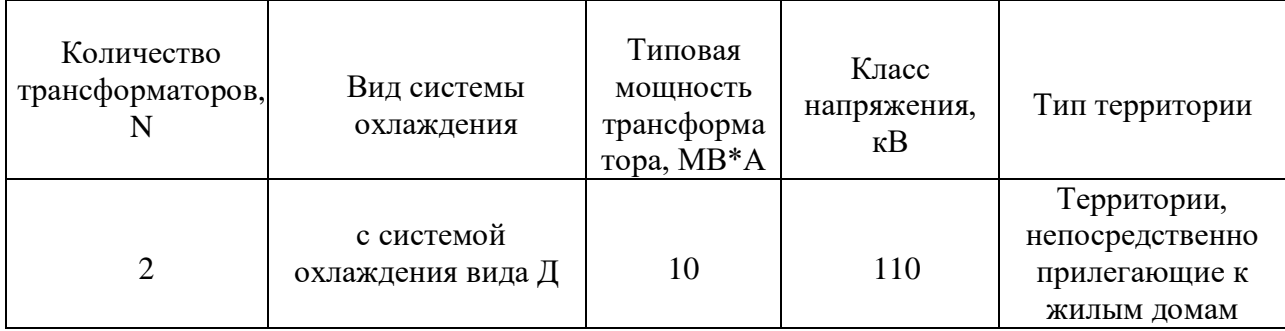

По таблице 3 колонка № 13 СН 2.2.4/2.1.8.562-96 «Шум на рабочих местах помещениях жилые общественных зданий и на территории жилой застройки» определяем допустимый уровень шума в зависимости от типа территории, которая прилегающей к ПС. Для некоторых территорий допустимые уровни устанавливаются с учетом времени суток. В расчетах принимаем наиболее жесткие требования, установленные для времени суток с 23.00 часов и до 07.00 часов.

Допустимый уровень шума для территории непосредственно прилегающие к жилым домам: 45 дБА.

Определяем шумовые характеристики источника шума (модель трансформатора известна из расчетной части проекта), согласно ГОСТ 12.1.02487 ССБТ «Шум. Трансформаторы силовые масляные. Нормы и методы контроля». В данном стандарте приводятся корректированные уровни звуковой мощности трансформаторов в зависимости от типовой мощности, класса напряжения и вида системы охлаждения. Корректированные уровни звуковой мощности приняты в качестве нормируемой величины шумовой характеристики трансформатора.

Для трансформатора с принудительной циркуляцией воздуха и естественной масла (системы охлаждения вида Д) уровень звуковой мощности L<sub>РА</sub> составляет 88 дБа (S<sub>ном</sub> = 10 MBA, U<sub>ном</sub> = 110 кВ)

Если источник шумового загрязнения имеет показатель направленности равный 1 и его корректированный уровень звуковой мощности равен  $L_{p_A}$ , то в любой точке полусферы радиусом R уровень шума создаваемый данным источником будет равным  $L_A$  (см. рисунок 7).

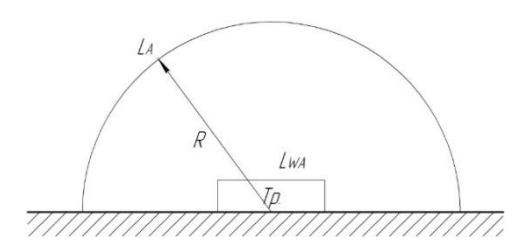

Рисунок 7 – Излучение шума трансформатором

В этом случае в соответствии с ГОСТ 12.1.024-87 справедливо соотношение (73):

$$
L_{WA} = L_A + 10lg \frac{S}{S_0},\tag{66}
$$

где  $S$  - площадь поверхности полусферы, принимаем 1м<sup>2</sup>. Тогда уровень шума можно определить по формуле (74):

$$
L_A(R) = L_{PA} - 10lg \frac{S}{S_0},\tag{67}
$$

$$
\text{Area } S = \pi R^2. \tag{68}
$$

ПС Контейнерная находится в поселке Врангель Приморского края, в соответствии с картой расположена относительно рассматриваемой территории согласно со схемой, приведенной на рисунке 10. Ближайшее к ПС здание – офис ООО «Восточная стивидорная компания». Расстояния R<sub>1</sub> и R<sub>2</sub> в соответствии с картой равны 487 и 500 м соответственно, а l - известно (из проекта).

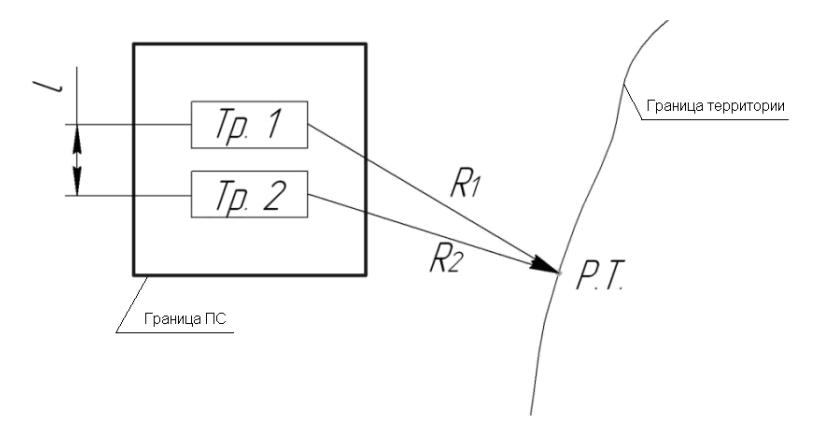

Рисунок 8 – Схема расположения ПС относительно ближайшей жилой застройки

Рассчитаем уровень шума, создаваемый трансформаторами во время работы по формуле (77):

$$
L_{AT} = L_{PA} - 10lg \frac{2\pi R^2}{S_0},\tag{69}
$$

где R – расстояние от трансформатора до жилой застройки. Для первого трансформатора, дБ:

$$
L_{AT1} = 97 - 10lg \frac{2\pi 487^2}{1}
$$

$$
L_{AT1} = 35,2\,\partial BA
$$

Для второго трансформатора, дБ:

$$
L_{AT2} = 97 - 10lg \frac{2\pi 500^2}{1}
$$

$$
L_{AT1} = 35 \partial BA
$$

Определим суммарный уровень шума в расчетной точке по формуле (78):

$$
L_{A\Sigma} = 10 \cdot \lg \sum_{i=1}^{2} 10^{0,1 \cdot L_{PA}} \quad \text{ABA.}
$$
 (70)

$$
L_{A\Sigma} = 10 \cdot \lg(10^{0.1 \cdot 41.1} + 10^{0.1 \cdot 40.2});
$$
  

$$
L_{A\Sigma} = 38, I_{\Pi} \text{BA}.
$$

Для соблюдения санитарно-гигиенических требований создаваемого установленными трансформаторами требуется соответствие полученных результатов неравенству:

$$
L_{A\Sigma} \leq \frac{1}{N} V_{L_A}.\tag{71}
$$

 $38,1 \leq 45.$ 

<sup>2</sup><br>|-<br>| уровень шум<br>|-<br>| уровень шум<br>|<br>| иттарно-гигие<br>| рматорами<br>| 1<br>| 92<br>| 92 Вывод: Уровень шума, создаваемого трансформаторами, установка которых проектируется на ПС Контейнерная, не превышает допустимый уровень звука на территориях, непосредственно прилегающих к жилым застройкам.

#### **8.3 Чрезвычайные ситуации**

Чрезвычайная ситуация **-** это обстановка, сложившаяся на определенной территории или акватории в результате аварии, опасного природного явления, катастрофы, стихийного или иного бедствия, которые могут повлечь или повлекли за собой человеческие жертвы, ущерб здоровью людей или окружающей природной среде, значительные материальные потери и нарушение условий жизнедеятельности людей.

К чрезвычайной ситуации относят в частности пожар. Пожарная безопасность предусматривает обеспечение безопасности людей и сохранения материальных ценностей предприятия на всех стадиях его жизненного цикла (научная разработка, проектирование, строительство и эксплуатация).

Противопожарная защита обеспечивается [13]:

- максимально возможным применением негорючих и трудногорючих веществ и материалов вместо пожароопасных;

- ограничением количества горючих веществ и их размещения; изоляцией горючей среды;

- предотвращением распространения пожара за пределы очага;

- применением средств пожаротушения;

- применением конструкции объектов регламентированными пределами огнестойкости и горючестью;

- эвакуацией людей; системами противодымной защиты;

- применением пожарной сигнализации и средств извещения о пожаре;

- организацией пожарной охраны промышленных объектов.

Важное значение в обеспечении пожарной безопасности принадлежит противопожарным преградам и разрывам. Противопожарные преграды предназначены для ограничения распространения пожара внутри здания. К ним относятся противопожарные стены, перекрытия, двери.

Предотвращение распространения пожара обеспечивается [13]:

- устройством противопожарных преград (стен, зон, поясов, защитных полос, навесов и т.п.);

- установлением предельно допустимых площадей противопожарных отсеков и секций;

- устройством аварийного отключения и переключения аппаратов и коммуникаций;

- применением средств, предотвращающих разлив пожароопасных жидкостей при пожаре;

- применением огнепреграждающих устройств (огнепреградителей, затворов, клапанов, заслонок и т.п.);

- применением разрывных предохранительных мембран на агрегатах и коммуникациях.

#### ЗАКЛЮЧЕНИЕ

В результате выполнения выпускной квалификационной работы были выполнены следующие задачи:

- 1. Выполнен структурный анализ существующей сети.
- 2. Разработаны варианты подключения ПС Контейнерная.
- 3. Определён наиболее экономически и технически целесообразный вариант реконструкции сети для подключения ПС Контейнерная.

4. Произведён расчёт рабочих токов для выбора сечения проводника и токов короткого замыкания для выбора современного электрооборудования высокого напряжения, выбор требуемой для предприятия трансформаторной мощности.

5. Выполнен расчёт молниезащиты и анализ грозоупорности ОРУ ПС 110 Контейнерная. Осуществлен выбор параметров устройств релейной защиты и автоматики на базе нового автоматизированного оборудования.

6. Рассмотрены основные мероприятия по технике безопасности при эксплуатации оборудования, а также вопросы охраны окружающей среды и противопожарные меры на подстанции.

#### БИБЛИОГРАФИЧЕСКИЙ СПИСОК

1 Схема и программа развития электроэнергетики Приморского края на 2018-2022 годы. [Электронный ресурс]. – Режим доступа: [https://www.primorsky.ru/upload/iblock/2fd/2fddd144dfd04f741f8520de2b16918c.p](https://www.primorsky.ru/upload/iblock/2fd/2fddd144dfd04f741f8520de2b16918c.pdf) [df.](https://www.primorsky.ru/upload/iblock/2fd/2fddd144dfd04f741f8520de2b16918c.pdf) Дата обращения: 09.05.2020.

2 Ананичева С.С. Справочные материалы для курсового и дипломного проектирования / С.С. Ананичева, С.Н. Шелюг. Екатеринбург: УрФУ, 2012. — 86 с.

3 СТО ОАО «ФСК ЕЭС» 56947007-29.240.30.010-2008. – 132 с.

4 Блок, В.М. Пособие к курсовому и дипломному проектированию для электро-энергетических специальностей вузов /В.М. Блок, Г.К. Обушев, Л.Б. Паперно и др.; Под ред. В.М. Блок. – М.: Высш. шк., 1990. – 383 с.

5 Таблицы инфляции. [Электронный ресурс]. – Режим доступа: [https://bankirsha.com/uroven-inflyacii-v-rossiyskoy-federacii-po-godam.html.](https://bankirsha.com/uroven-inflyacii-v-rossiyskoy-federacii-po-godam.html) Дата обращения: 09.05.2020.

6 Программный комплекс «RastrWin-3» – 4-е изд., с изм. и доп. – спб.: ДЕАН, 2013. – 52 с. Руководство пользователя.

7 Тарифы на компенсацию потерь. [Электронный ресурс]. – Режим доступа: [http://www.drsk.ru/poteri\\_prim\\_20.html.](http://www.drsk.ru/poteri_prim_20.html) Дата обращения: 10.05.2020.

8 Приказ Министерства энергетики Российской Федерации от 23 июня 2015 г. № 380 «О порядке расчета значений соотношения потребления активной и реактивной мощности для отдельных энергопринимающих устройств (групп энергопринимающих устройств) потребителей электрической энергии»

9 Рожкова, Л.Д. Козулин, В.С. Электрооборудование станций и подстанций: учебник для техникумов. – 3-е изд., перераб. и доп. – М.: Энергоатомиздат,1987 – 647 с.

10 Правила устройства электроустановок. Мин. Энерго России. – 7 изд.; Перераб. и доп. – М.: Энергоатомиздат, 2002. – 648 с.

11 Рокотян, С.С. Справочник по проектированию электроэнергетических систем / Рокотяна, С.С., Шапиро И.М. – М. : Энергоатомиздат, 2005. – 352 с.

12 Приказ Министерства труда и социальной защиты РФ от 24 июля 2013 г. № 328н "Об утверждении Правил по охране труда при эксплуатации электроустановок".

13 Инструкция по тушению пожаров в электроустановках электростанций и подстанций: Приказ МЧС РФ № 630 от 31.12.2002.

14 Андреев В.А. Релейная защита и автоматика систем электроснабжения. – М.: Высшая школа, 2007. – 639 с.

15 Ершов А.М. Релейная защита и автоматика в системах электроснабжения. Часть 4 : Защита электрических сетей и электроустановок напряжением 6-10-110-220 кВ : учеб. пособие / А.М. Ершов. – Челябинск : Издательский центр ЮУрГУ, 2015. – 152 с.

#### ПРИЛОЖЕНИЕ А

#### Расчет режима в ПВК RastrWin 3

 $\overline{1}$ 

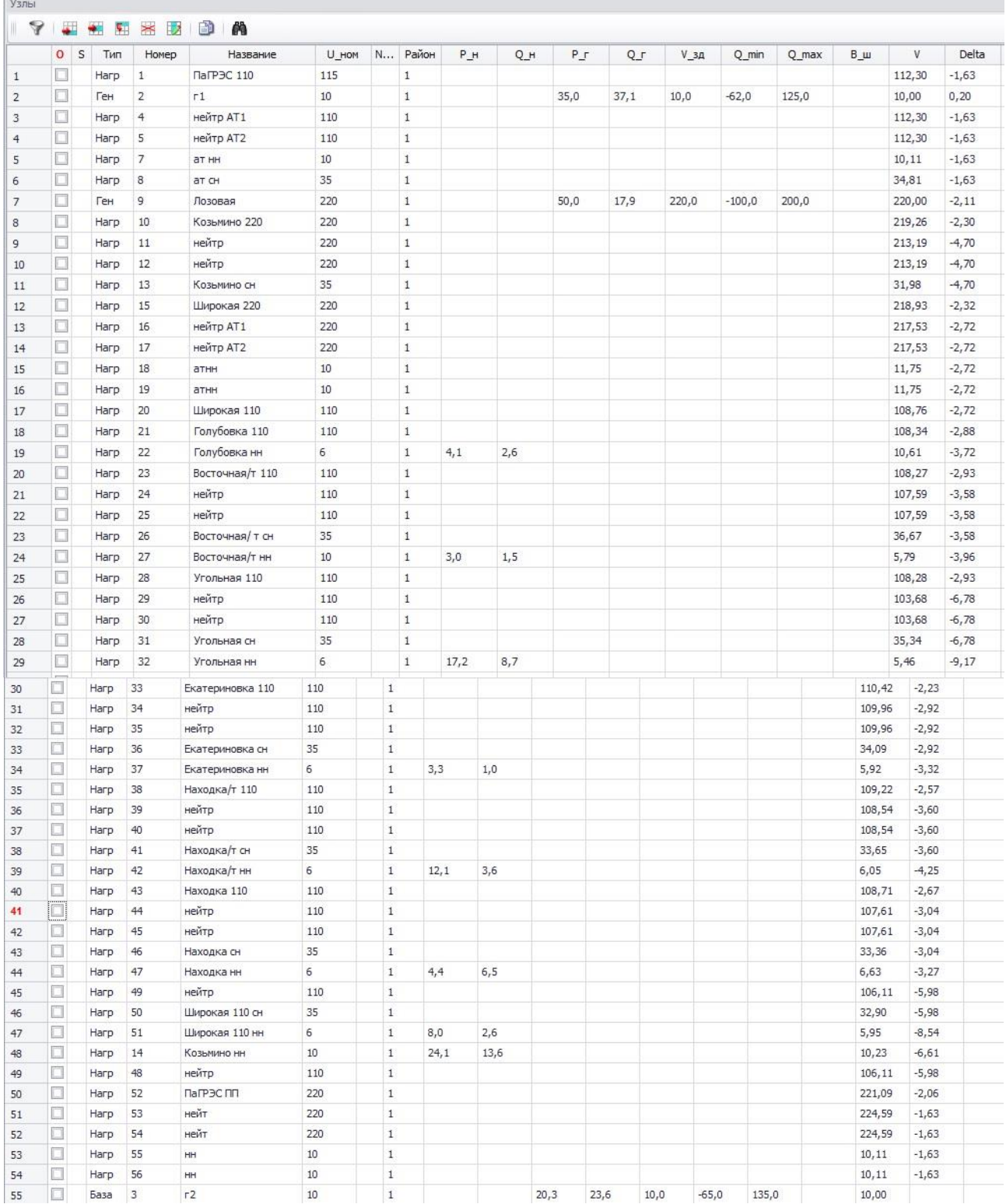

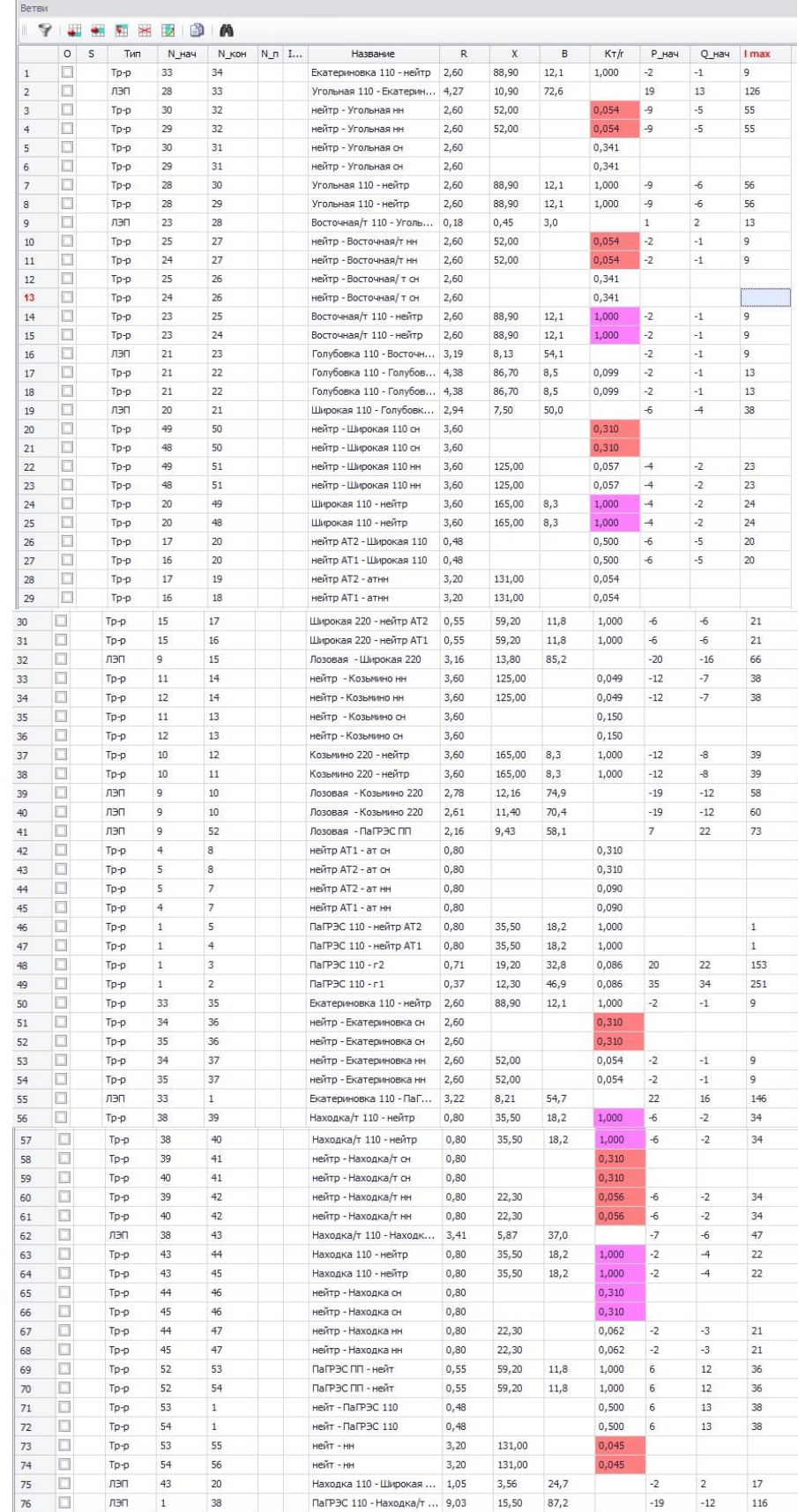

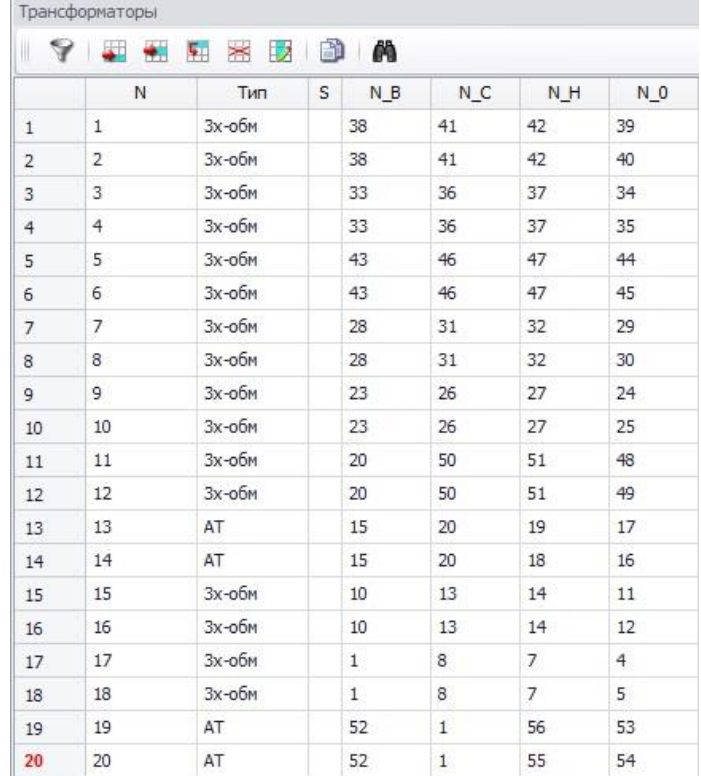

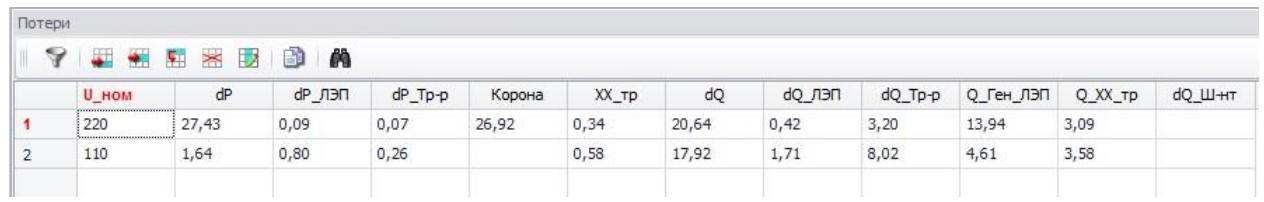

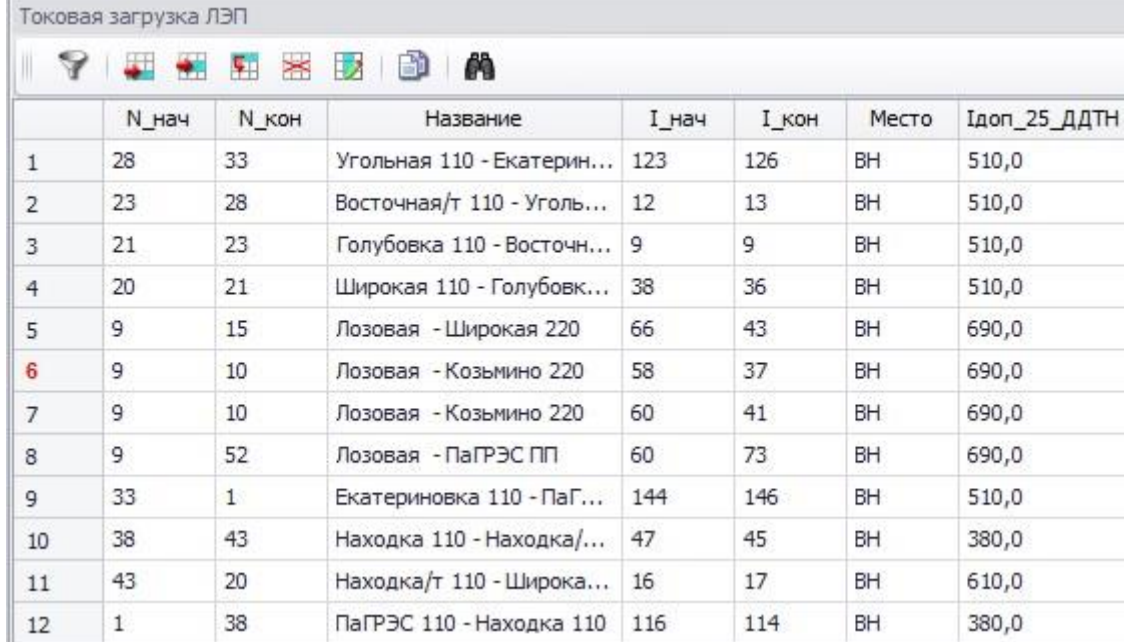

Продолжение ПРИЛОЖЕНИЯ А

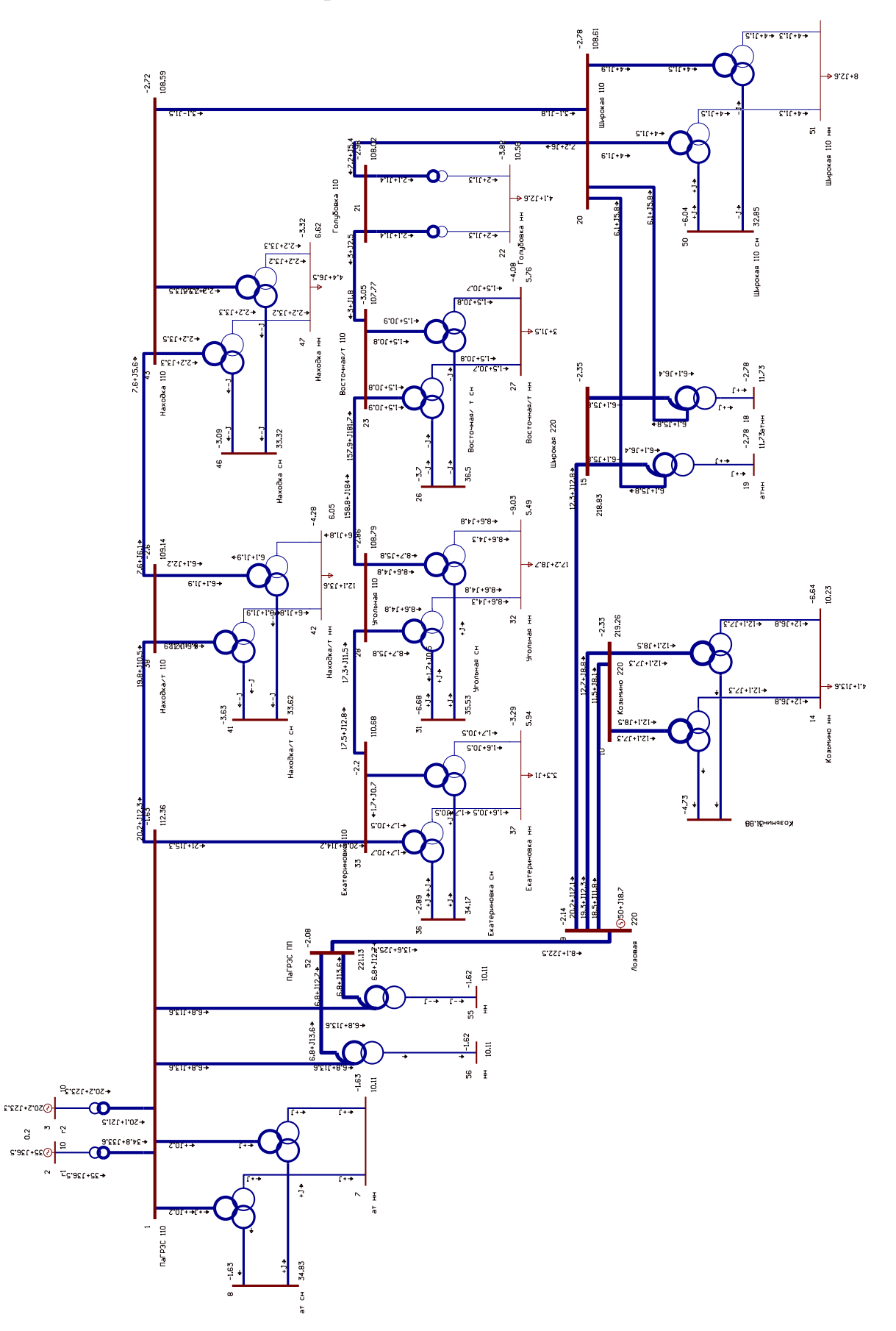

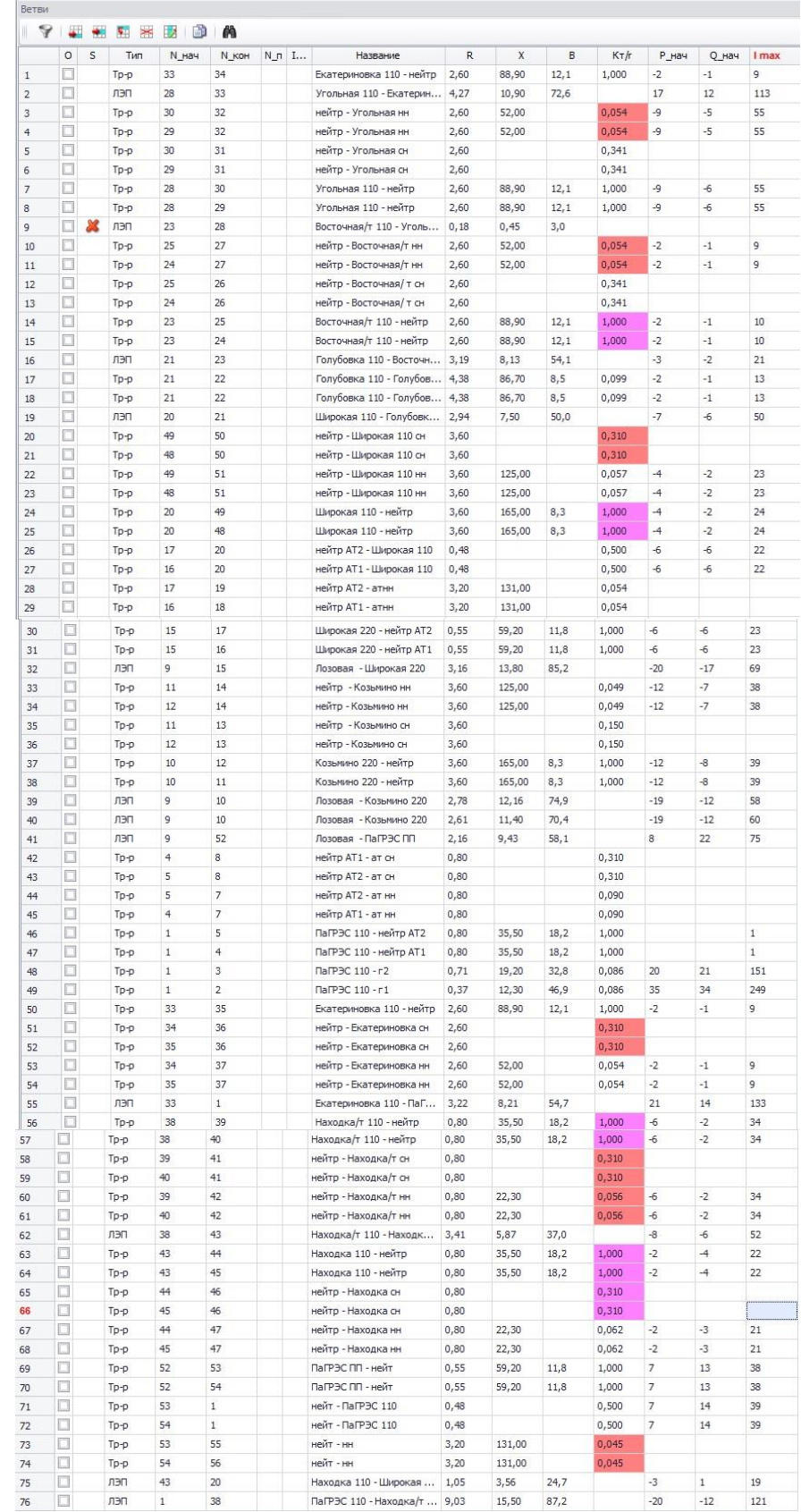

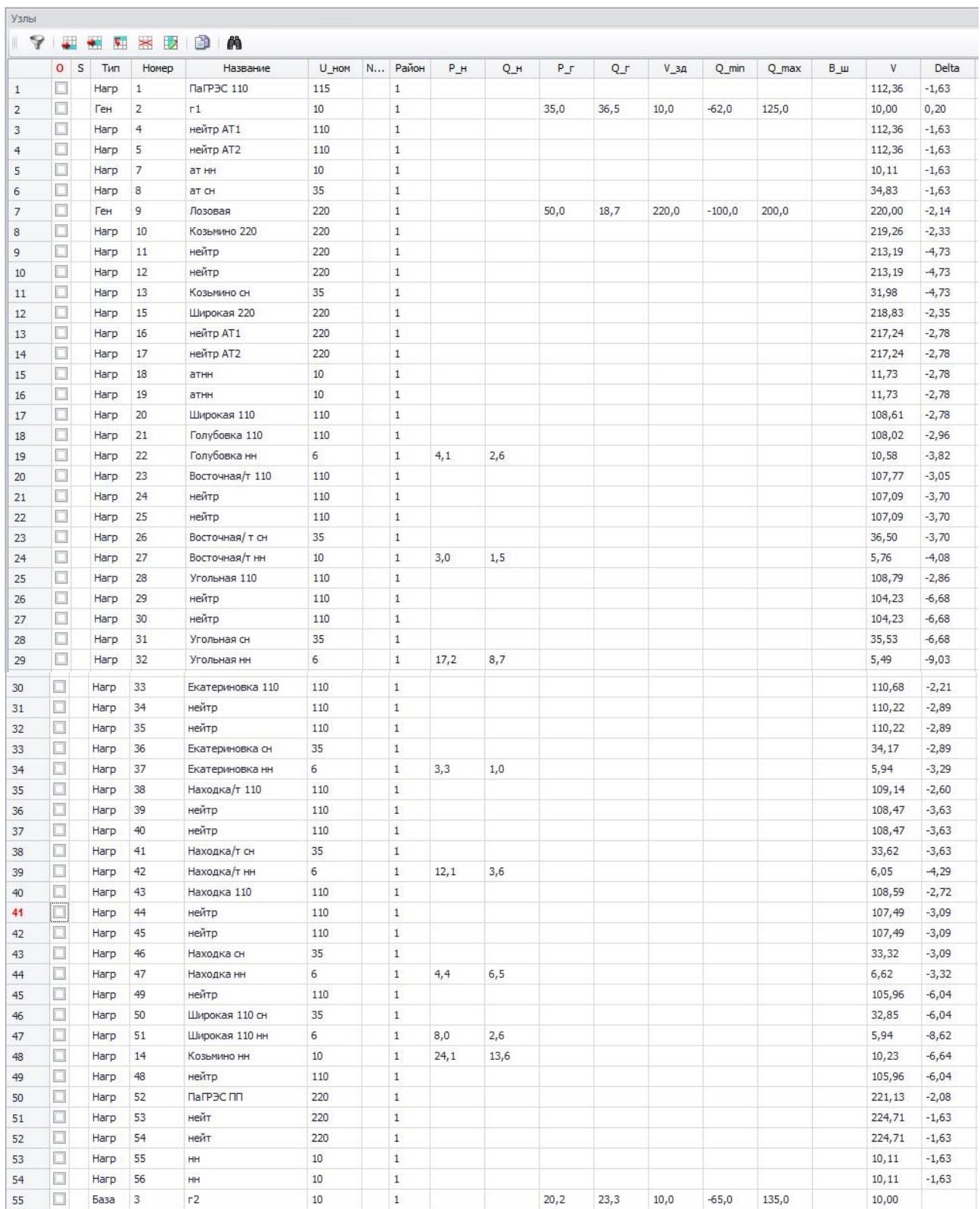

Расчет режима в ПВК RastrWin 3  $\begin{array}{cc} \frac{16}{9} & \frac{16}{9} \end{array}$  $\frac{2.78}{108.61}$  $5'1' + 7'2 + 1'2$  $9'2f+8$  $2.72$ <br>08.59  $511 + 5 +$  $\begin{picture}(130,10) \put(0,0){\line(1,0){155}} \put(0,0){\line(1,0){155}} \put(0,0){\line(1,0){155}} \put(0,0){\line(1,0){155}} \put(0,0){\line(1,0){155}} \put(0,0){\line(1,0){155}} \put(0,0){\line(1,0){155}} \put(0,0){\line(1,0){155}} \put(0,0){\line(1,0){155}} \put(0,0){\line(1,0){155}} \put(0,0){\line(1,0){155}} \put(0,0){\line($ star- $\cong$  $\substack{+0.05\\-0.05}$  $\frac{9}{2}$  $6.05\,$ S  $\frac{1}{8.5(1+3.8+1)}$  $-6.64$ <br>10.23  $+9.8 + 14$  $\alpha$  $\ddot{\Omega}$  $-5.29$  $^{36}$ 4,73 .<br>Transfer **SCON**  $10.11\,$ ൕ ന്മ  $\overline{\phantom{a}}\subseteq \text{G381} + 26.5$ 

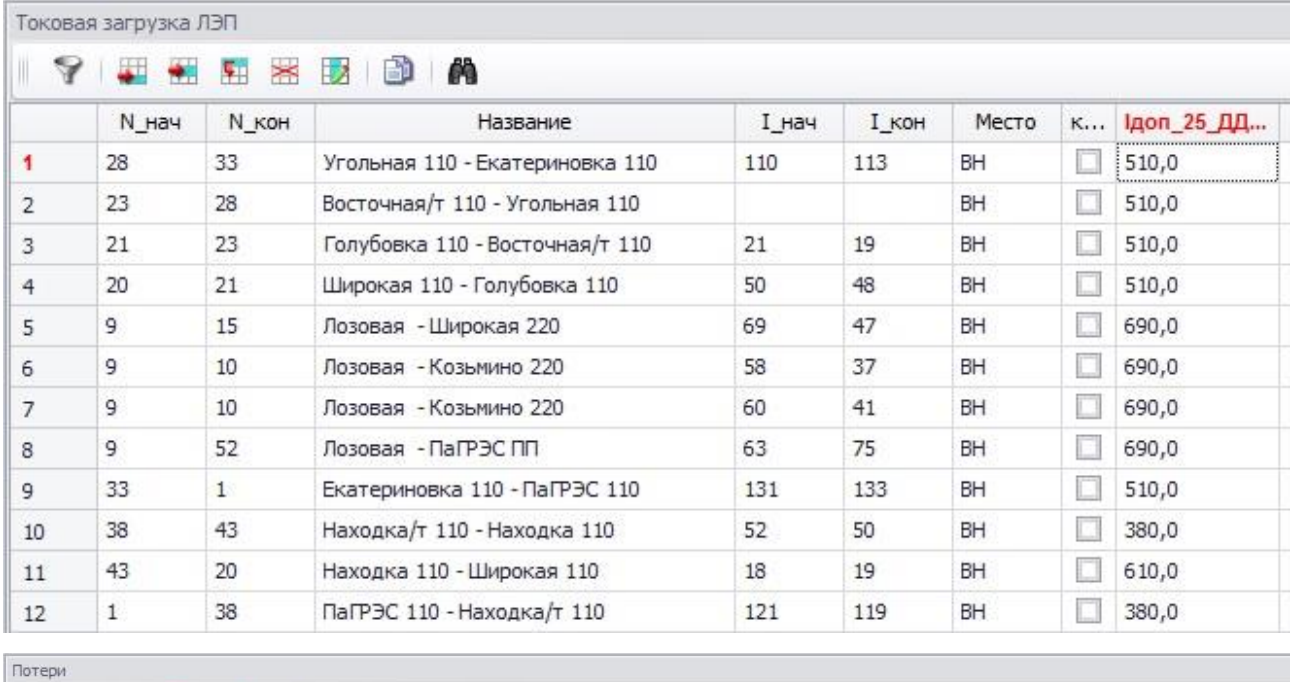

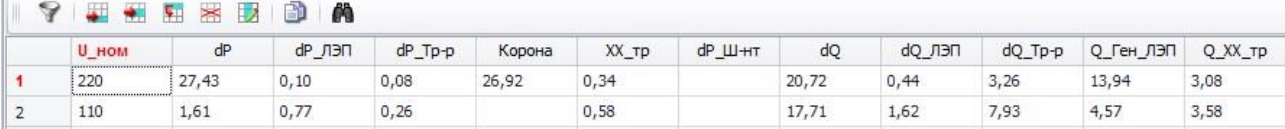

### ПРИЛОЖЕНИЕ Б

#### Расчет режима в выбранном варианте развития сети в ПВК RastrWin3

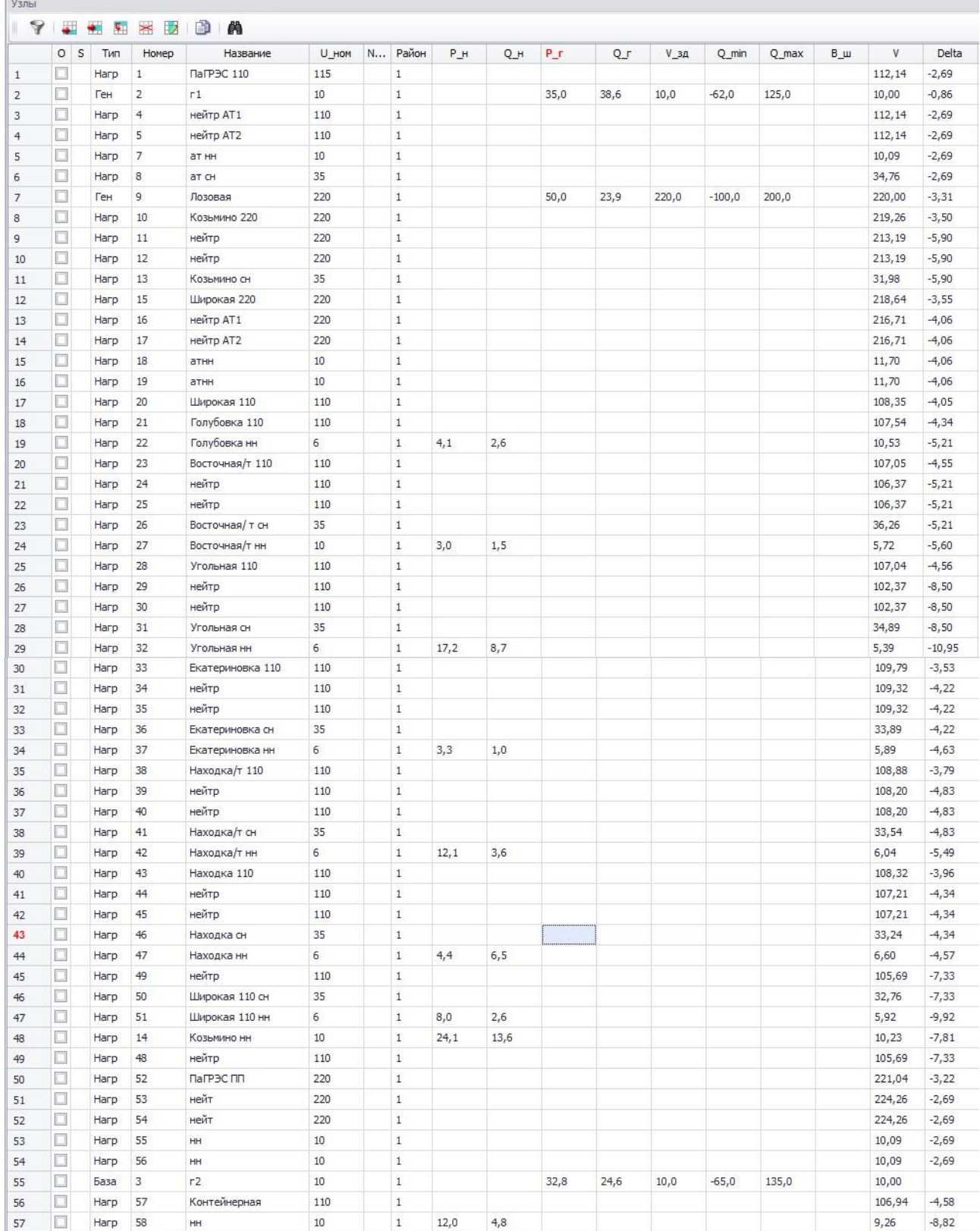

# Расчет режима в выбранном варианте развития сети в ПВК RastrWin3

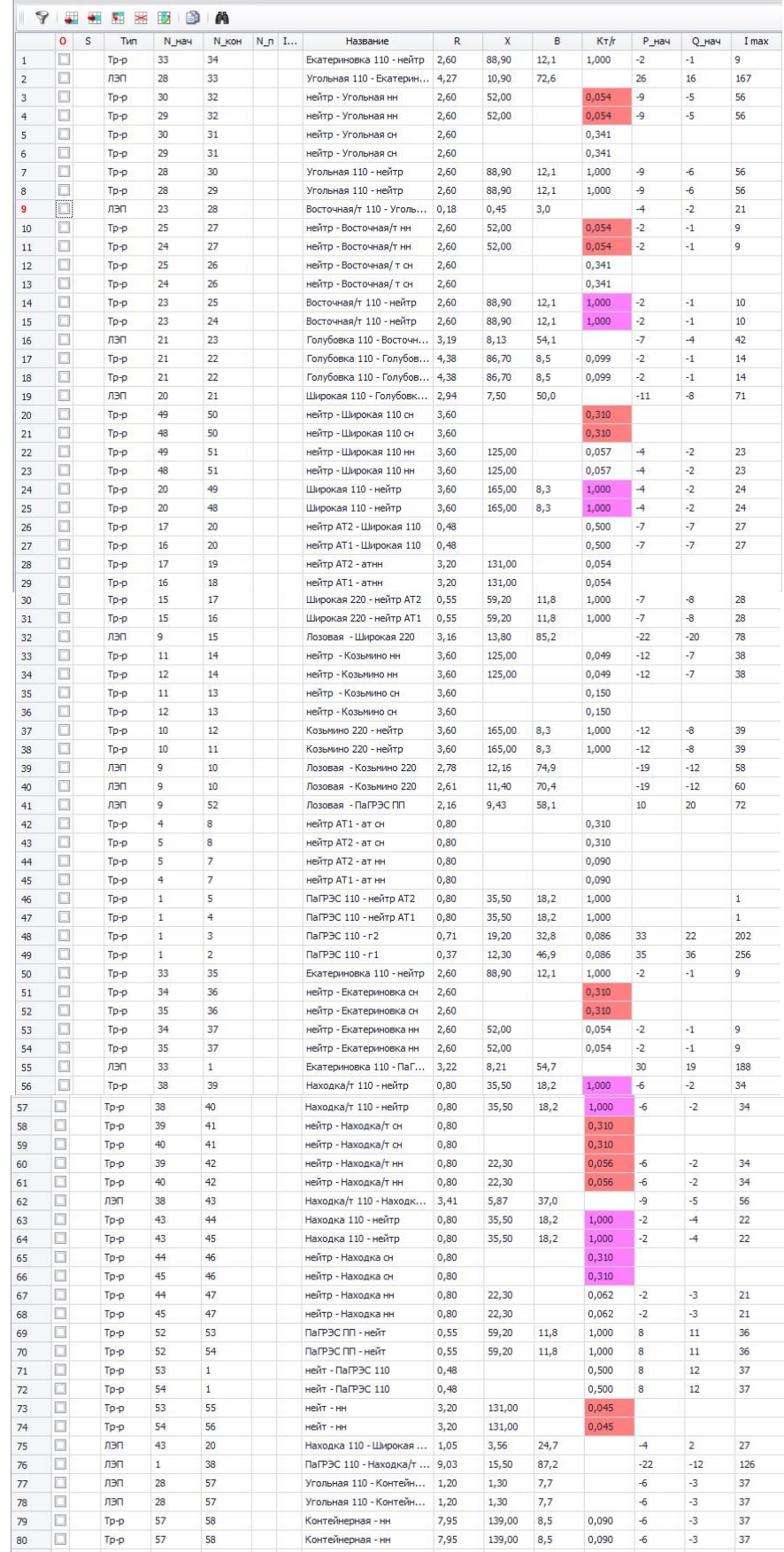

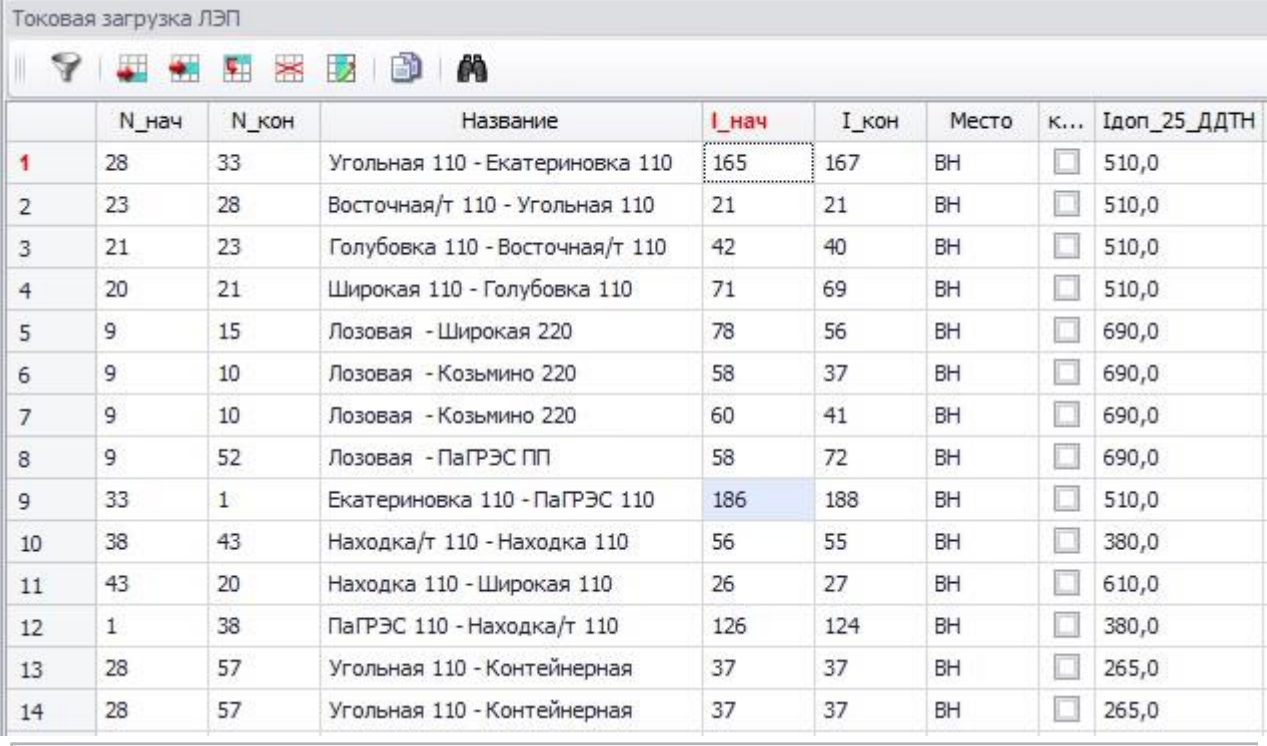

#### Расчет режима в выбранном варианте развития сети в ПВК RastrWin3

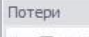

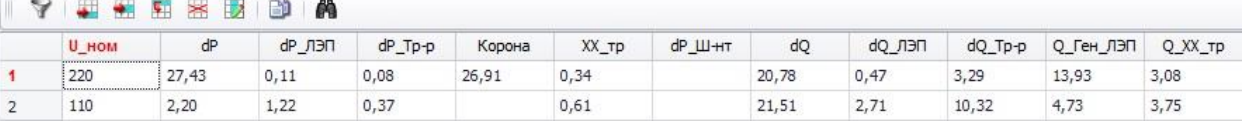

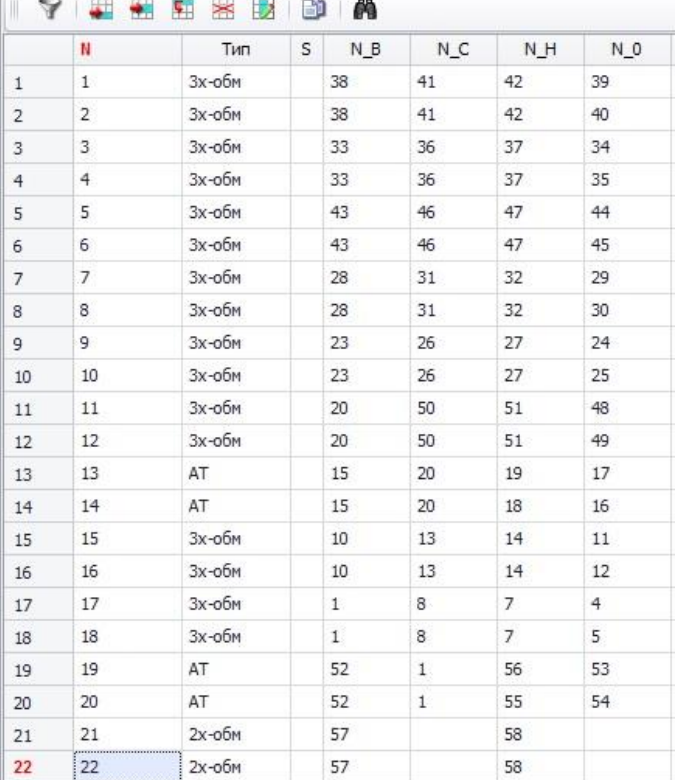

## Трансформаторы
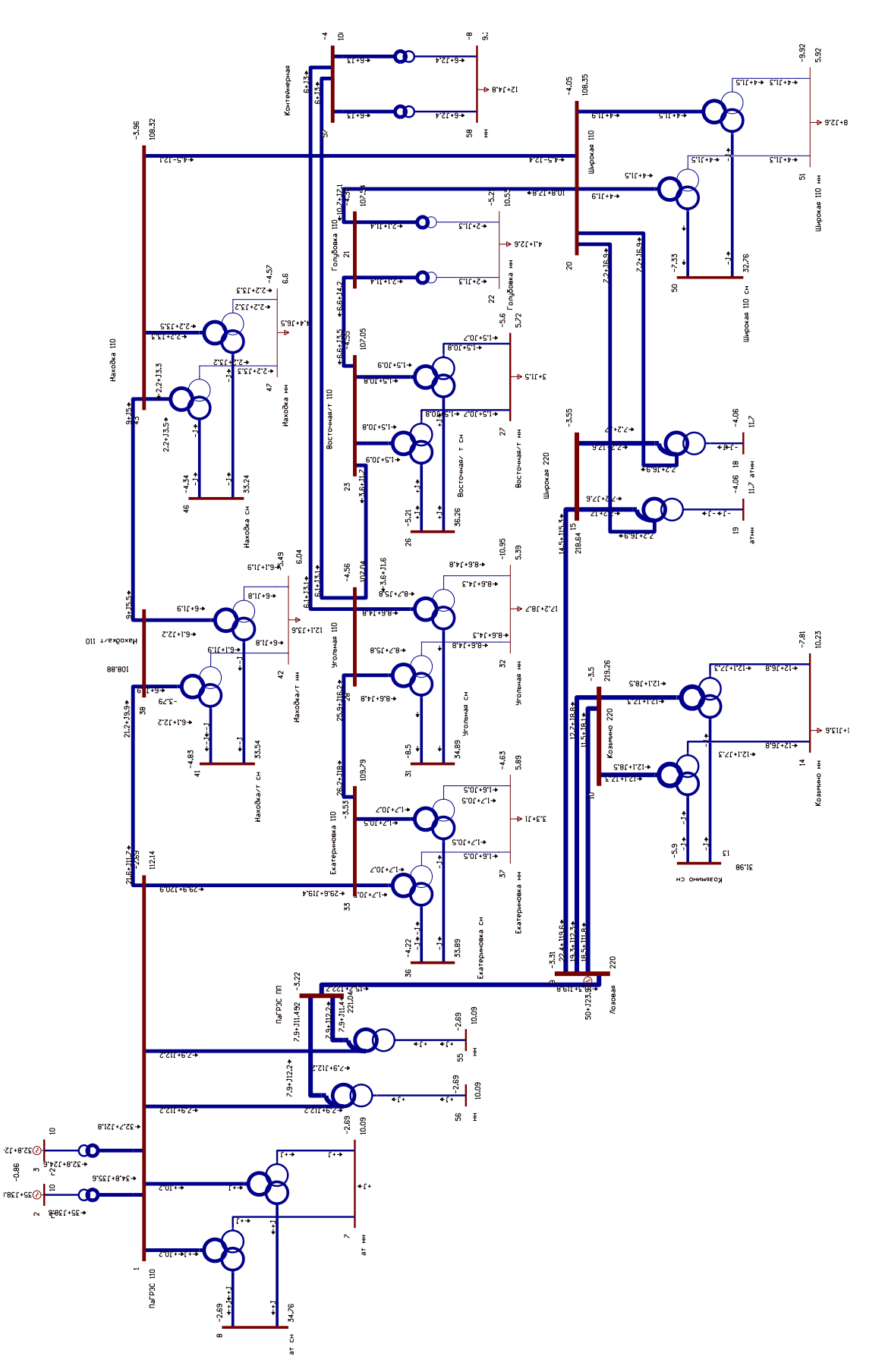

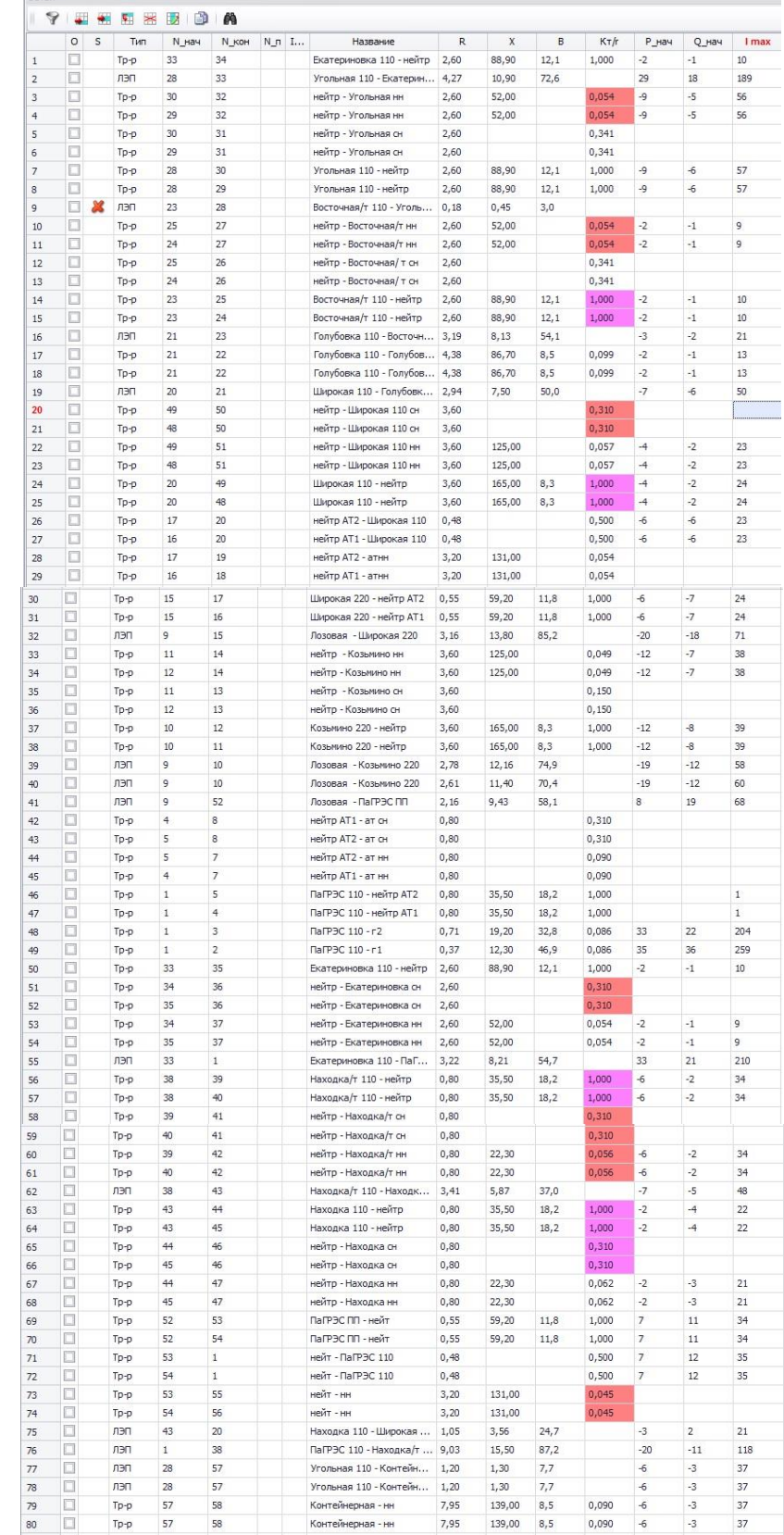

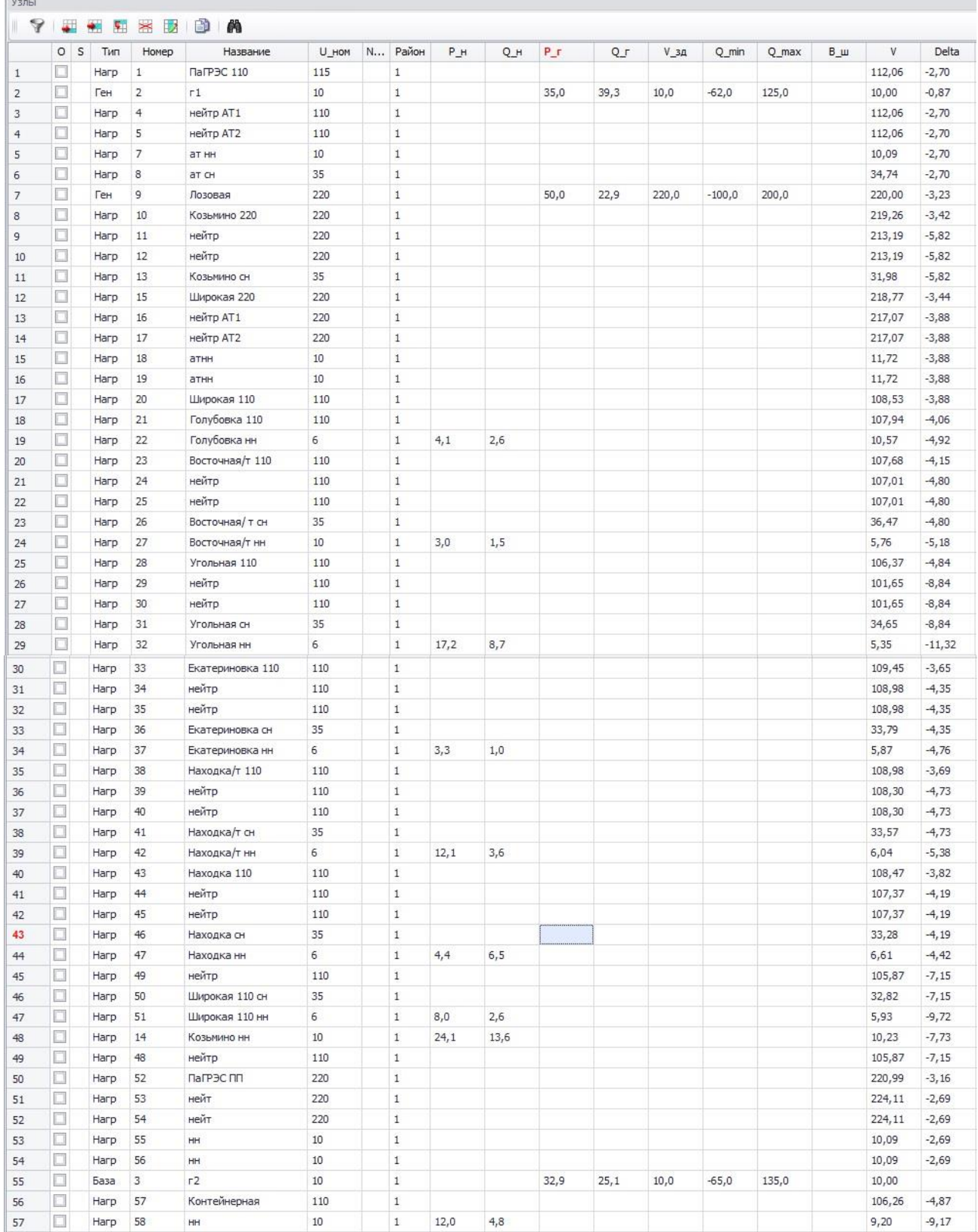

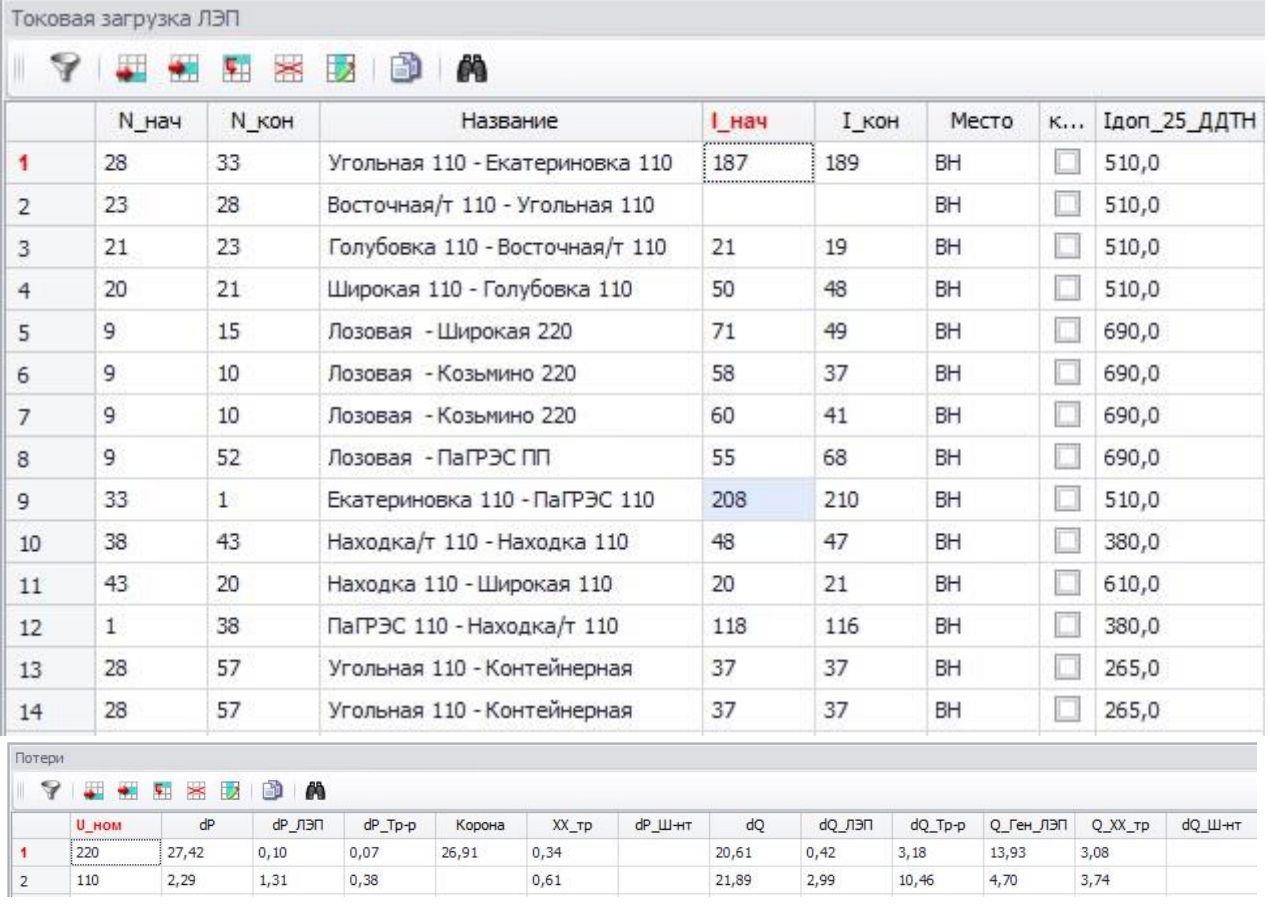

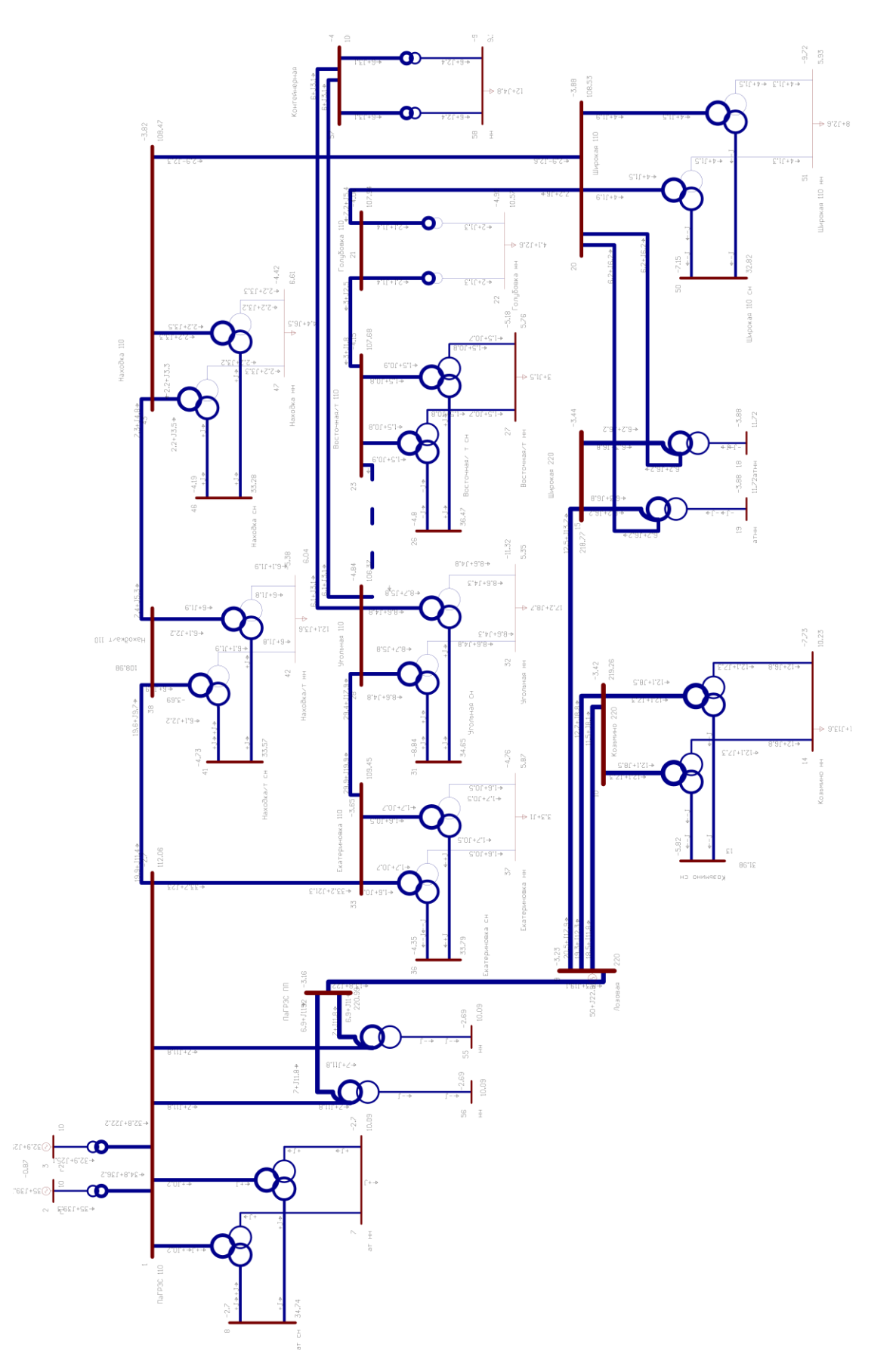

Расчет режима в выбранном варианте развития сети в ПВК RastrWin3

## ПРИЛОЖЕНИЕ В

## Расчет токов короткого замыкания в ПВК Rastr Win 3

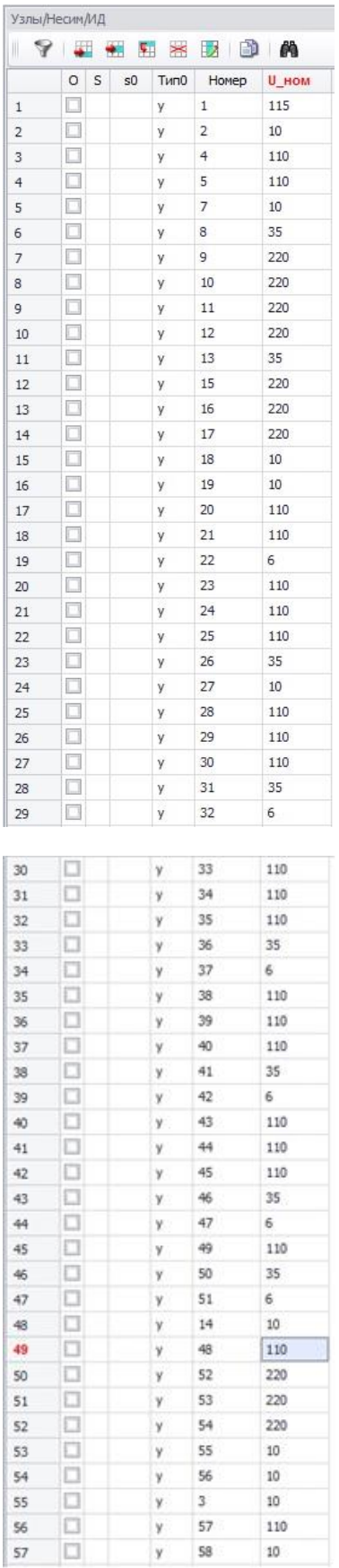

## Расчет токов короткого замыкания в ПВК Rastr Win 3

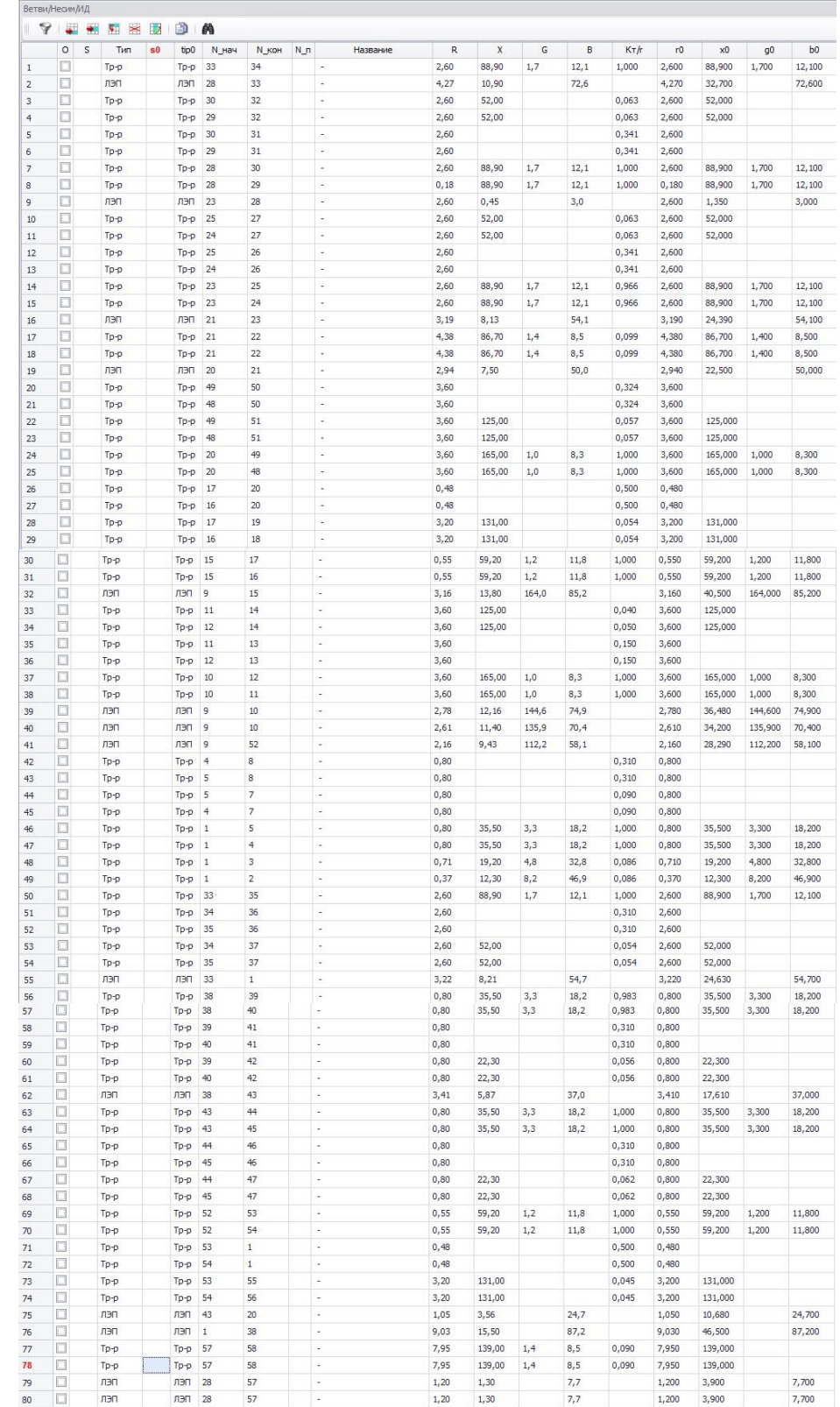

## Расчет токов короткого замыкания в ПВК Rastr Win 3

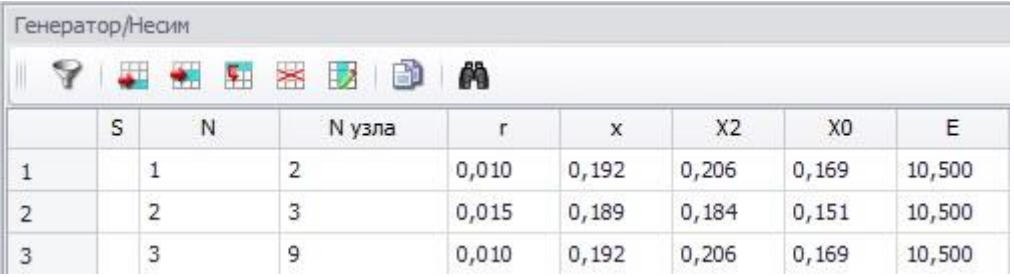

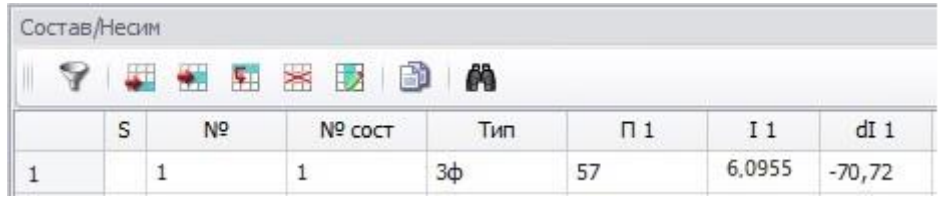

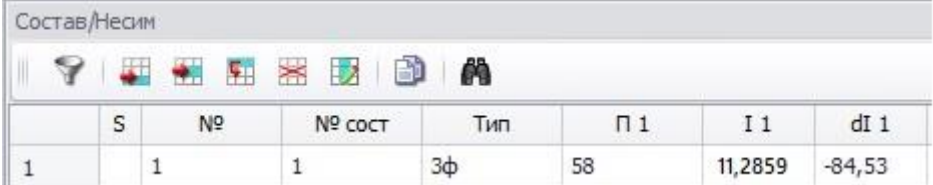

#### ПРИЛОЖЕНИЕ Г

#### Расчет и прогнозирование электрических нагрузок

*ε2015.2020*≔0.03248 *km*≔1.2  $\varepsilon_{2020.2025}$  = 0.02006  $k_{\phi}$  = 1.1 *ε2025.2030*≔0.02 *cosφ*≔0.8944 ПС Угольная *Smax*≔17.2 *МВА Pmax*≔*Smax* ⋅ *cosφ*=15.384 *МВт*  $P_{cp} := \frac{P_{max}}{l_c}$ *km* 12.82 *МВт*  $P_{\rho b} := P_{\rho p} \cdot k_{\rho} = 14.102 M B m$  $P_{max.npozn.2020}$ := $P_{max}$  ⋅  $(1 + \varepsilon_{2015.2020})^5$  = 18.05 *MBm*  $P_{\textit{max.npoz1}.2025}$ := $P_{\textit{max.npoz1}.2020}$  ⋅  $(1+\varepsilon_{2020.2025})$ <sup>5</sup> = 19.934 *МВт*  $P_{max.npo$ *гн.* 2030 $:= P_{max.npo$ гн. 2025 ⋅  $(1 + \varepsilon_{2025.2030})$ <sup>5</sup> = 22.009 *МВт*  $P_{cp.npozn.2020}$ := $P_{cp}$  •  $(1+\varepsilon_{2015.2020})$ <sup>5</sup> = 15.041 *МВт*  $P_{cp.npozu.2025}$ := $P_{cp.npozu.2020}$  ⋅  $(1+\varepsilon_{2020.2025})$ <sup>5</sup> = 16.612 *МВт*  $P_{cp.npozu.2030}$ := $P_{cp.npozu.2025}$  ⋅  $(1+\varepsilon_{2025.2030})$   $^{5}$  = 18.341 *МВт*  $P_{\text{3}\phi.\text{npozn.2020}} := P_{\text{3}\phi} \cdot (1 + \varepsilon_{2015.2020})^5 = 16.546$  *MBm*  $P_{\text{3}\phi.\text{npozn.2025}}$ := $P_{\text{3}\phi.\text{npozn.2020}}$ • $\left(1+\varepsilon_{2020.2025}\right)^5 = 18.273$  MBm  $P_{\text{3}\phi.\text{npozn.2030}} \coloneqq P_{\text{3}\phi.\text{npozn.2025}} \cdot \left(1 + \varepsilon_{2025.2030}\right)^5 = 20.175 \text{ } MBm$ ПС Восточная/т *Smax*≔3 *МВА Pmax*≔*Smax* ⋅ *cosφ*=2.683 *МВт*  $P_{cp} \coloneqq \frac{P_{max}}{L}$ *km* 2.236 *МВт*  $P_{\gamma b} := P_{\gamma b} \cdot k_b = 2.46$  *MBm* 

 $P_{max.npozn.2020}$ := $P_{max}$  ⋅  $(1 + \varepsilon_{2015.2020})^5$  = 3.148 *MBm* 

## Продолжение ПРИЛОЖЕНИЯ Г Расчет и прогнозирование электрических нагрузок

$$
P_{max, npozH, 2025} := P_{max, npozH, 2020} \cdot (1 + \varepsilon_{2020, 2025})^5 = 3.477 \, MBm
$$
\n
$$
P_{max, npozH, 2030} := P_{max, npozH, 2025} \cdot (1 + \varepsilon_{2025, 2030})^5 = 3.839 \, MBm
$$
\n
$$
P_{cp, npozH, 2020} := P_{cp} \cdot (1 + \varepsilon_{2015, 2020})^5 = 2.623 \, MBm
$$
\n
$$
P_{cp, npozH, 2025} := P_{cp, npozH, 2020} \cdot (1 + \varepsilon_{2020, 2025})^5 = 2.897 \, MBm
$$
\n
$$
P_{cp, npozH, 2030} := P_{cp, npozH, 2025} \cdot (1 + \varepsilon_{2025, 2030})^5 = 3.199 \, MBm
$$
\n
$$
P_{\text{3}\phi, npozH, 2020} := P_{\text{3}\phi} \cdot (1 + \varepsilon_{2015, 2020})^5 = 2.886 \, MBm
$$
\n
$$
P_{\text{3}\phi, npozH, 2025} := P_{\text{3}\phi, npozH, 2020} \cdot (1 + \varepsilon_{2020, 2025})^5 = 3.187 \, MBm
$$
\n
$$
P_{\text{3}\phi, npozH, 2030} := P_{\text{3}\phi, npozH, 2025} \cdot (1 + \varepsilon_{2025, 2030})^5 = 3.519 \, MBm
$$

ПС Голубовка

$$
S_{max} := 4.1 \quad MBA
$$
  
\n
$$
P_{max} := S_{max} \cdot cos\varphi = 3.667 \quad MBm
$$
  
\n
$$
P_{cp} := \frac{P_{max}}{k_m} = 3.056 \quad MBm
$$
  
\n
$$
P_{3\phi} := P_{cp} \cdot k_{\phi} = 3.361 \, MBm
$$
  
\n
$$
P_{max, npozn. 2020} := P_{max} \cdot (1 + \varepsilon_{2015, 2020})^5 = 4.303 \quad MBm
$$
  
\n
$$
P_{max, npozn. 2025} := P_{max, npozn. 2020} \cdot (1 + \varepsilon_{2020, 2025})^5 = 4.752 \, MBm
$$
  
\n
$$
P_{max, npozn. 2030} := P_{max, npozn. 2025} \cdot (1 + \varepsilon_{2025, 2030})^5 = 5.246 \, MBm
$$
  
\n
$$
P_{cp, npozn. 2020} := P_{cp} \cdot (1 + \varepsilon_{2015, 2020})^5 = 3.585 \, MBm
$$
  
\n
$$
P_{cp, npozn. 2025} := P_{cp, npozn. 2020} \cdot (1 + \varepsilon_{2020, 2025})^5 = 3.96 \, MBm
$$
  
\n
$$
P_{cp, npozn. 2030} := P_{cp, npozn. 2025} \cdot (1 + \varepsilon_{2025, 2030})^5 = 4.372 \, MBm
$$
  
\n
$$
P_{3\phi, npozn. 2020} := P_{3\phi} \cdot (1 + \varepsilon_{2015, 2020})^5 = 3.944 \, MBm
$$
  
\n
$$
P_{3\phi, npozn. 2025} := P_{3\phi, npozn. 2020} \cdot (1 + \varepsilon_{2020, 2025})^5 = 4.356 \, MBm
$$
  
\n
$$
P_{3\phi, npozn. 2030} := P_{3\phi, npozn. 2025} \cdot (1 + \
$$

Создано в РТС Mathcad Express. Дополнительную информацию см. в www.mathcad.com.

### Продолжение ПРИЛОЖЕНИЯ Г Расчет и прогнозирование электрических нагрузок

ПС Екатериновка

$$
S_{max} := 3.3 \quad MBA
$$
  
\n
$$
P_{max} := S_{max} \cdot cos\varphi = 2.952 \quad MBm
$$
  
\n
$$
P_{cp} := \frac{P_{max}}{k_m} = 2.46 \quad MBm
$$
  
\n
$$
P_{3\phi} := P_{cp} \cdot k_{\phi} = 2.706 \quad MBm
$$
  
\n
$$
P_{max, npo2H, 2020} := P_{max} \cdot (1 + \varepsilon_{2015, 2020})^5 = 3.463 \quad MBm
$$
  
\n
$$
P_{max, npo2H, 2025} := P_{max, npo2H, 2020} \cdot (1 + \varepsilon_{2020, 2025})^5 = 3.825 \quad MBm
$$
  
\n
$$
P_{max, npo2H, 2030} := P_{max, npo2H, 2025} \cdot (1 + \varepsilon_{2025, 2030})^5 = 4.223 \quad MBm
$$
  
\n
$$
P_{cp, npo2H, 2020} := P_{cp} \cdot (1 + \varepsilon_{2015, 2020})^5 = 2.886 \quad MBm
$$
  
\n
$$
P_{cp, npo2H, 2025} := P_{cp, npo2H, 2020} \cdot (1 + \varepsilon_{2020, 2025})^5 = 3.187 \quad MBm
$$
  
\n
$$
P_{cp, npo2H, 2030} := P_{cp, npo2H, 2025} \cdot (1 + \varepsilon_{2025, 2030})^5 = 3.519 \quad MBm
$$
  
\n
$$
P_{3\phi, npo2H, 2020} := P_{3\phi} \cdot (1 + \varepsilon_{2015, 2020})^5 = 3.174 \quad MBm
$$
  
\n
$$
P_{3\phi, npo2H, 2025} := P_{3\phi, npo2H, 2020} \cdot (1 + \varepsilon_{2020, 2025})^5 = 3.506 \quad MBm
$$
  
\n
$$
P_{3\phi, npo2H, 2030} := P_{3\phi, npo
$$

### ПС Широкая

$$
S_{max} := 8 \t MBA
$$
  
\n
$$
P_{max} := S_{max} \cdot cos\varphi = 7.155 \t MBm
$$
  
\n
$$
P_{cp} := \frac{P_{max}}{k_m} = 5.963 \t MBm
$$
  
\n
$$
P_{\neg\varphi} := P_{cp} \cdot k_{\varphi} = 6.559 \t MBm
$$
  
\n
$$
P_{max, npozn.2020} := P_{max} \cdot (1 + \varepsilon_{2015.2020})^5 = 8.395 \t MBm
$$
  
\n
$$
P_{max, npozn.2025} := P_{max, npozn.2020} \cdot (1 + \varepsilon_{2020.2025})^5 = 9.272 \t MBm
$$
  
\n
$$
P_{max, npozn.2030} := P_{max, npozn.2025} \cdot (1 + \varepsilon_{2025.2030})^5 = 10.23 \t MBm
$$

### Продолжение ПРИЛОЖЕНИЯ Б Расчет и прогнозирование электрических нагрузок

$$
P_{cp,npozH.2020} := P_{cp} \cdot (1 + \varepsilon_{2015.2020})^5 = 6.996 \quad MBm
$$
  
\n
$$
P_{cp,npozH.2025} := P_{cp,npozH.2020} \cdot (1 + \varepsilon_{2020.2025})^5 = 7.726 \quad MBm
$$
  
\n
$$
P_{cp,npozH.2030} := P_{cp,npozH.2025} \cdot (1 + \varepsilon_{2025.2030})^5 = 8.531 \quad MBm
$$
  
\n
$$
P_{\text{3}\phi,npozH.2020} := P_{\text{3}\phi} \cdot (1 + \varepsilon_{2015.2020})^5 = 7.696 \quad MBm
$$
  
\n
$$
P_{\text{3}\phi,npozH.2025} := P_{\text{3}\phi,npozH.2020} \cdot (1 + \varepsilon_{2020.2025})^5 = 8.499 \quad MBm
$$
  
\n
$$
P_{\text{3}\phi,npozH.2030} := P_{\text{3}\phi,npozH.2025} \cdot (1 + \varepsilon_{2025.2030})^5 = 9.384 \quad MBm
$$

### ПРИЛОЖЕНИЕ Д Экономический расчет в ПВК MathCad 15

 $K_{HHbJ} := 4.61$ 

Вариант для схемы 1

 $L_{\text{w}} = 3$ <sub>KM</sub>

### Капиталовложения в строительство линий

Стальные опоры двухцепные

 $k_{110}$  = 2195 TbIC.py0

 $\rm{K_{BJI}} \coloneqq \left( k_{110}\cdot L \right) \cdot K_{\rm{HH}\phi\pi} = 3.036 \times {10}^4\,\,$ тыс.руб

Капиталовложения на вырубку просеки

 $\rm{K_{\rm{mpoc}}}\coloneqq 110\cdot L\cdot K_{\rm{4H}\phi\rm{_{II}}}=1.521\times {10}^3$  тыс.руб

### Капиталовложения в ОРУ

 $\rm{K_{opy}}\coloneqq 69000\cdot K_{\rm{uH}\varphi\rm{u}}=3.181\times {10}^{5}$  тыс.руб

### Капиталовложения в трансформаторы

 $\rm{K_{\textit{TP}}}\coloneqq 5900\cdot 2\cdot K_{\textit{HH}}$ фл  $=5.44\times {10}^{4}$  тыс.руб

## Капиталовложения в постоянные затраты

 $\rm{K_{\rm{nor}}} := 11000 \cdot K_{\rm{uH}\varphi \pi} = 5.071 \times {10}^4$  тыс.руб

### Капиталовложения в расширение ОРУ ПС Угольная

Кяч := 12500  $\cdot$  2 = 2.5  $\times$  10<sup>4</sup>

Суммарные капиталовложения в ПС

$$
K_{\text{TC}} := K_{\text{TOCT}} + K_{\text{TP}} + K_{\text{opy}} + K_{\text{TPOC}} + K_{\text{H}}\alpha
$$

 $K_{\text{HC}} = 4.497 \times 10^{5}$  тыс.руб

#### Общие капиталовложения

$$
K_{o6} := K_{nc} + K_{BJI}
$$
  $K_{o6} = 4.801 \times 10^5$  *the*

#### **Расчёт эксплуатационных издержек**

Издержки на ремонт и эксплуатацию

 $\alpha_{\text{T30BI}} \coloneqq 0.0085 \qquad \alpha_{\text{T30BC}} \coloneqq 0.05$ 

 $W_{\text{P}\text{D}W} \coloneqq \text{K}_{\text{\tiny\text{TC}}} \cdot \alpha_{\text{\tiny\text{TOOIC}}} + \text{K}_{\text{BJI}} \cdot \alpha_{\text{\tiny\text{TOOBII}}} = 2.274 \times 10^4 \qquad \quad$ тыс.руб

Издержки на амартизационные отчисления

 $M_{\rm am}$  $K_{\text{nc}}$ 25  $\rm{K}_{\rm{BJI}}$ 15  $\frac{R_{\text{TC}}}{R_{\text{TC}}} + \frac{R_{\text{BJI}}}{R_{\text{TC}}} = 2.001 \times 10^4$  тыс.руб

### Продолжение ПРИЛОЖЕНИЯ Д Экономический расчет в ПВК MathCad 15

Издержки на потери в линиях, трансформаторах, потери на корону:

R<sub>IP</sub> := 4.38 OM 
$$
\Delta P_{xx} = 19 \cdot 10^{-3} \text{ MBT}
$$
  
\nU := 110 κB  $P \circ \phi$  := 12 MBr  
\nT<sub>1</sub> = 2860 q  
\nTr := 8760 q  
\n $\Delta W \tau p$  :=  $\frac{P \circ \phi^2 + Q \circ \phi^2}{2 \cdot U^2}$  \t R<sub>IP</sub> · T<sub>3</sub> +  $\frac{P \circ \phi^2 + Q \circ \phi^2}{2 \cdot U^2}$  \t R<sub>IP</sub> · T<sub>II</sub> + 2 · ΔP<sub>xx</sub> · Tr = 597.72 MBr  
\nRbT := 1.4 OM  
\n $\Delta W_{ik} = 0.84 \cdot 10^{-3} \frac{\text{MBT}}{2 \cdot U^2}$  \t R<sub>BI</sub> · T<sub>3</sub> +  $\frac{P \circ \phi^2 + Q \circ \phi^2}{2 \cdot U^2}$  · T<sub>II</sub> · R<sub>BI</sub> + ΔW<sub>K</sub> = 84.653 MBr  
\n $\Delta W \text{Ba} = \frac{P \circ \phi^2 + Q \circ \phi^2}{2 \cdot U^2}$  \t R<sub>BJ</sub> · T<sub>3</sub> +  $\frac{P \circ \phi^2 + Q \circ \phi^2}{2 \cdot U^2}$  · T<sub>II</sub> · R<sub>BI</sub> + ΔW<sub>K</sub> = 84.653 MBr  
\nc<sub>0</sub> := 2.71 py6/κBr · T  
\n $\Delta W := \Delta W \text{BJ} + \Delta W \text{TP}$   
\n $H_{\Delta W} := c_0 \cdot \Delta W = 1.849 \times 10^3 \text{ Tb0.996}$   
\n $H = H_{\text{au}} + H_{\text{PM}} + H_{\Delta W} = 4.461 \times 10^4$   
\nPacuer c<sub>PEI</sub>HEPQQQBEX  
\n $31 := 0.1 \cdot K_{00} + H = 9.261 \times 10^4$  T<sub>HEC.PY6</sub>  
\nBapnarr<sub>II</sub>π<sub>II</sub>α <sub>K</sub>exmh

### Продолжение ПРИЛОЖЕНИЯ Д Экономический расчет в ПВК MathCad 15

 $\frac{\text{K}}{\text{K}}$ дост $\chi$ : $=11000\cdot \text{K}$ инфл  $=5.071\times 10^4$  тыс.руб Суммарные капиталовложения в ПС  $K_{\text{HGC}} = K_{\text{nocr}} + K_{\text{rp}} + K_{\text{opy}} + K_{\text{mpoc}}$ 

 $K_{\text{nc}} = 4.267 \times 10^5$  тыс.руб

Общие капиталовложения

$$
\underline{\mathbf{K}}_{\mathbf{Q}\bar{\mathbf{Q}}} := \mathbf{K}_{\text{TC}} + \mathbf{K}_{\text{BJI}} \qquad \qquad \mathbf{K}_{\text{O}\bar{\mathbf{O}}} = 4.976 \times 10^5 \quad \text{the pyo}
$$

#### **Расчёт эксплуатационных издержек**

Издержки на ремонт и эксплуатацию

 $\alpha_{\text{tragon}} = 0.0085 \qquad \alpha_{\text{tragon}} = 0.05$ 

 $\text{M}_{\text{R2M}} = \text{K}_{\text{nc}} \cdot \alpha_{\text{rsonc}} + \text{K}_{\text{BJI}} \cdot \alpha_{\text{rsobJ}} = 2.194 \times 10^4$ 

Издержки на амартизационные отчисления

Иам  $K_{\text{nc}}$ 25  $\rm{K}_{\rm{BJI}}$ 15  $\frac{R_{\text{TC}}}{R_{\text{TC}}} + \frac{R_{\text{BJ}}}{R_{\text{TC}}} = 2.179 \times 10^4$  тыс.руб

Издержки на потери в линиях, трансформаторах, потери на корону:

$$
T_{max} := 4100
$$
  
\n
$$
R_{XIPA} := 4.38 \text{ OM} \qquad \frac{\Delta P_{XXX}}{\Delta M} := 19 \cdot 10^{-3} \text{ MBT}
$$
  
\n
$$
T_{XX} := 110 \text{ kB} \qquad \frac{\Delta P_{XXX}}{\Delta M} := 12 \text{ MBT}
$$
  
\n
$$
T_{XX} := 5900 \text{ q} \qquad \frac{\Delta Q_{XX}}{\Delta M} := 4.8 \text{ MBT}
$$
  
\n
$$
T_{XX} := 2860 \text{ q}
$$
  
\n
$$
\Delta W_{XIPA} := \frac{P_3 \phi^2 + Q_3 \phi^2}{2 \cdot U^2} \cdot R_{TP} \cdot T_3 + \frac{P_3 \phi^2 + Q_3 \phi^2}{2 \cdot U^2} \cdot R_{TP} \cdot T_1 + 2 \cdot \Delta P_{XX} \cdot T_1 = 597.72
$$
  
\n
$$
R_{RII} := 1.54 \text{ OM}
$$
  
\n
$$
\Delta W_{XX} := 0.97 \cdot 10^{-3} \qquad \frac{\text{MBT}}{q}
$$
  
\n
$$
\Delta W_{XXX} := \frac{P_3 \phi^2 + Q_3 \phi^2}{2 \cdot U^2} \cdot R_{BII} \cdot T_3 + \frac{P_3 \phi^2 + Q_3 \phi^2}{2 \cdot U^2} \cdot T_{II} \cdot R_{BII} + \Delta W_{K} = 93.118
$$
  
\n
$$
\text{EQ}_A := 2.71 \text{ py6} / \kappa \text{Br} \cdot \text{q}
$$
  
\n
$$
\Delta W_{XXX} := \Delta W_{BII} + \Delta W_{TP}
$$
  
\n
$$
\Delta W_{XXX} := \text{CQ} \cdot \Delta W = 1.872 \times 10^3 \text{ TbIC.PY6}
$$

### Продолжение ПРИЛОЖЕНИЯ Г Экономический расчет в ПВК MathCad 15

 $M_{\text{M}} = M_{\text{am}} + M_{\text{PBH}} + M_{\Delta W} = 4.56 \times 10^4$ Расчет среднегодовых расходов:  $B_2 := 0.1 \cdot K_{.06} + H = 9.536 \times 10^4$  THE PYO Вариант для схемы 3  $L_{\rm gas}$   $= 7$  KM Капиталовложения в строительство линий Стальные опоры двухцепные  $k\mu = 2195$  THE DVD  $\text{K}_{\text{BJJL}}=\left(\text{k}_{110}\cdot\text{L}\right)\cdot\text{K}_{\text{\tiny{MH}}\varphi\text{\tiny{J}}}=\text{7.083}\times\text{10}^{\textsf{4}}\text{~\small{TbIC}}$ .руб Капиталовложения на вырубку просеки  $\frac{\text{K}_{\text{XDDQG}}}{\text{K}_{\text{XDDQG}}} = 110 \cdot \text{L} \cdot \text{K}_{\text{MH}\varphi \text{JI}} = 3.55 \times 10^3$  тыс.руб Капиталовложения в ОРУ  $\frac{\text{K}}{\text{K} \text{QBN}}$ : $= 69000 \cdot \text{K}_{\text{MH}\varphi \text{J}} = 3.181 \times 10^5$  тыс.руб Капиталовложения в трансформаторы  $\frac{\text{K}}{\text{K}_\text{MR}}$  := 5900  $\cdot$  2  $\cdot$   $\text{K}_\text{uH}\phi$ л = 5.44  $\times$   $10^4$   $\qquad$  тыс.руб Капиталовложения в постоянные затраты  $\frac{\text{K}}{\text{K}}$ дост $\chi$ := 11000  $\cdot$   $\text{K}}_{\text{uH}\varphi \text{u}}$  = 5.071  $\times$  10 $^4$   $\,$  тыс.руб Суммарные капиталовложения в ПС  $K_{\text{HGC}} := K_{\text{TOCT}} + K_{\text{TD}} + K_{\text{opy}} + K_{\text{HDCC}}$  $K_{\text{nc}} = 4.267 \times 10^5$  тыс.руб Общие капиталовложения  $K_{\text{o}6} = K_{\text{nc}} + K_{\text{BJI}}$  K<sub>o</sub><sub>6</sub> = 4.976 × 10<sup>5</sup> тыс.руб **Расчёт эксплуатационных издержек**  Издержки на ремонт и эксплуатацию  $\alpha_{\text{trader}} = 0.0085$   $\alpha_{\text{trader}} = 0.05$  $\text{MR}_{\text{DM}} := \text{K}_{\text{nc}} \cdot \alpha_{\text{T30BC}} + \text{K}_{\text{BJ}} \cdot \alpha_{\text{T30BH}} = 2.194 \times 10^4$ Издержки на амартизационные отчисления Иам  $K_{\text{nc}}$ 25  $\rm{K}_{\rm{BJI}}$ 15  $\frac{R_{\text{TC}}}{R_{\text{TC}}} + \frac{R_{\text{BJ}}}{R_{\text{TC}}} = 2.179 \times 10^4$  тыс.руб 124

### Продолжение ПРИЛОЖЕНИЯ Г Экономический расчет в ПВК MathCad 15

Издержки на потери в линиях, трансформаторах, потери на корону:

$$
\lim_{x \to 0} x := 4100
$$
\n
$$
\lim_{x \to 1} x = 4.38 \text{ OM} \qquad \lim_{x \to 2} x = 19 \cdot 10^{-3} \text{ MBT}
$$
\n
$$
\lim_{x \to 2} x = 5900 \text{ q} \qquad \lim_{x \to 3} x = 12 \text{ MBT}
$$
\n
$$
\lim_{x \to 2} x = 5900 \text{ q} \qquad \lim_{x \to 1} x = 2860 \text{ q}
$$
\n
$$
\lim_{x \to 2} x = 8760 \text{ q}
$$
\n
$$
\lim_{x \to 2} x = 8760 \text{ q}
$$
\n
$$
\lim_{x \to 2} x = \frac{P_3 \phi^2 + Q_3 \phi^2}{2 \cdot U^2} \cdot R_{\text{TP}} \cdot T_3 + \frac{P_3 \phi^2 + Q_3 \phi^2}{2 \cdot U^2} \cdot R_{\text{TP}} \cdot T_3 + 2 \cdot \Delta P_{\text{xx}} \cdot T_5 = 597.72
$$
\n
$$
\lim_{x \to 2} x = 1.54 \text{ OM}
$$
\n
$$
\lim_{x \to 2} x = 0.97 \cdot 10^{-3} \qquad \frac{\text{MBT}}{q}
$$
\n
$$
\lim_{x \to 2} x = \frac{P_3 \phi^2 + Q_3 \phi^2}{2 \cdot U^2} \cdot R_{\text{BI}} \cdot T_3 + \frac{P_3 \phi^2 + Q_3 \phi^2}{2 \cdot U^2} \cdot T_3 \cdot R_{\text{BI}} + \Delta W_{\text{K}} = 93.118
$$
\n
$$
\lim_{x \to 2} x = 2.71 \text{ py6} / \text{RBr} \cdot \text{q}
$$
\n
$$
\lim_{x \to 2} x = \Delta W_{\text{BI}} + \Delta W_{\text{TP}}
$$
\n
$$
\lim_{x \to 2} x = \Delta W_{\text{BI}} + \Delta W_{\text{TP}}
$$
\n
$$
\lim_{x \to 2} x = \Delta W_{\text{BI}} + \Delta W_{\text{TP}}
$$
\n
$$
\lim_{x \to 2} x = \Delta W_{\text{BI}} + \Delta W_{\text{TP}}
$$
\

 $3_3 := 0.1 \cdot K_{06} + H = 9.536 \times 10^4$  THE Py